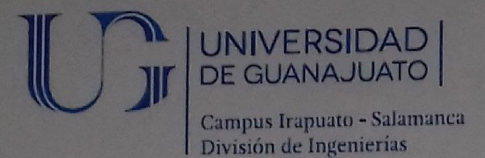

Asunto: Notificación de Dictamen de Propuesta de Tesis

#### C. Carlos Arturo Ruiz Ruiz Estudiante de la Licenciatura en Ingeniería en Comunicaciones y Electrónica PRESENTE.

Una vez concluido el análisis y discusión sobre la propuesta del proyecto de tesis titulada: "Diseño de un Sistema Hombre-Máquina para la Locomoción de un Robot Hexápodo", bajo la revisión del Asesor(es): Rostro González Horacio, Dr. y Trejo Caballero Gerardo, M. I.; en su reunión ordinaria del cuatrimestre Primavera 2014, la Comisión de Titulación del Consejo Divisional acordó la siguiente resolución:

> Con fundamento en las fracciones primera a cuarta del Artículo 67 y el Artículo 68 del Estatuto Académico, esta comisión acordó POR UNANIMIDAD DE VOTOS ACEPTAR SU PROPUESTA DE TESIS designando el siguiente jurado:

Presidente: Ibarra Manzano Mario Alberto, Dr. Secretario: Rostro González Horacio, Dr. Honneo nestro G Cerda Villafaña Gustavo, Dr. Vocal:

Se extiende la presente notificación de la resolución el 13 de Agosto 2014

**ATENTAMENTE** "LA VERDAD OS HARÁ LIBRES" **EL DIRECTOR** 

Dr. Roberto Rojas Laguna

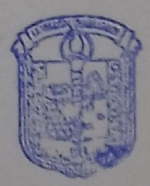

UNIVERSIDAD DE GUANAJUATO **CAMPUS IRAPUATO - SALAMANCA DIVISION DE INGENIERIAS** 

c.c.p. Dr. Raúl Enrique Sanchez Yáñez - Secretario Académico de la División de Ingenierías Rostro González Horacio, Dr. y Trejo Caballero Gerardo, M. I. – Asesor(es) Archivo

DIVISIÓN DE INGENIERÍAS - CAMPUS IRAPUATO-SALAMANCA Domicilio Conocido, Comunidad de Palo Blanco, Carretera Salamanca-Valle de Santiago km. 3.5 + 1.8<br>Salamanca, Gto., C.P. 36885, Tel (464) 647, 9949, Turretera Salamanca-Valle de Santiago km. 3.5 + 1.8 Salamanca, Gto., C.P. 36885, Tel (464) 647-9940, FAX ext. 2311

## Scanned by CamScanner

Jakovanca Gre, a 17 de Octubra

**M. EN L. J. ANTONIO ALVAREZ JAIME COORDINADOR DE ASUNTOS ESCOLARES** PRESENTE-

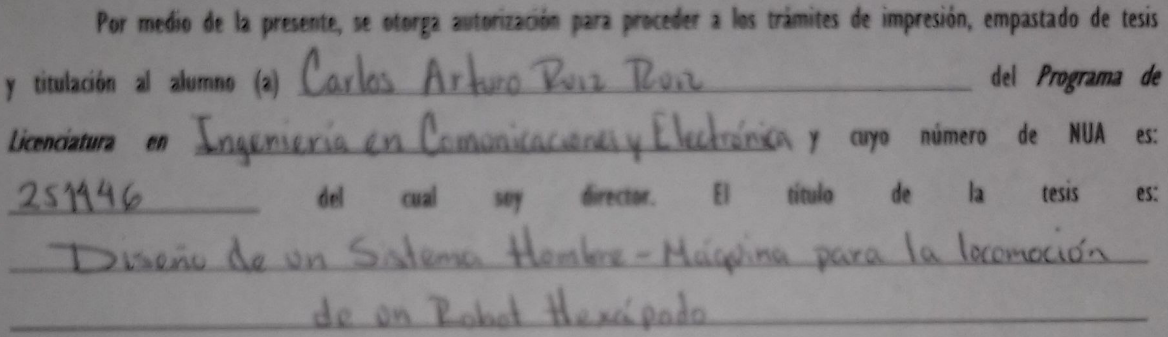

Hago constar que he revisado dicho trabajo y he tenido comunicación con los dos sinodales asignados para la revisión de la tesis, por lo que no hay impedimento alguno para fijar la fecha de examen de titulación.

ATENTAMENTE

Homo Rosta & Homo Rosta &

NOMBRE Y FIRMA **DIRECTOR DE TESIS SECRETARIO** 

NOMBRE Y FIRMA **DIRECTOR DE TESIS** 

Mario Alberto Varra Manzard

NOMBRE Y FIRMA **PRESIDENTE** 

CEROA VILLAGAN GUTAN

NOMBRE Y FIRMA **VOCAL** 

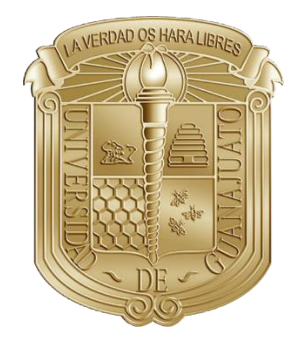

# **UNIVERSIDAD DE GUANAJUATO**

## CAMPUS IRAPUATO-SALAMANCA DIVISIÓN DE INGENIERIAS

# "DISEÑO DE UN SISTEMA HOMBRE-MÁQUINA PARA LA LOCOMOCIÓN DE UN ROBOT HEXÁPODO"

#### **TESIS**

QUE PARA OBTENER EL TÍTULO DE INGENIERO EN COMUNICACIONES Y ELECTRÓNICA

#### **PRESENTA**

CARLOS ARTURO RUIZ RUIZ

#### **ASESOR**

DR. HORACIO ROSTRO GONZÁLEZ

#### **CO-ASESOR**

M.I. GERARDO TREJO CABALLERO

SALAMANCA, GTO. MAYO 2016

*A mis padres.* 

*Este logro es de ustedes.* 

## AGRADECIMIENTOS

 Agradezco a Dios por permitirme concluir una etapa más de mi vida, por brindarme una vida llena de aprendizajes, experiencias y felicidad.

 Le doy gracias a mis papas **Mario Ruiz Luna** y **Ernestina Ruiz Balcázar** por brindarme la oportunidad de tener una educación, por apoyarme incondicionalmente en todo momento y, sobre todo, por ser excelentes ejemplos de vida a seguir.

 A mis hermanos **Mario Abraham Ruiz Ruiz** y **Tania Montserrat Ruiz Ruiz** por ser parte importante de mí, apoyarme en momentos de necesidad, y deslumbrarme cada día con su inteligencia. Por llenar mi vida de grandes momentos.

A mi familia por tener fe que este día llegaría.

 A **Daniela Rodríguez Sotelo** por ser mi mejor amiga, por apoyarme a cada paso que doy, por escuchar hasta la charla más absurda posible, por creer y sacar lo mejor de mi cada día. Te quiero mucho hermosa.

A mis amigos por sus consejos, pláticas y regaños. Por el apoyo y amistad que hasta ahora me han brindado.

 A todas las personas que formaron parte de este trabajo, que fungieron como editores, matemáticos, estadistas, ingenieros en sistemas, médicos, psicólogos, financieros, innovadores y sujetos de prueba.

A mi asesor, el **DR. Horacio Rostro González** que sin conocerme confió en mí para realizar este trabajo.

Muchas gracias a todos.

*«El científico no tiene por objeto un resultado inmediato. Él no espera que sus ideas avanzadas sean fácilmente aceptadas. Su deber es sentar las bases para aquellos que están por venir y señalar el camino». ― Nikola Tesla*

*«La magia es solo ciencia que no entendemos aún». ― Arthur C. Clarke*

> *«No hay obstáculos imposibles; solo hay voluntades fuertes y débiles».*

> > *― Julio Verne*

# Contenido

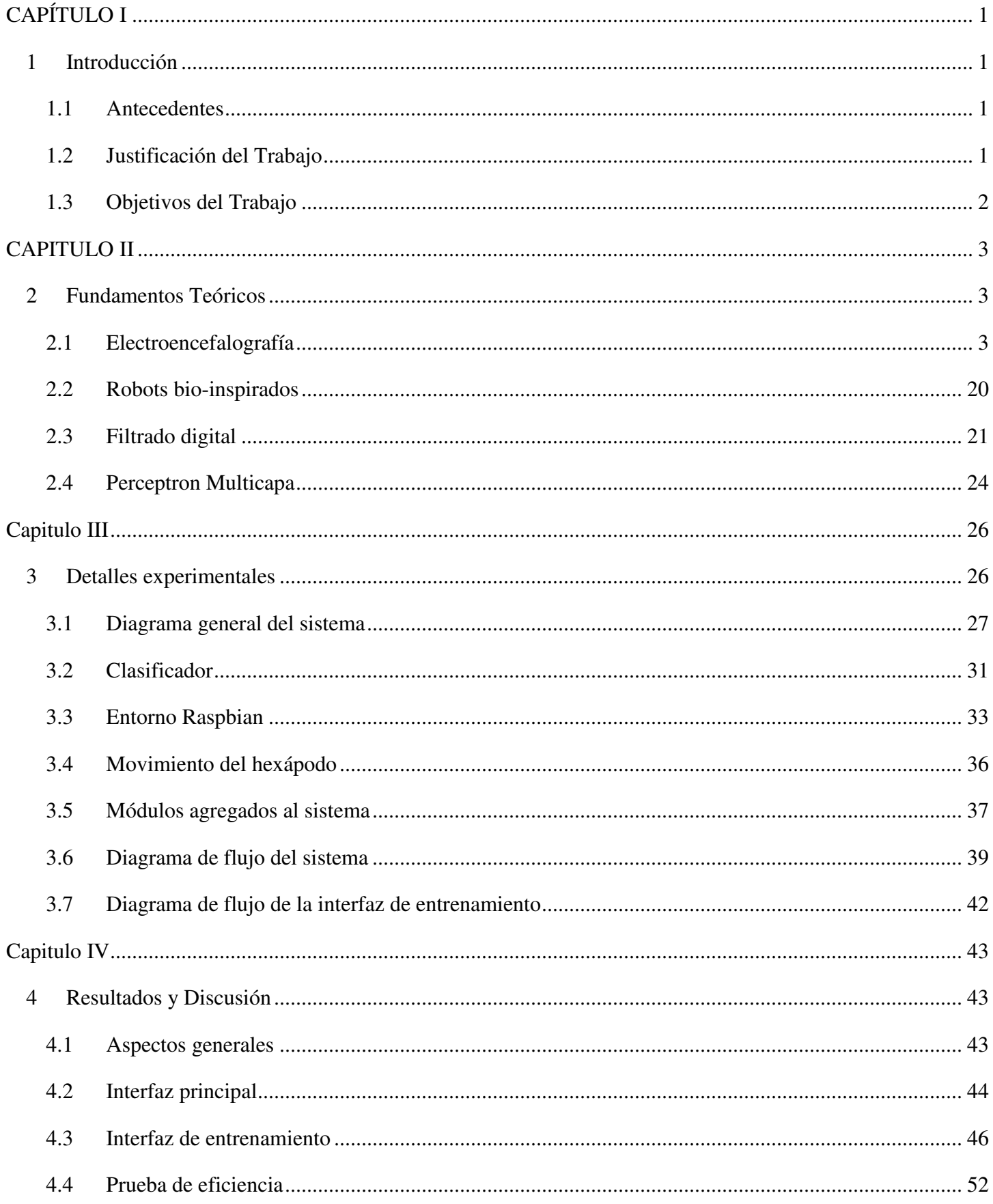

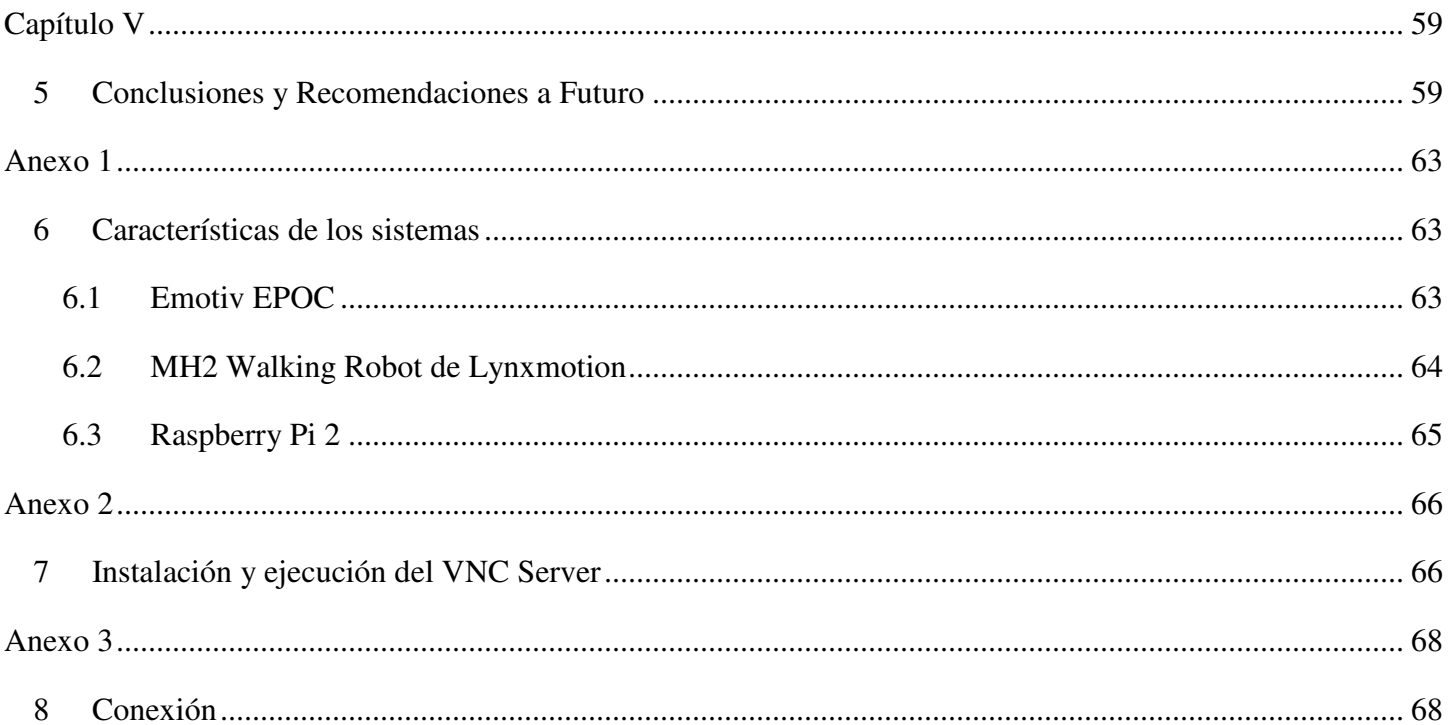

# **Contenido de Figuras**

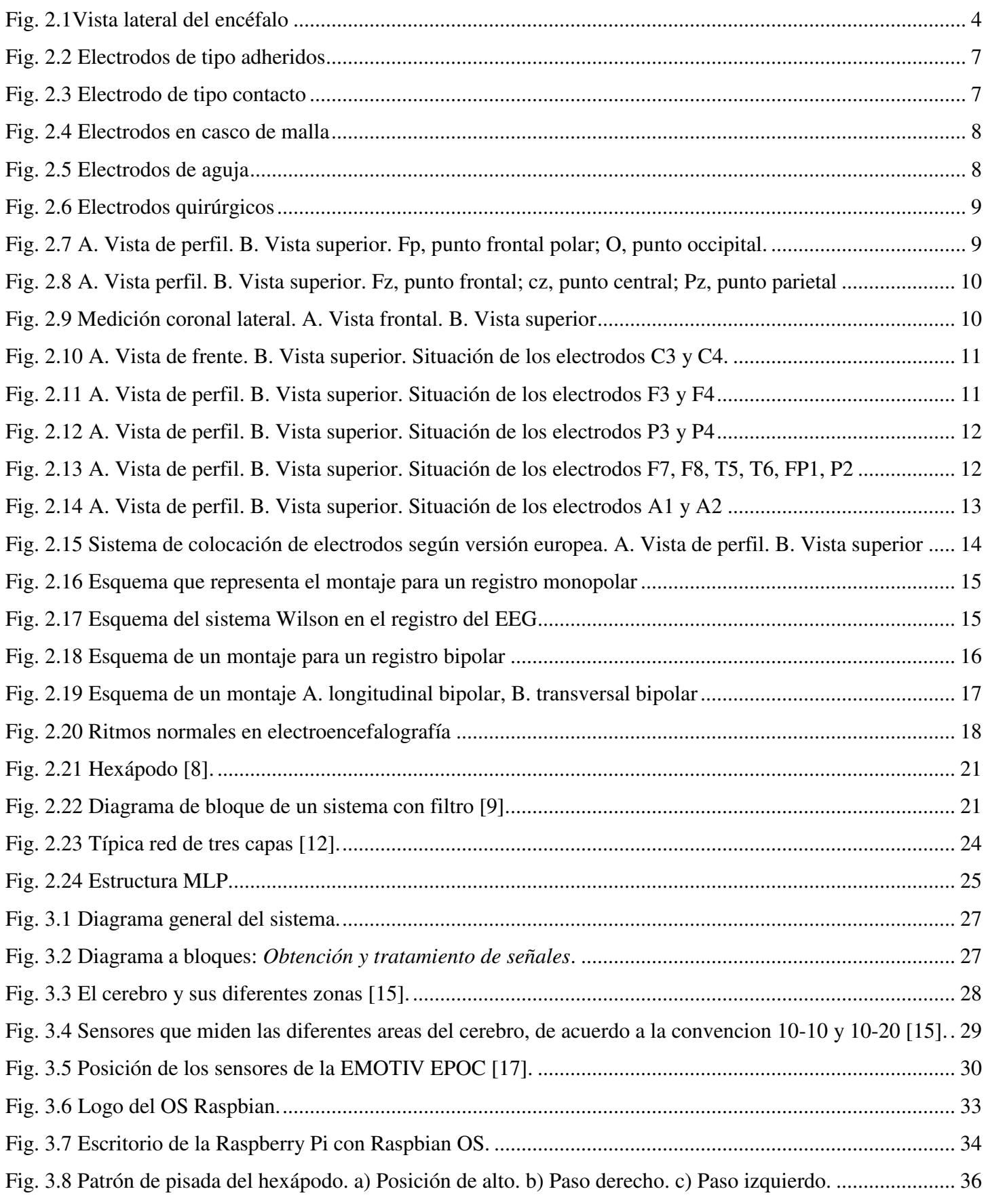

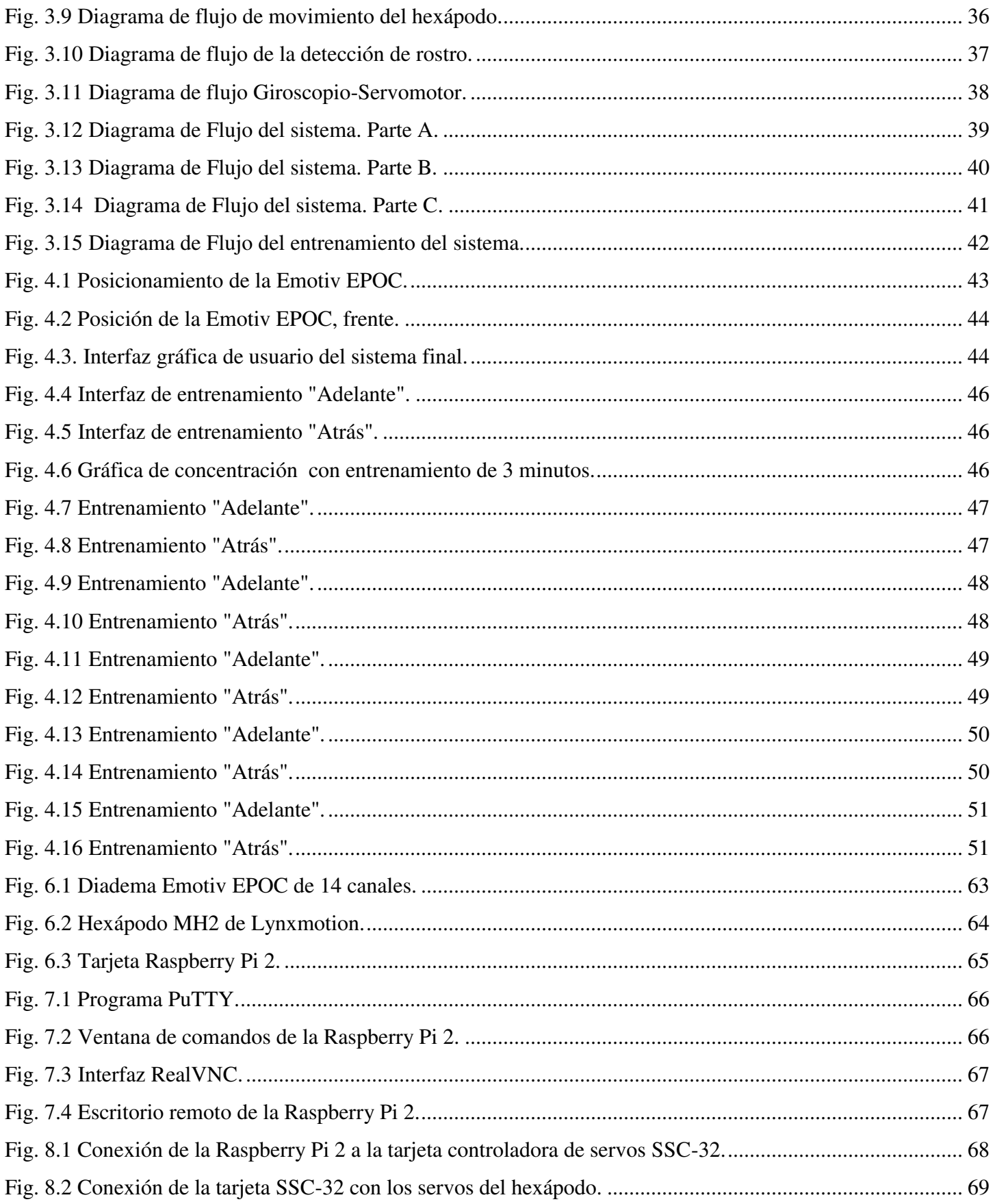

#### RESUMEN

En el presente trabajo se muestra la creación de una interfaz mediante el protocolo de comunicación UART y el lenguaje de programación Python para la locomoción de la estructura MH2 Walking Robot de Lynxmotion, un hexápodo de doce servomotores controlados por la tarjeta SSC-32 por medio de la implementación del sistema Emotiv EPOC y del sistema embebido Raspberry Pi 2. Utilizando para ello técnicas de filtrado, redes neuronales y análisis de espectro en frecuencia de la encefalografía de un individuo. Se presentan la metodología, diagramas y resultados obtenidos.

# **CAPÍTULO I**

## **1 Introducción**

<span id="page-11-1"></span><span id="page-11-0"></span>El presente capítulo tiene como finalidad presentar una visión general de los antecedentes de las Interfaces Cerebro-Máquina (BMI por sus siglas en inglés) y las aplicaciones que han alcanzado sus implementaciones. Se presentan las justificaciones y los objetivos planteados en el desarrollo de este trabajo así como su estructura.

#### <span id="page-11-2"></span>**1.1 Antecedentes**

El desarrollo de una interfaz entre el cerebro humano y un sistema artificial, tal como una computadora, no es un propósito reciente. En los últimos años ha crecido mucho el interés por lograr este objetivo, siendo una de sus aplicaciones más importantes en el campo de la medicina y más concretamente en la rehabilitación, contribuyendo a establecer un canal de comunicación y control para aquellos individuos con importantes deficiencias en sus funciones motoras. El sistema que permite esto último es lo que se conoce como interfaz cerebro-computadora o BCI (Brain-Computer Interface).

Una interfaz cerebro computadora se basa principalmente en el análisis de las señales electroencefalográficas (EEG) captadas durante algún tipo de actividad mental con la finalidad de controlar un componente externo. La actividad EEG incluye una variedad de diferentes ritmos identificados por su frecuencia, localización y otros aspectos relacionados con la función cerebral que hacen que la señal EEG sea extremadamente compleja, sin embargo, numerosos estudios muestran la capacidad que tienen las personas para controlar algunas características de dicha actividad. Si se consiguiera aprender rápidamente a controlar éstas características, la señal EEG podría presentar una nueva función cerebral; podría convertirse en una nueva señal de salida que permitiera trasmitir los deseos de una persona a un componente externo [1].

#### <span id="page-11-3"></span>**1.2 Justificación del Trabajo**

Actualmente en la División de Ingenierías Campus Irapuato-Salamanca se cuenta con un Laboratorio de Sistemas Bioinspirados, el cual tiene como objetivo principal el desarrollo e

implementación de técnicas y tecnologías para la emulación de dinámicas y/o conductas efectuadas por diferentes sistemas biológicos. Cuenta con dispositivos capaces de adquirir bioseñales así como lo necesario para simular el movimiento de un biosistema.

Éste trabajo propone el uso de la diadema Emotiv EPOC como medio de interacción entre un individuo y una máquina como un primer acercamiento para la creación de Interfaces Cerebro-Máquina.

#### <span id="page-12-0"></span>**1.3 Objetivos del Trabajo**

Los objetivos de este trabajo, que se enlistan a continuación, fueron planteados bajo la premisa de lograr un sistema autónomo capaz de reaccionar ante ciertos estímulos neuronales generados por una persona.

- $\triangleright$  Lograr de forma adecuada la adquisición de los datos entregados a través del sistema Emotiv EPOC bajo el lenguaje de programación Python sobre el sistema embebido Raspberry Pi 2.
- Llevar acabo el análisis de las señales obtenidas mediante técnicas de filtrado digital.
- Implementación de una red neuronal como clasificador para la determinación de acciones a realizar.
- Generación del patrón de movimiento del hexápodo.
- $\triangleright$  Comunicación entre el sistema Raspberry Pi 2 y la tarjeta SSC-32 del robot.
- Creación de una interfaz gráfica para el fácil manejo del usuario.

El trabajo que se presenta, se estructura en cinco capítulos. En el capítulo II se proporcionan los fundamentos teóricos básicos de análisis de señales, tratando conceptos de filtrado digital, transformada de Fourier, redes neuronales y principios elementales de la electroencefalografía. El capítulo III describe los detalles experimentales llevados a cabo para la interpretación de los comandos necesarios para la locomoción del MH2 Walking Robot de Lynxmotion por medio de las señales adquiridas del sistema Emotiv EPOC. En el capítulo IV se muestran los resultados finales obtenidos del sistema. Finalmente en el capítulo V se discuten las conclusiones de la tesis así como trabajos a futuro.

# **CAPITULO II**

## **2 Fundamentos Teóricos**

<span id="page-13-1"></span><span id="page-13-0"></span>En este capítulo se proporcionarán conceptos básicos referentes a la electroencefalografía, filtrado digital, transformada de Fourier y redes neuronales. También se explicará la metodología de adquisición de datos. Por otro lado se mencionará el uso de protocolos de comunicación utilizados tales como el Bluetooth con perfil HCI y UART así como la codificación AES de 128 bits.

#### <span id="page-13-2"></span>**2.1 Electroencefalografía**

La Electroencefalografía es el registro y evaluación de los potenciales eléctricos de las neuronas del cerebro y obtenidos por medio de electrodos situados sobre la superficie del cuero cabelludo. Dichos datos poseen formas muy complejas que varían mucho con la localización de las terminales y de los individuos. Esto es debido al gran número de interconexiones que presentan las neuronas y por la estructura no uniforme del encéfalo.

#### *2.1.1 Anatomía del encéfalo*

El encéfalo, contenido en el cráneo, es la parte más voluminosa del sistema nervioso central (SNC), que continúa en la médula espinal, contenida en la columna vertebral y en los nervios sensitivos y motores que llevan información sensorial al encéfalo y el control de la musculatura del esqueleto.

Este se divide en las siguientes partes: tallo cerebral, cerebelo y cerebro [Fig. 2.1.](#page-14-0)

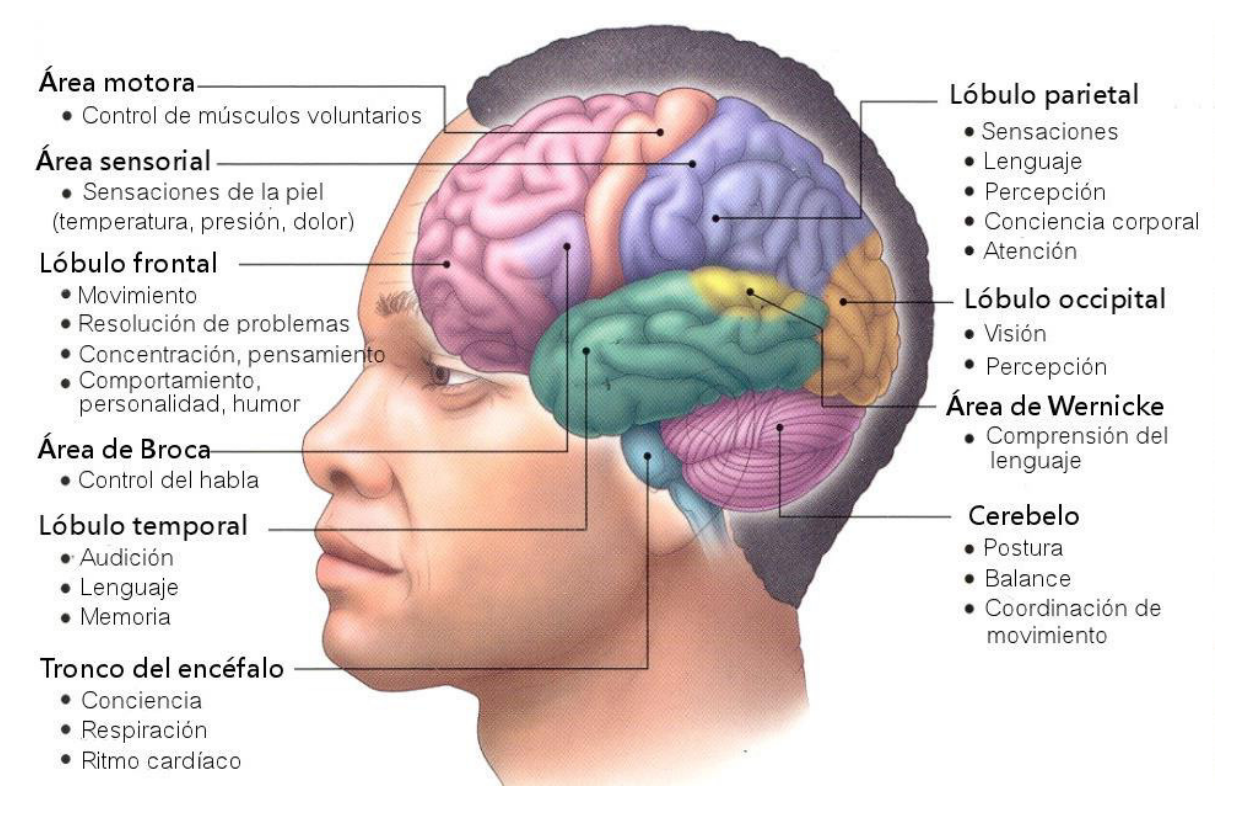

Fig. 2.1Vista lateral del encéfalo

<span id="page-14-0"></span>El tallo cerebral es la parte evolutivamente más antigua del encéfalo; conecta entre sí el córtex cerebral, la médula espinal y el cerebelo; controla asimismo los ritmos cardíaco y respiratorio, y es el centro de diversos reflejos motores.

El cerebelo es el coordinador de los movimientos voluntarios, además de mantener el equilibrio.

El cerebro es la parte más evolucionada del encéfalo y en él están localizadas las funciones conscientes del sistema nervioso. Posee dos partes llamadas hemisferios que se relacionan con las partes opuestas del cuerpo. La superficie externa del hemisferio se conoce por córtex y en ella se recibe la información sensorial. Las capas más profundas están formadas por axones y núcleos de células.

La subdivisión más importante del encéfalo es la corteza cerebral, que contiene unos 9 de los 12 billones de neuronas que hay en el cerebro humano. La corteza es en realidad una capa más bien fina de neuronas situada en la periferia del cerebro que contiene muchas fisuras o pliegues entrantes para dar una mayor área superficial. Algunas de las fisuras más

profundas, llamadas también surcos se utilizan como límites para dividir la corteza en ciertos lóbulos.

Todas las entradas sensoriales alcanzan con el tiempo la corteza cerebral donde ciertas regiones parecen estar relacionadas específicamente, con ciertas modalidades de información sensitiva. Otras regiones de la corteza parecen estar relacionadas específicamente con las funciones motoras. Por ejemplo, todas las entradas sensoriales somáticas (calor, frío, presión, tacto, etc.) llegan a una región de la superficie cortical justo por detrás del surco central, abarcando la parte delantera del lóbulo parietal. Las entradas sensoriales somáticas de cada punto del organismo 11evan a una parte específica de esta región, estando las entradas procedentes de las piernas y los pies más cerca de la parte superior, a continuación el torso, seguido de brazos, manos, dedos, cara, lengua, faringe y finalmente las regiones intraabdominales en la parte inferior. La cantidad de superficie adjudicada a cada parte del organismo es proporcional al número de nervios sensitivos que contiene y no a su tamaño físico real. Una representación gráfica de la disposición de estas áreas, denominada homúnculo parece una figura humana grotesca, cabeza abajo, con grandes dedos, cara, labios y lengua.

Justo delante del surco central está e1 lóbulo frontal, donde se encuentran las principales neuronas motoras que van a los distintos músculos del cuerpo. Las neuronas motoras también están distribuidas en la superficie de la corteza de una forma similar a las neuronas sensitivas.

La parte delantera del cerebro llamada a veces lóbulo prefrontal, contiene neuronas para algunas funciones de control motor especiales, incluyendo el control de movimiento de los ojos.

El lóbulo occipital está muy hacia atrás de la cabeza, sobre el cerebelo. El lóbulo occipital contiene la corteza visual donde se proyectan en una representación geográfica las formas obtenidas en la retina.

La entrada sensitiva auditiva se puede seguir hasta los lóbulo temporales de la corteza, situados justo por encima de los oídos. Las neuronas que responden a las distintas frecuencias de la entrada de sonido se encuentran dispersas por toda la región, estando situadas las frecuencias más altas hacia la parte delantera y las más bajas hacia la parte trasera.

El olfato y el gusto no tienen situaciones específicas sobre la corteza cerebral, aunque en la percepción del olor interviene un bulbo cercano al centro del cerebro.

La corteza cerebral tiene muchas áreas que no son ni sensitivas ni motoras. En el hombre, esto sucede en la mayor parte de la corteza. Muchos científicos creen que estas áreas, denominadas áreas de asociación están involucradas en la integración o asociación de las distintas entradas para producir las respuestas de salida apropiadas y transmitirlas a las neuronas motoras para controlar el organismo.

#### *2.1.2 Captación del EEG*

La actividad bioeléctrica cerebral puede captarse por diversos procedimientos:

- $\triangleright$  Sobre el cuero cabelludo.
- $\triangleright$  En la base del cráneo.
- $\triangleright$  En cerebro expuesto.
- En localizaciones cerebrales profundas.

Para captar la señal se utilizan diferentes tipos de electrodos:

- Electrodos superficiales: Se aplican sobre el cuero cabelludo.
- Electrodos basales: Se aplican en la base del cráneo sin necesidad de procedimiento quirúrgico.
- Electrodos quirúrgicos: para su aplicación es precisa la cirugía y pueden ser corticales o intracerebrales.

El registro de la actividad bioeléctrica cerebral recibe distintos nombres según la forma de captación:

- $\triangleright$  Electroencefalograma (EEG): cuando se utilizan electrodos de superficie o basales.
- Electrocorticograma (ECoG): si se utilizan electrodos quirúrgicos en la superficie de la corteza.
- Estereo Electroencefalograma (E-EEG): cuando se utilizan electrodos quirúrgicos de aplicación profunda.

## *2.1.3 Tipos de electrodos*

Superficiales: Existen varios tipos:

Adheridos: Son pequeños discos metálicos de 5 mm de diámetro. Se adhieren con pasta conductora y se fijan con colodión que es aislante. Aplicados correctamente dan resistencias de contacto muy bajas (1-2 kilo ohmios) [Fig. 2.2.](#page-17-0)

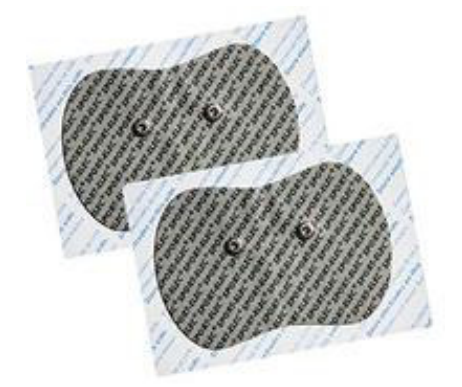

Fig. 2.2 Electrodos de tipo adheridos

<span id="page-17-0"></span>De contacto: Consisten en pequeños tubos de plata clorurada roscados a soportes de plástico. En su extremo de contacto se coloca una almohadilla que se humedece con solución conductora. Se sujetan al cráneo con bandas elásticas y se conectan con pinzas de «cocodrilo». Son de colocación muy fácil, pero incómodos para el paciente. Por ésto no permiten registros de larga duración [Fig. 2.3.](#page-17-1)

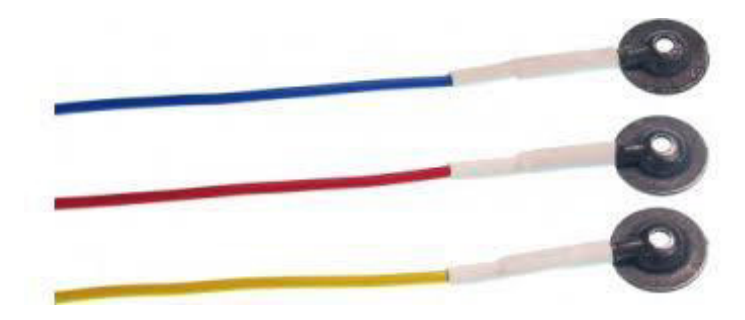

Fig. 2.3 Electrodo de tipo contacto

<span id="page-17-1"></span>En casco de malla: De introducción reciente. Los electrodos están incluidos en una especie de casco elástico. Existen cascos de diferentes tamaños, dependiendo de la talla del paciente. Se sujetan con cintas a una banda torácica. Como características más importantes

presentan la comodidad de colocación, la comodidad para el paciente en registros de larga duración, su gran inmunidad a los artefactos y la precisión de su colocación, lo que los hace muy útiles en estudios comparativos, aunque para sacar provecho de esta característica es precisa una técnica muy depurada [Fig. 2.4.](#page-18-0)

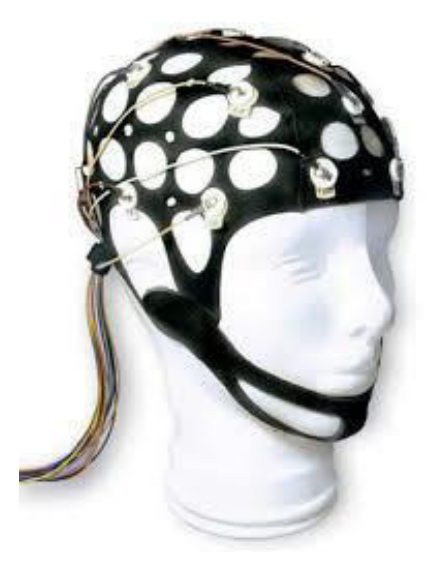

Fig. 2.4 Electrodos en casco de malla

<span id="page-18-0"></span>De aguja: Su uso es muy limitado; solo se emplea en recién nacidos y en UCI. Pueden ser desechables (de un solo uso) o de uso múltiple. En este caso, su esterilización y manipulación deben ser muy cuidadosos. Todos los electrodos descritos hasta aquí registran solamente la convexidad superior de la corteza. Para el estudio de la cara basal del encéfalo se utilizan electrodos especiales como el faríngeo, el esfenoidal, y el timpánico [Fig. 2.5.](#page-18-1)

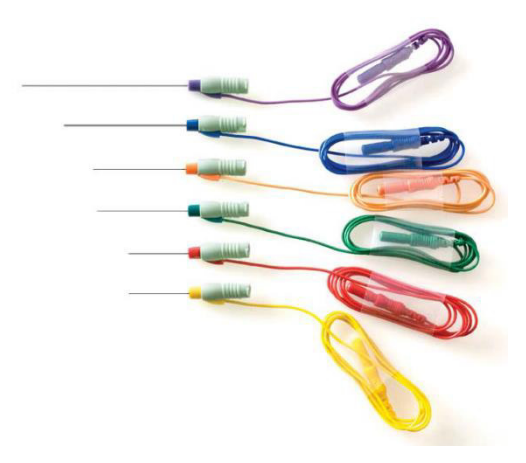

<span id="page-18-1"></span>Fig. 2.5 Electrodos de aguja

Quirúrgicos: Se utilizan durante el acto quirúrgico y son manipulados exclusivamente por el neurocirujano. Pueden ser durales, corticales o intracerebrales [Fig. 2.6.](#page-19-0)

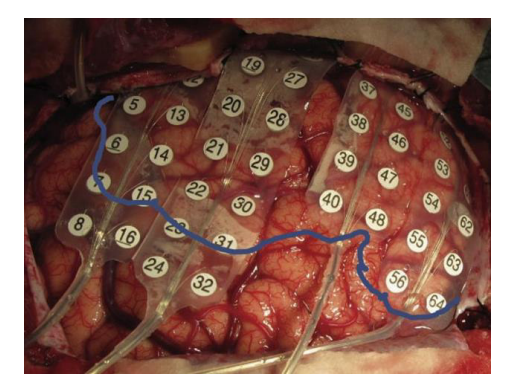

Fig. 2.6 Electrodos quirúrgicos

#### <span id="page-19-0"></span>*2.1.4 Sistemas de posicionamiento de los electrodos superficiales*

Aunque hay varios sistemas diferentes (Illinois, Montreal, Aird, Cohn, Lennox, Merlis, Oastaut, Schwab, Marshall, etc.), el sistema internacional «10-20» es el más utilizado en el momento actual. Para situar los electrodos según este sistema se procede de la forma siguiente:

Se mide la distancia entre el nasion y el inion pasando por el vertex. El 10% de esta distancia sobre el Nasion señala el punto Fp (Frontal Polar). El 10% de esta distancia sobre el Inion señala el punto O (Occipital) [Fig. 2.7.](#page-19-1)

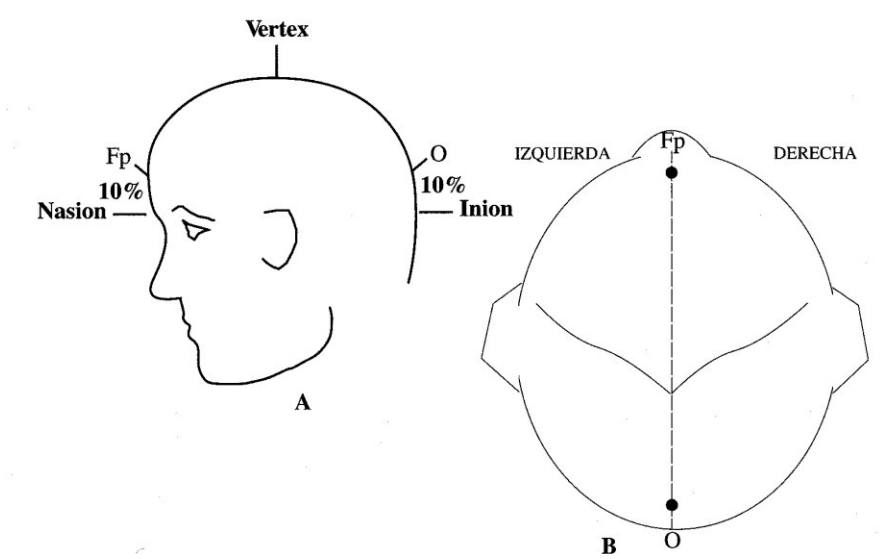

<span id="page-19-1"></span>Fig. 2.7 A. Vista de perfil. B. Vista superior. Fp, punto frontal polar; O, punto occipital.

Entre los puntos FP y O se sitúan otros tres puntos espaciados a intervalos iguales (entre cada dos el 20% de la distancia nasion-inion). Estos tres puntos son, de delante hacia atrás, el Fz (Frontal) el Cz (Central o Vertex) y el Pz (Parietal). No deben confundirse Fz, Cz o Pz cuyos subíndices significan «cero» («zero» en inglés) con la letra «O» referente a los electrodos occipitales [Fig. 2.8](#page-20-0).

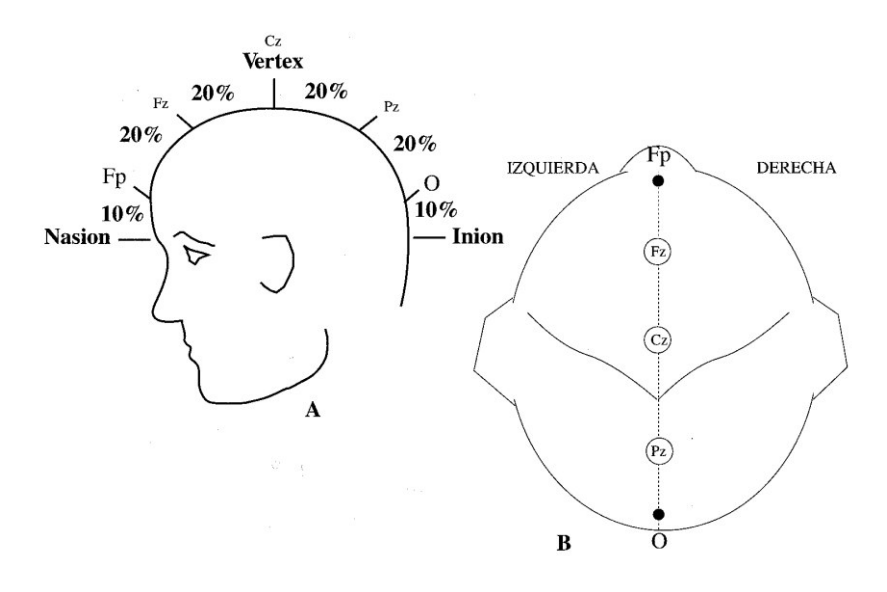

Fig. 2.8 A. Vista perfil. B. Vista superior. Fz, punto frontal; cz, punto central; Pz, punto parietal

<span id="page-20-0"></span>Se mide la distancia entre los puntos preauriculares (situados por delante del pabellón auditivo) pasando por el vertex (Cz). El 10% de esta distancia marca la posición de los puntos temporales mediales, T3 (izquierdo) y T4 (derecho) [Fig. 2.9.](#page-20-1)

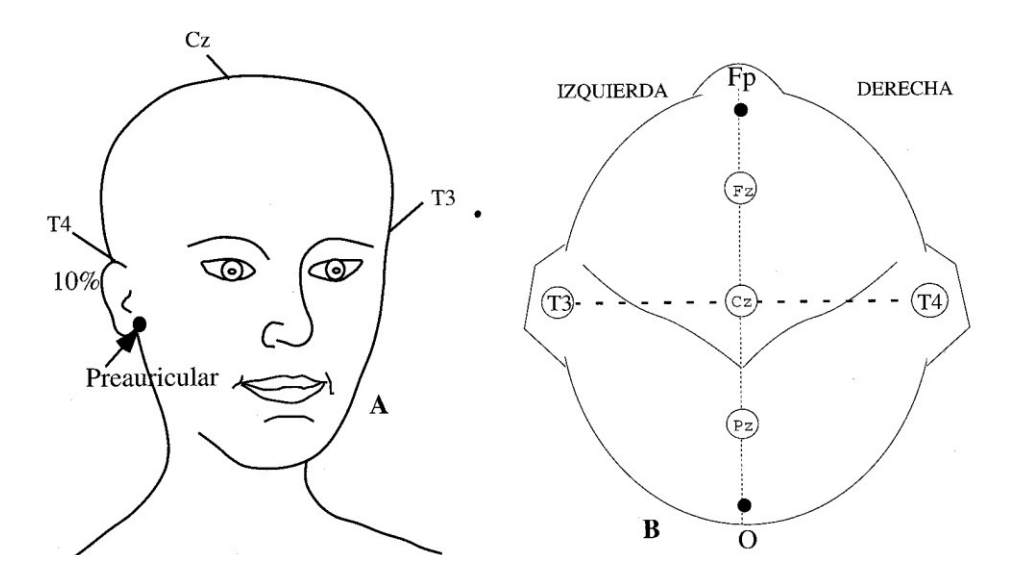

<span id="page-20-1"></span>Fig. 2.9 Medición coronal lateral. A. Vista frontal. B. Vista superior

Un 20% de la medida por encima de los puntos temporales medios se colocan los electrodos C3 (izquierda) y C4 (derecha). El vertex es ahora el punto de intersección entre la línea anteroposterior y la línea coronal lateral [Fig. 2.10.](#page-21-0)

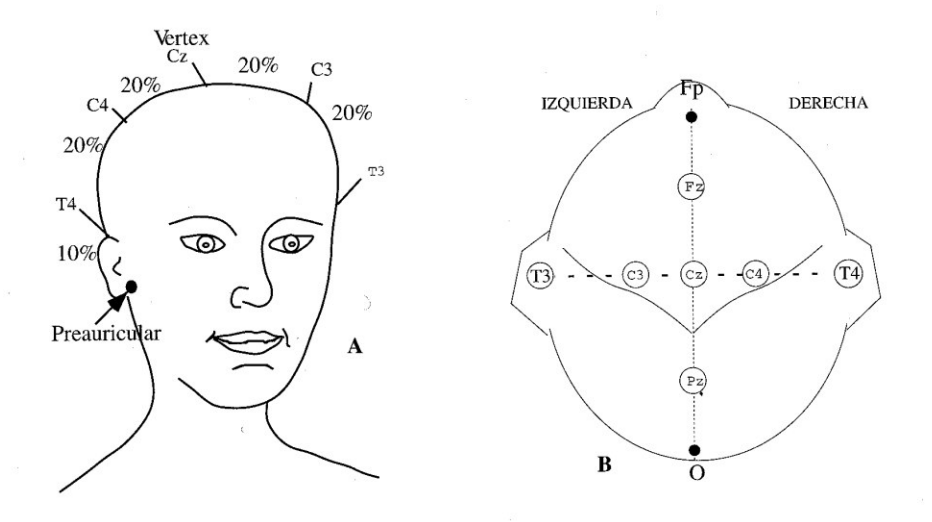

Fig. 2.10 A. Vista de frente. B. Vista superior. Situación de los electrodos C3 y C4.

<span id="page-21-0"></span>Los electrodos F3 y F4 (Izquierda y derecha, respectivamente) están situados de forma equidistante entre el punto frontal medio (Fz) y la línea de electrodos temporales [Fig.](#page-21-1)  [2.11.](#page-21-1)

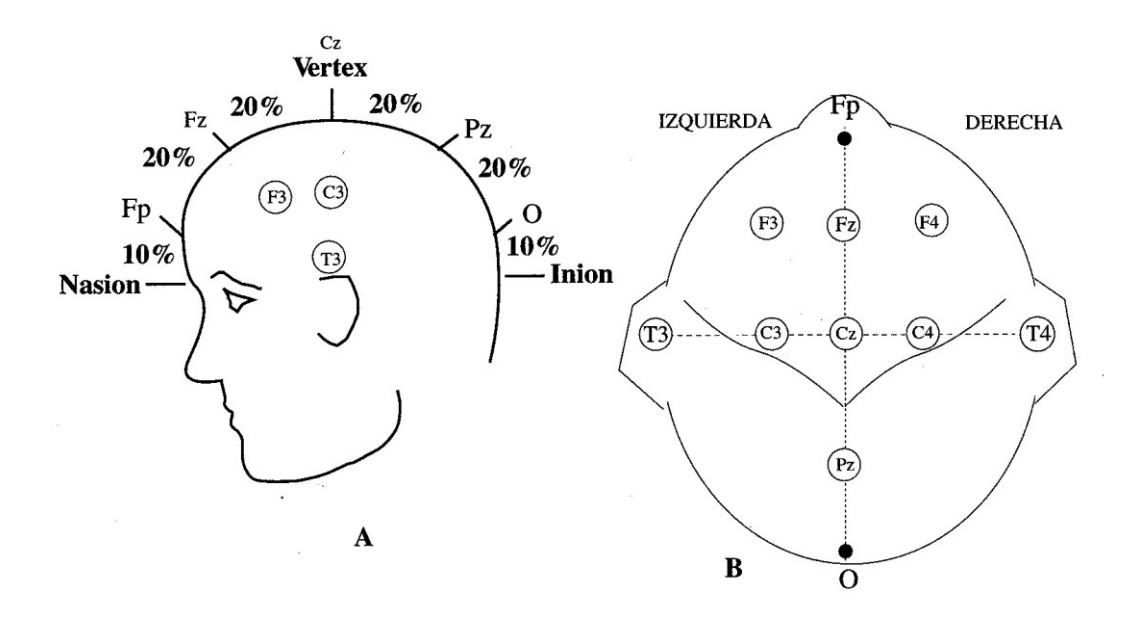

<span id="page-21-1"></span>Fig. 2.11 A. Vista de perfil. B. Vista superior. Situación de los electrodos F3 y F4

Los electrodos P3 y P4 (izquierda y derecha, respectivamente) equidistan entre el punto P medio y la línea de los electrodos temporales [Fig. 2.12.](#page-22-0)

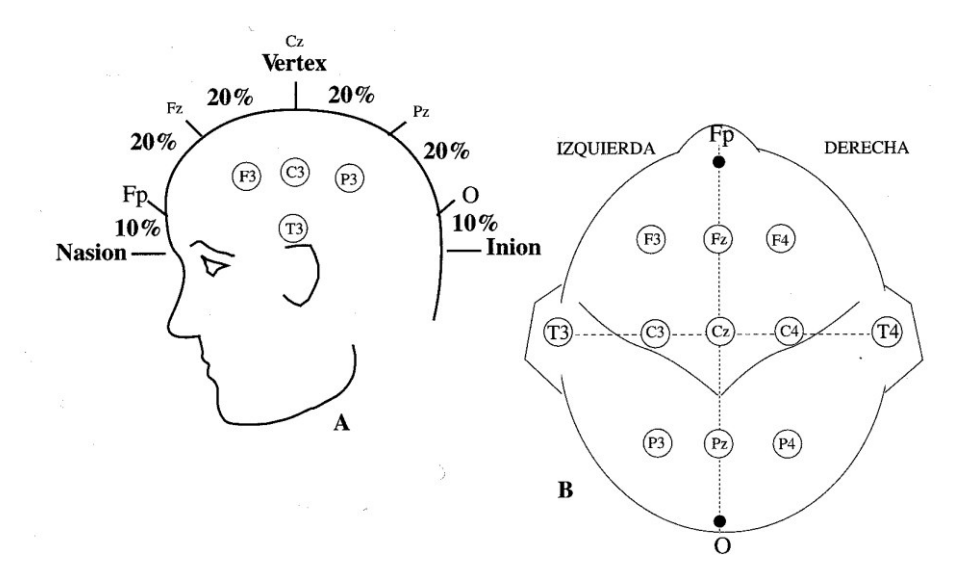

Fig. 2.12 A. Vista de perfil. B. Vista superior. Situación de los electrodos P3 y P4

<span id="page-22-0"></span>Se mide la distancia entre el punto medio Fp y el punto medio O a través de T3. El 10% de esta distancia a través de Fp corresponde a los electrodos FP1 y FP2. El 10% de esta distancia a través de O corresponde a los electrodos O1 y O2. El electrodo F7 (y el F8) se sitúa equidistante entre los puntos FP1 (ó FP2) y T3 (ó T4). El electrodo T5 (y el T6) se sitúa en la línea media entre T3 (ó T4) y O1 (ó O2) [Fig. 2.13.](#page-22-1)

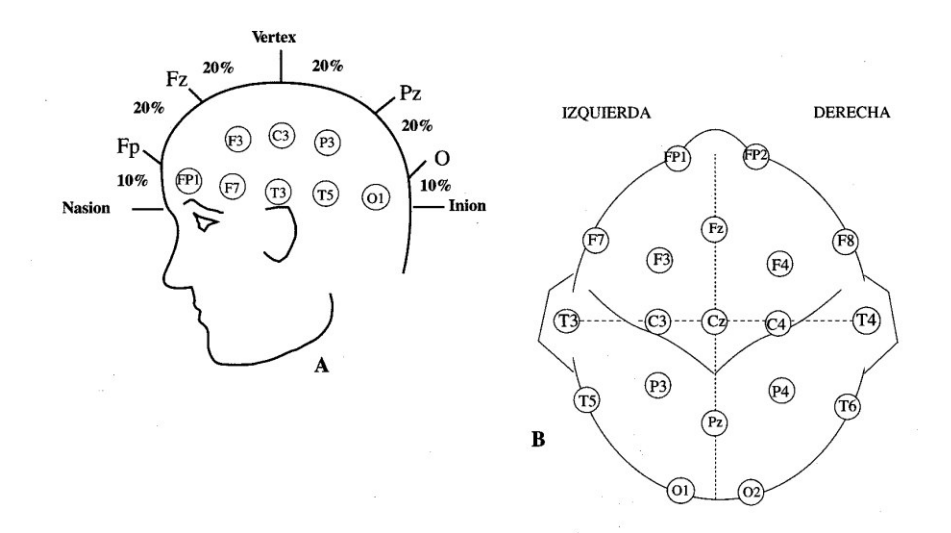

<span id="page-22-1"></span>Fig. 2.13 A. Vista de perfil. B. Vista superior. Situación de los electrodos F7, F8, T5, T6, FP1, P2

A un 10% de los temporales T3 y T4 se sitúan los electrodos auriculares Al y A2 respectivamente [Fig. 2.14](#page-23-0).

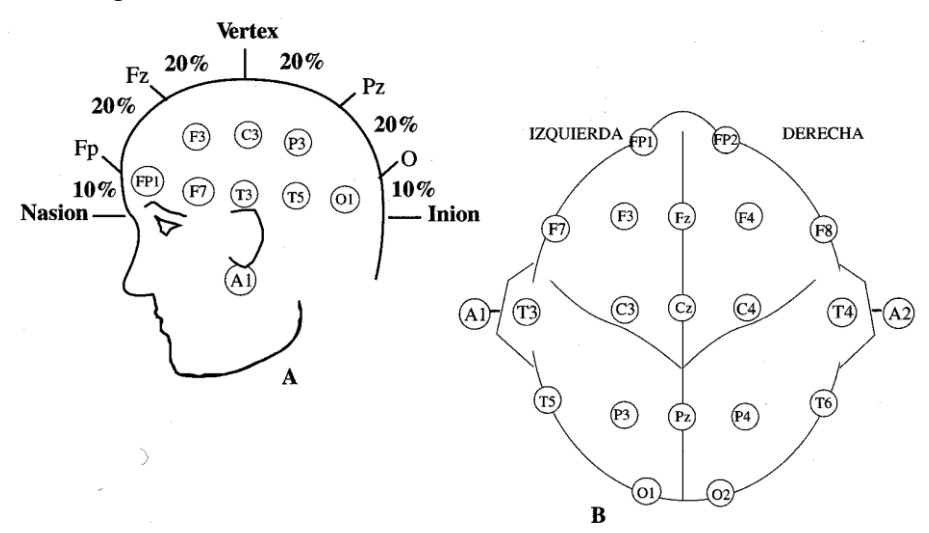

Fig. 2.14 A. Vista de perfil. B. Vista superior. Situación de los electrodos A1 y A2

<span id="page-23-0"></span>Como regla general, los electrodos del lado izquierdo llevan numeración impar mientras que los del lado derecho la llevan par. Además, como ya se dijo, los electrodos de la línea media reciben el subíndice «z» (por «zero», cero en inglés).

La versión europea del sistema presenta ligeras variaciones [Fig. 2.15:](#page-24-0) Los electrodos temporales mediales, llamados T3 y T4 se representan como Tm (temporal medial). Paralelamente, los electrodos F7 y F8, T5 y T6 son denominados como temporales anteriores Ta (F7 y F8) y temporales posteriores Tp (T5 y T6). Es decir que la versión europea considera los frontales superiores F7 y F8 como temporales anteriores, habiendo así una pequeña diferencia de posición. Los electrodos F3 y F4 son representados como Fs (frontales superiores) y los P3 y P4 como P (parietales). Finalmente los centrales C3 y C4 son representados como CI y CD.

Además la versión europea considera dos electrodos más, los mastoideos, colocados junto a las apófisis mastoideas (M).

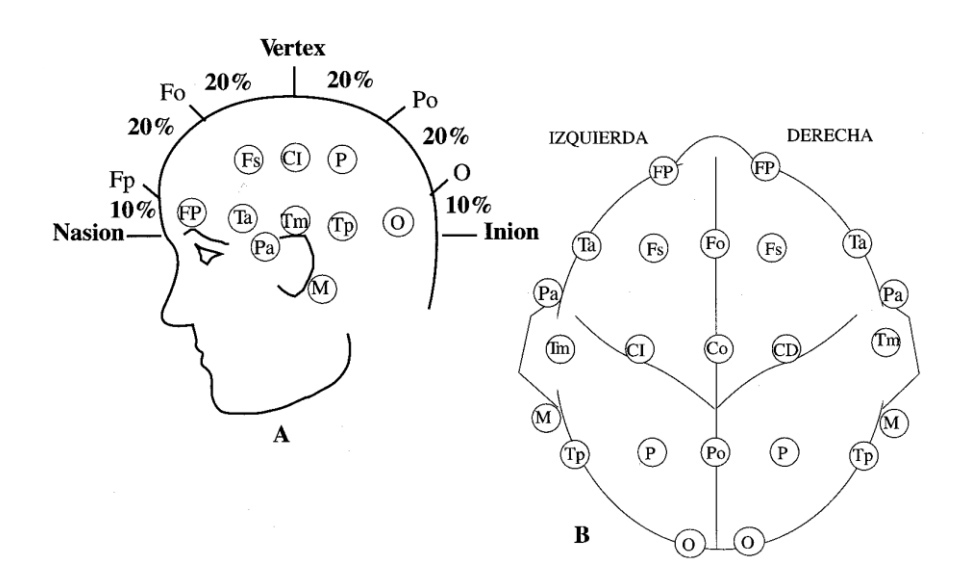

<span id="page-24-0"></span>Fig. 2.15 Sistema de colocación de electrodos según versión europea. A. Vista de perfil. B. Vista superior

#### *2.1.5 Adquisición de las señales EEG*

Para proceder a registrar el EEG se parte de una serie de electrodos situados sobre la superficie del cuero cabelludo en situaciones precisas, tal como ya se ha explicado, determinadas según el sistema internacional diez-veinte. Cada electrodo es un punto de registro. Sin embargo, para poder realizar este registro es preciso disponer de dos terminales.

Por esto habrá que seleccionar cuáles de los electrodos deben ser la fuente de señal registrada en el electroencefalógrafo, dependiendo del número de canales disponibles y del propósito específico del registro a realizar. En este aspecto, la primera decisión que se deberá tomar será el seleccionar entre *Registros Monopolares* y *Registros Bipolares.* En los Registros *Monopolares o Referenciales* [Fig. 2.16](#page-25-0) se toma la señal de cada uno de los electrodos independientemente de la de los demás. En esta situación el electrodo de registro se llama electrodo activo y el segundo cable de entrada al equipo se toma de un electrodo llamado de Referencia.

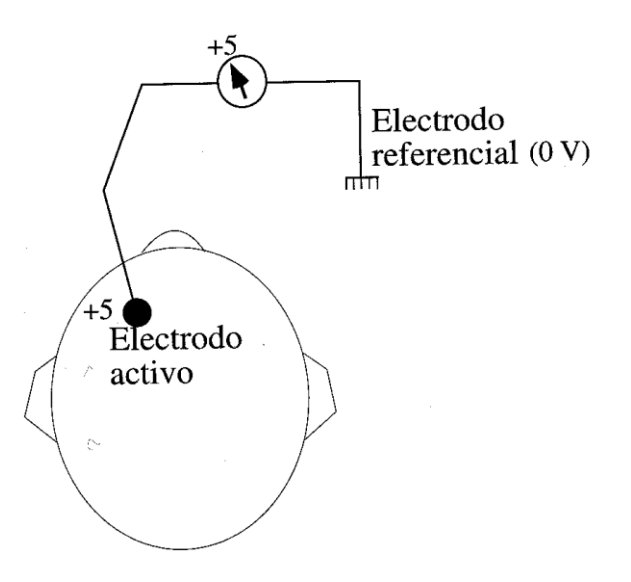

Fig. 2.16 Esquema que representa el montaje para un registro monopolar

<span id="page-25-0"></span>Teóricamente este electrodo debe estar situado a potencial cero, aunque esto en la práctica real nunca hay seguridad de que sea posible de conseguir. Por esto se emplean referencias aproximadas como son el uso de electrodos en el lóbulo de la oreja, en el mentón o en el mastoides. Otra forma de conseguir un electrodo referencial consiste en reunir todos los demás electrodos entre sí, con lo cual tendremos un punto cuyo potencial será la suma de los potenciales de cada uno de ellos dependiendo del número de canales disponibles.

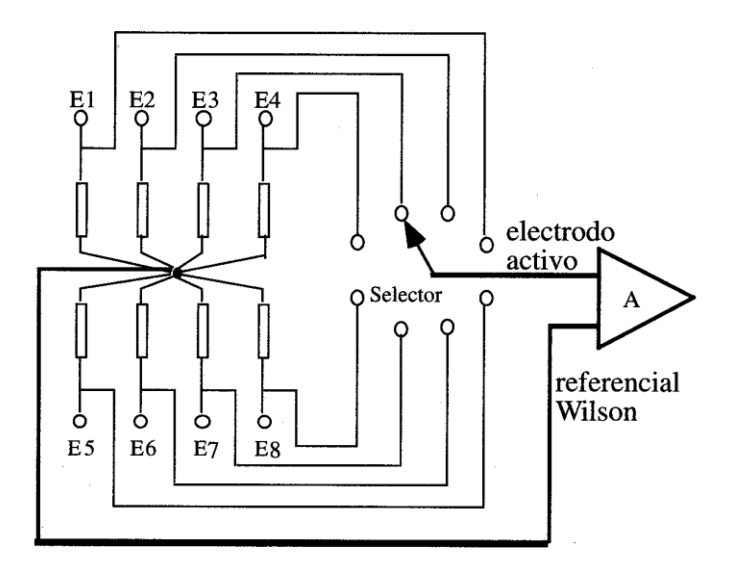

Fig. 2.17 Esquema del sistema Wilson en el registro del EEG

<span id="page-25-1"></span>Presumiblemente, esta suma será cero, con lo que tendremos ya el punto que buscábamos. Pero con esto, solo se podría registrar la actividad de un electrodo cada vez, ya que todos los demás estarían cortocircuitados entre sí. Para evitar este problema, la interconexión entre todos se realiza por medio de resistencias de valor moderadamente bajo (entre 1 y 1.5 Mega ohmios). Este es el llamado *sistema Wilson* [Fig. 2.17](#page-25-1) y con él se pueden tomar tantos pares referencial-activo como se desee, por supuesto, dependiendo del número de canales disponibles en el equipo.

Existen otros tipos de referencia diferentes que se utilizan, por ejemplo, para reducir algunas interferencias particulares. Por ejemplo, para reducir los artefactos debidos al electrocardiograma, muy corrientes en los registros referenciales, se disponen dos o más electrodos en lugares próximos al corazón (fuera del cráneo) y se unen entre sí. De esta forma en ellos se cortocircuita la señal electrocardiográfica con lo que ésta se atenúa en gran medida. Incluso es posible balancear, por medio de un mando adecuado, el punto de referencia virtual formado con estos electrodos para asegurar una atenuación más completa de la señal ECG indeseada.

En los Registros *Bipolares* se toman parejas de electrodos, dos a dos y se registran las diferencias de tensión entre cada par de puntos [Fig. 2.18.](#page-26-0) Los dos electrodos de cada pareja son activos.

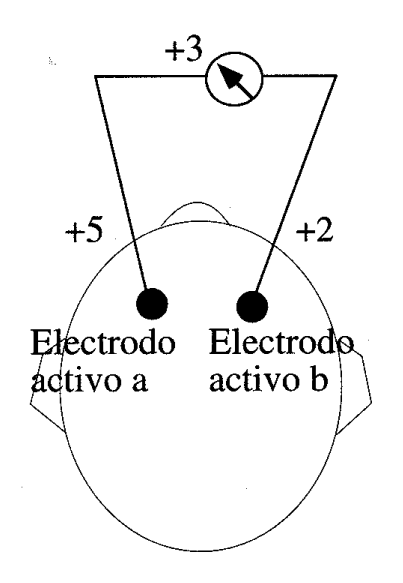

Fig. 2.18 Esquema de un montaje para un registro bipolar

<span id="page-26-0"></span>De acuerdo con lo anterior es posible realizar un número enorme de registros bipolares diferentes, tantos como parejas diferentes de electrodo, tomadas en grupos de 8, 12 y 16. Por supuesto, este número de combinaciones es enorme y por otra parte, muchas de las

combinaciones posibles no rendirían información de interés. Por esta razón es preciso seleccionar, de entre todas las posibles, las combinaciones más interesantes. Cada una de las combinaciones seleccionadas se llama un *Montaje.* 

Se utilizan *Montajes a Largas Distancias,* cuando se registra entre electrodos no contiguos. Por el contrario, en los *Montajes a Distancias Cortas* se hacen registros entre electrodos vecinos.

Por otra parte, los montajes también han sido clasificados por la Federación Internacional de EEG y Neurofisiologia en *Longitudinales y Transversales.* 

En los *Montajes Longitudinales* se registra la actividad de pares de electrodos dispuestos en sentido anteroposterior de cada mitad del cráneo. En los *Montajes Transversales* se realizan registros de pares de electrodos dispuestos transversalmente según los planos sagitales anteriores, medio o posterior [\(Fig. 2.19\)](#page-27-0).

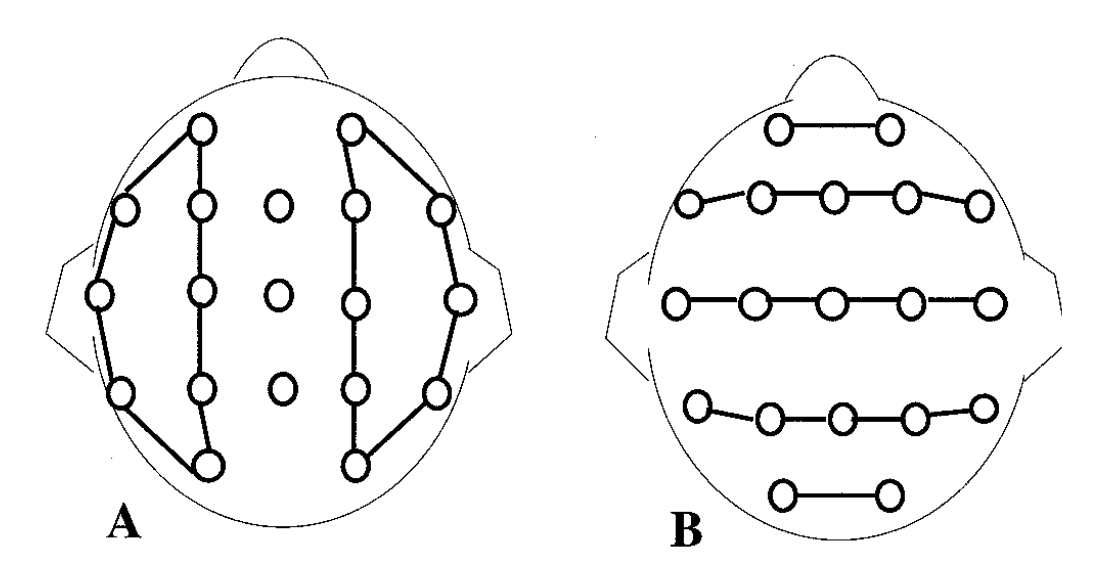

Fig. 2.19 Esquema de un montaje A. longitudinal bipolar, B. transversal bipolar

<span id="page-27-0"></span>Además de estos montajes, existen otros muy usados, como las Zetas del Standard Cero, o las triangulaciones, pero no están normalizados por la Federación Internacional.

Se recomienda, además, seguir las siguientes directrices en el diseño de montajes para registro del EEG:

- $\triangleright$  Registrar como mínimo 8 canales.
- Utilizar el sistema diez-veinte para colocación de electrodos.

 Cada sesión rutinaria de registro EEG debe incluir como mínimo un montaje de los tres tipos principales: referencial, longitudinal bipolar y transversal bipolar.

#### *2.1.6 Ondas del EEG*

Poseen amplitudes que van desde los 10 mV en registros sobre el córtex, a 100  $\mu$ V en la superficie del cuero cabelludo. Las frecuencias de estas ondas se mueven entre 0.5 y 100 Hz y dependen mucho del grado de actividad del córtex cerebral. La mayoría de las veces estas ondas no poseen ninguna forma determinada, en algunas son ritmos normales que suelen clasificarse en ritmos  $\alpha$ ,  $\beta$ ,  $\theta$  y  $\delta$ . En otras poseen características muy específicas de patologías cerebrales como la epilepsia [Fig. 2.20](#page-28-0) 

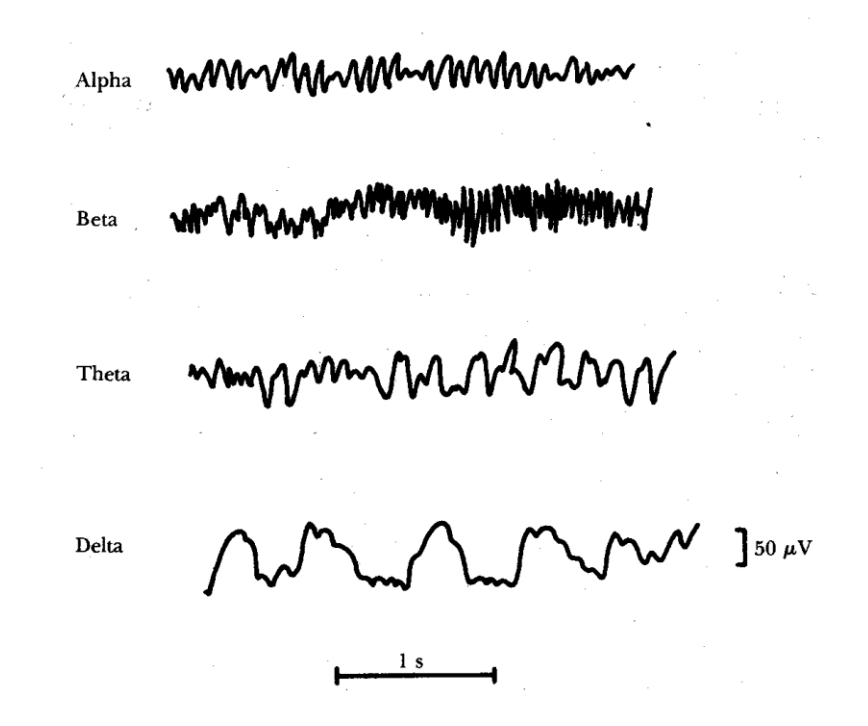

Fig. 2.20 Ritmos normales en electroencefalografía

<span id="page-28-0"></span>Las ondas  $\alpha$  poseen frecuencias entre 8 y 13 Hz. Se registran en sujetos normales despiertos, sin ninguna actividad y con los ojos cerrados, localizándose sobre todo en la zona occipital; su amplitud está comprendida entre 20 y 200  $\mu$ V.

Las ondas  $\beta$  poseen frecuencias entre 14 y 30 Hz, aunque pueden llegar hasta los 50 Hz; se registran fundamentalmente en las regiones parietal y frontal. Se dividen en dos tipos fundamentales, de comportamiento muy distinto,  $\beta$ 1 y  $\beta$ 2. Las ondas  $\beta$ 1, tienen una frecuencia doble a las ondas  $\beta$ 2 y se comportan de forma parecida a ellas. Las ondas  $\beta$ 2, aparecen cuando se activa intensamente el SNC o cuando el sujeto está bajo tensión.

Las ondas  $\theta$  poseen frecuencias entre 4 y 7 Hz y se presentan en la infancia aunque también pueden presentarlas los adultos en períodos de *stress* emocional y frustración. Se localizan en las zonas parietal y temporal.

Las ondas  $\delta$  poseen frecuencias inferiores a 3.5 Hz y se presentan durante el sueño profundo, en la infancia y en enfermedades orgánicas cerebrales graves. Hemos visto cómo la actividad cerebral durante la vigilia modifica sustancialmente el EEG.

#### *2.1.7 Cognición*

Dentro de las concepciones de la psicología cognitiva, la cognición es definida como la serie de procesos por los cuales la información sensorial se transforma, reduce, elabora, almacena, recupera y usa (Neisser, 1967). Según ese concepto, los procesos cognitivos serían: la sensación, la percepción, la memoria, el lenguaje, el pensamiento, la conciencia y la regulación de la conducta (Mesulam, 1998); aunque también se podrían incluir las emociones y la motivación, pues ya se esbozan algunas teorías cognitivas acerca de estas formas de actividad [2].

#### *2.1.8 Desempeño de la memoria y la cognición*

Dos aspectos básicos de los procesos de la memoria serán comentados. El primero se refiere a los procesos del Sistema de Memoria de Trabajo (WMS por sus siglas en ingles), el segundo es referente al Sistema de Memoria a Largo plazo (LTMS por sus siglas en ingles). Probablemente cualquier proceso cognitivo depende de los recursos de ambos sistemas. Como ejemplo, consideremos un proceso cognitivo cotidiano como lo es el reconocer un objeto familiar. La idea básica aquí es que, después de haber establecido un código sensorial, se accede al LMS para obtener información semántica la cual es usada para identificar el objeto percibido. Si el proceso comparativo arroja un resultado positivo, entonces el objeto se reconoce y a su vez conduce a la creación de un código sobre el Sistema de Memoria a Corto plazo (STMS por sus siglas en ingles) [3].

El desempeño cognitivo está estrechamente relacionado y ligado al desempeño del WMS y del LTMS. A modo de ejemplo, la mayoría de las pruebas de inteligencia comprenden sub-pruebas de medición de la capacidad de la memoria, una función importante de los WMS y pruebas tales como juzgar analogías que reflejan un aspecto importante de la semántica del LTMS. El aumento en el rendimiento cognitivo de la niñez a la pubertad, así como la disminución en el rendimiento durante el final del período de vida es, muy probablemente, debido o al menos estrechamente relacionado, con los cambios de rendimiento en el WMS y LTMS [3].

Con respecto a la anatomía funcional de la memoria, existe buena evidencia de que las estructuras cerebrales que se encuentran en el lóbulo temporal medio que comprende el hipocampo y la corteza prefrontal, soportan varias funciones del WMS y conclusiones sobre la contribución de la región del hipocampo para la generación de potenciales EEG en el cuero cabelludo [3].

#### <span id="page-30-0"></span>**2.2 Robots bio-inspirados**

La robótica bio-inspirada es una subcategoría reciente del diseño bio-inspirado.

Su principal objetivo es el estudiar sistemas biológicos y buscar los mecanismos que pueden solucionar un problema en el campo de la ingeniería. El diseñador debe entonces tratar de simplificar y mejorar el mecanismo, con la tarea específica de interés. La robótica bio-inspirada suele estar interesada en bio-sensores (por ejemplo, los ojos), bio-actuadores (por ejemplo musculares), o biomateriales (por ejemplo, de seda de araña). La mayoría de los robots tienen algún tipo de sistema de locomoción [4].

Una de las categorías que compone la bio-locomoción o locomoción animal es la locomoción sobre superficie y esta, incluye la locomoción terrestre, que engloba las siguientes: locomoción con patas, locomoción climbing, locomoción jumping, por nombrar algunos.

#### *2.2.1 Locomoción con patas*

Los robots con patas pueden tener una dos, cuatro, seis, o muchas extremidades dependiendo de la aplicación. Una de las principales ventajas del uso de las piernas en lugar de ruedas es que, el robot se puede mover sobre el medio ambiente desigual de manera más eficaz. Bípedo, cuadrúpedo, y la locomoción hexapodal se encuentran entre los tipos más preferidos de la locomoción con patas en el campo de la robótica bio-inspirada. RHex, un robot fiable Hexapodal [5] [\(Fig. 2.21\)](#page-31-1) y el guepardo [6] son los dos robots que ejecutan más rápido hasta la fecha. iSprawl es otro robot hexapodal inspirado en la locomoción de cucarachas que se ha desarrollado en la Universidad de Stanford [7]. Este robot puede correr hasta 15 longitudes de cuerpo por segundo y puede alcanzar velocidades de hasta 2,3 m/s.

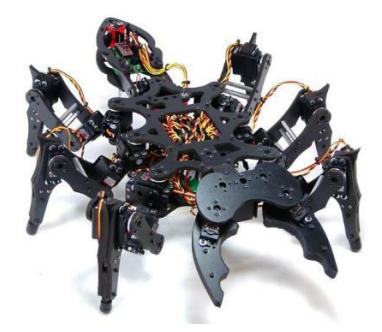

Fig. 2.21 Hexápodo [8].

#### <span id="page-31-1"></span><span id="page-31-0"></span>**2.3 Filtrado digital**

Los filtros digitales están ampliamente divididos en dos clases, llamados Filtros de Respuesta Infinita al Impulso (IIR por sus siglas en inglés) y de Respuesta Finita al Impulso (FIR por sus siglas en inglés). Cada tipo de filtro, en su forma básica, puede ser representado por su secuencia de respuesta al impulso, h(n) [\(Fig. 2.22\)](#page-31-2). El filtro IIR es un sistema realimentado ya que es función de las salidas pasadas, entradas presentes y pasadas; en cambio el FIR tiene una salida que es función sólo de valores de entrada pasados y presentes.

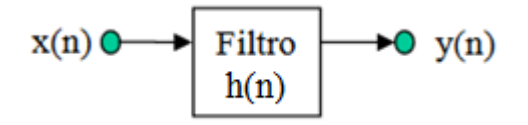

<span id="page-31-2"></span>Fig. 2.22 Diagrama de bloque de un sistema con filtro [9].

Estos sistemas, en esencia, son ejecuciones matemáticas de la ecuación filtro en software o hardware. Aunque los filtros tienen algunas limitantes, entre sus muchas ventajas se encuentran: inmunidad a ruido fuerte, alto nivel de, fácil modificación de las características del filtro, libertad de variaciones en las componentes y, bajo costo [10]. En la [Tabla 1](#page-32-0) se muestran las principales características de los filtros FIR e IIR.

<span id="page-32-0"></span>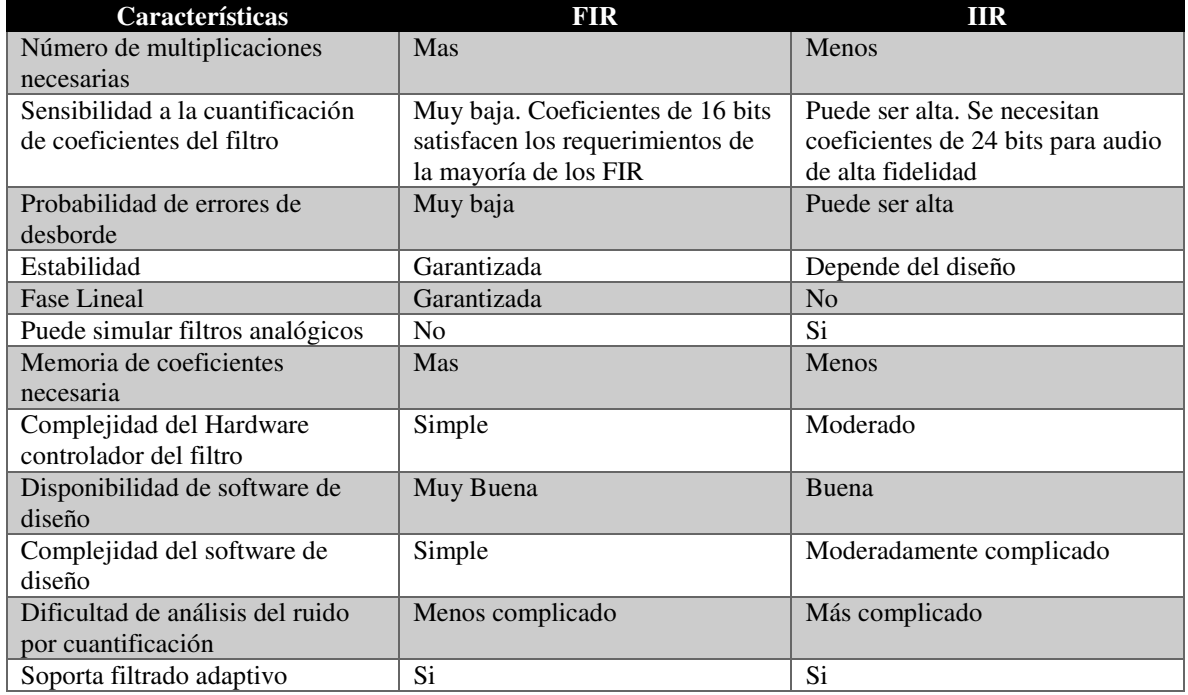

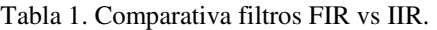

#### *2.3.1 Filtro FIR*

El filtro de respuesta finita (FIR), denominado así debido a que su respuesta al impulso es de duración finita, está descrito por la siguiente ecuación de diferencias

$$
y[n] = B_0 x[n] + B_1 x[n-1] + ... + B_M x[n-M]
$$
 (1)

Su respuesta presente depende sólo de los términos de entrada y no muestra dependencia (recursión) de los valores pasados de la respuesta. También es denominado filtro no recursivo

o filtro promedio móvil, porque su respuesta es sólo una suma ponderada (promedio móvil) de los términos de entrada [10].

#### *2.3.2 Transformada de Fourier*

La transformada de Fourier (FT por sus siglas en inglés) es una operación matemática que transforma una señal en el dominio de tiempo a dominio de frecuencia y puede considerarse como una extensión de las Series de Fourier aplicada a señales no periódicas.

La ecuación de la FT es la siguiente.

$$
X(f) = \int_{-\infty}^{\infty} x(t)e^{-j2\pi ft}dt
$$
 (2)

Donde  $X(f)$  es la señal transformada en el dominio de la frecuencia,  $x(t)$  es la señal en el dominio del tiempo, *f* la frecuencia de la señal en el dominio del tiempo y *t* es tiempo [10].

#### *2.3.3 Transformada de Fourier en tiempo discreto*

Una transformada de Fourier en tiempo discreto (DTFT por sus siglas en inglés) es el nombre dado a la transformada de Fourier cuando se aplica a una señal discreta en vez de una continua. Se describe con la siguiente ecuación.

$$
X[k] = \sum_{n=0}^{N-1} x[n]e^{-\frac{j2\pi}{N}kn}
$$
 (3)

Donde  $X[k]$  es el espectro en función de la frecuencia (con índice k),  $x[n]$  es la señal de prueba discreta (con índice n), *k* es el número índice de la muestra, *N* es el número de muestras en *x*[n] y  $e^{-\frac{j2\pi}{N}kn}$  es la función kernel [10].

#### *2.3.4 Transformada Rápida de Fourier*

La Transformada Rápida de Fourier (FFT por sus siglas en inglés) es una versión más rápida de la DTFT que puede ser aplicada cuando el número de muestras de la señal es una potencia de dos. Un cálculo de FFT toma aproximadamente  $0.5*N log<sub>2</sub>(N)$  operaciones,

mientras que DFT toma aproximadamente  $N^2$  operaciones, así es que la FFT es significativamente más rápida [11].

#### <span id="page-34-0"></span>**2.4 Perceptron Multicapa**

El Perceptron multicapa (MLP) es una red neuronal feedforward con una o más capas entre la entrada y la capa de salida. Feedforward significa que los datos fluyen en una dirección desde la entrada hasta la capa de salida (hacia delante). Este tipo de red es entrenada con el algoritmo de aprendizaje backpropagation. MLP son ampliamente utilizados para la clasificación de patrones, el reconocimiento, la predicción y la aproximación. El perceptron multicapa puede resolver problemas que no son linealmente separables.

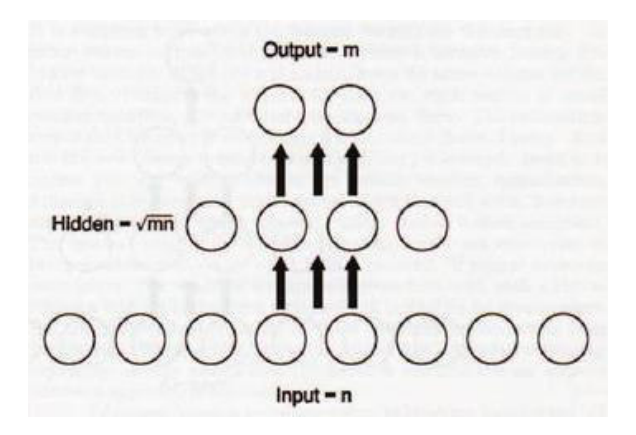

Fig. 2.23 Típica red de tres capas [12].

#### <span id="page-34-1"></span>*2.4.1 Backpropagation*

La red Backpropagation realiza su labor de actualización de pesos y ganancias con base en el error medio cuadrático, trabaja bajo aprendizaje supervisado y por tanto necesita un set de entrenamiento que le describa cada salida y su valor de salida esperado de la siguiente forma:

$$
\{p1,t1\}, \{p2,t2\}, \ldots, \{pQ, tQ\} \tag{4}
$$

Donde *pQ* es una entrada a la red y *tQ* es la correspondiente salida deseada para el patrón q-ésimo. El algoritmo debe ajustar los parámetros de la red para minimizar el error cuadrático medio. El entrenamiento de una red neuronal multicapa se realiza mediante un proceso de aprendizaje, para realizar este proceso se debe inicialmente tener definida la topología de la red, esto es: número de neuronas en la capa de entrada el cual depende del número de componentes del vector de entrada, cantidad de capas ocultas y número de neuronas de cada una de ellas, número de neuronas en la capa de la salida el cual depende del número de componentes del vector de salida o patrones objetivo y funciones de transferencia requeridas en cada capa, con base en la topología escogida se asignan valores iniciales a cada uno de los parámetros que conforma la red [\(Fig. 2.24\)](#page-35-0)

Cada patrón de entrenamiento se propaga a través de la red y sus parámetros para producir una respuesta en la capa de salida, la cual se compara con los patrones objetivo o salidas deseadas para calcular el error en el aprendizaje, este error marca el camino más adecuado para la actualización de los pesos y ganancias que al final del entrenamiento producirán una respuesta satisfactoria a todos los patrones de entrenamiento, esto se logra minimizando el error cuadrático medio en cada iteración del proceso de aprendizaje.

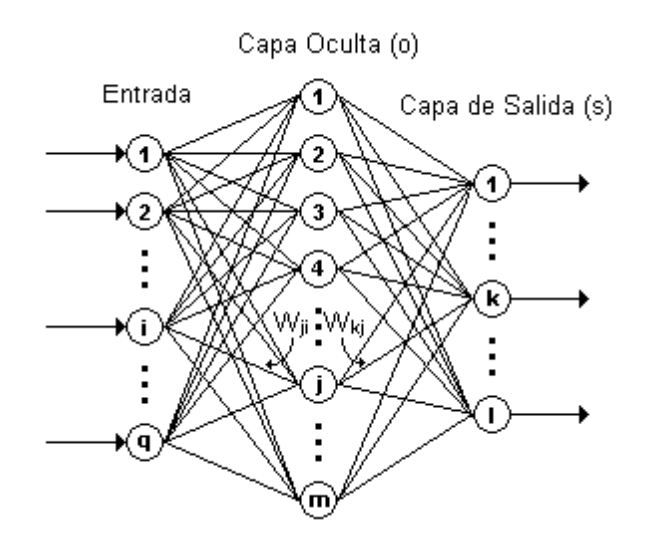

<span id="page-35-0"></span>Fig. 2.24 Estructura MLP.
# **Capitulo III 3 Detalles experimentales**

En este capítulo se presenta el diseño e implementación del sistema utilizado para la adquisición y tratamiento de las señales EEG así como la clasificación de las mismas a fin de obtener instrucciones a ejecutar por el hexápodo. Se mencionará lo necesario para el uso de la Raspberry Pi, así como los pasos para instalar las dependencias usadas en la creación y ejecución del programa. Se presenta una breve descripción de los sistemas utilizados para este fin.

El desarrollo de la interfaz cerebro-máquina se logró gracias a la implementación de subsistemas tanto para la adquisición de las señales EEG como para el tratamiento de las mismas.

La diadema **Emotiv EPOC** al enlazarla con una PC por medio de una comunicación Bluetooth, nos permite apreciar las señales electroencefalográficas de un individuo obtenidas por esta misma (ver [Anexo 1\)](#page-73-0).

 La **Raspberry Pi** es un ordenador de bajo costo del tamaño de una tarjeta de crédito que se conecta a un monitor de ordenador o un televisor, y utiliza un teclado y un ratón estándar. Es capaz de hacer todo lo que se espera de una computadora de escritorio, desde navegación por Internet, reproducción de vídeo, a procesador de textos, etc. [13] (ver [Anexo 1\)](#page-73-0).

 **Python** es un lenguaje de programación interpretado cuya filosofía hace hincapié en una sintaxis que favorezca un código legible. Se trata de un lenguaje de programación multiparadigma, ya que soporta orientación a objetos y programación imperativa.

 **Qt Designer** es una herramienta de Qt para el diseño y la construcción de interfaces gráficas de usuario (GUI) de componentes Qt. Utilizando mecanismos como señales y slots de Qt, permite asignar fácilmente el comportamiento de los elementos gráficos [14].

 **MH2 Walking Robot** es un hexápodo desarrollado en torno a un simple diseño mecánico de extremidades. Éste minimiza el número de piezas necesarias para hacer un sistema de dos grados de libertad por extremidad y permite que avance y retroceda (ver [Anexo 1\)](#page-73-0).

## **3.1 Diagrama general del sistema**

El sistema hace uso de la diadema Emotiv EPOC para la captura de las señales EEG, discretizando cada una de las ondas para poder enviarlas de manera inalámbrica mediante comunicación Bluethoot al ordenador Raspberry Pi, este procesa dichos datos para poder convertirlos en acciones a ejecutar por el hexápodo, al cual se le hace llegar estas instrucciones por medio del protocolo de comunicación UART.

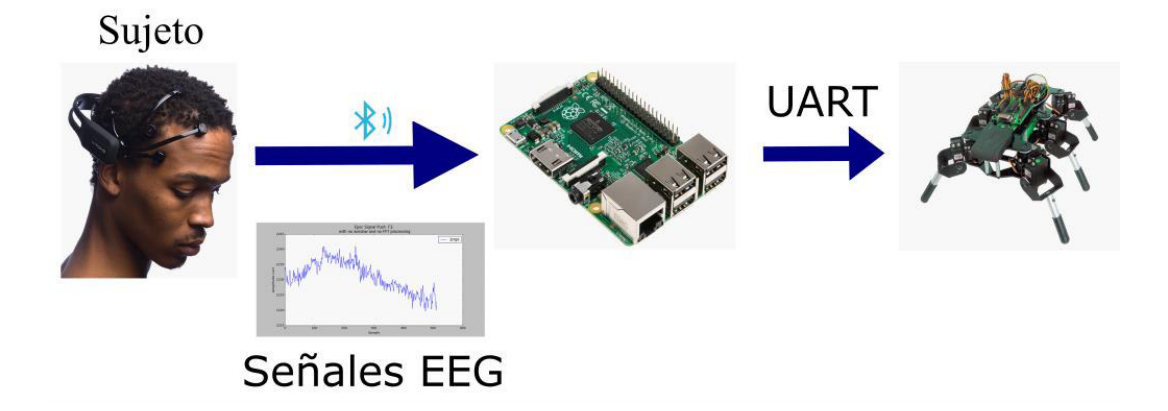

Fig. 3.1 Diagrama general del sistema.

La metodología usada se divide en dos partes, la primera comprende el entrenamiento del clasificador, y la segunda trata la implementación del mismo con efecto en el hexápodo. Ambas hacen uso del bloque *Obtención y tratamiento de señales* [\(Fig. 3.2\)](#page-37-0).

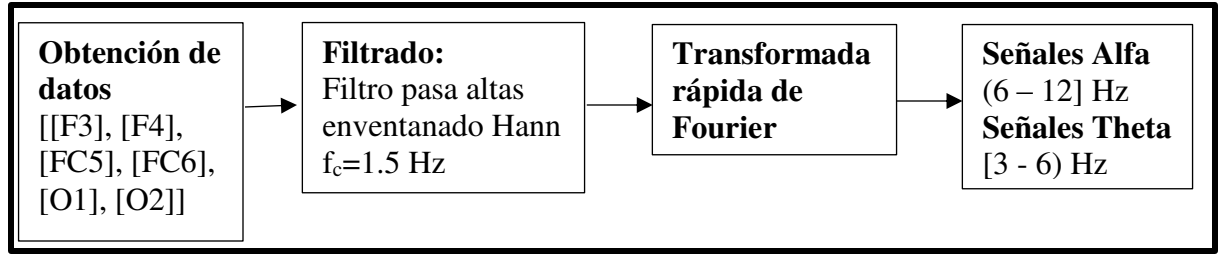

Fig. 3.2 Diagrama a bloques: *Obtención y tratamiento de señales*.

<span id="page-37-0"></span>A continuación se explica cada uno de los bloques de la [Fig. 3.2,](#page-37-0) el porqué de su uso y las características que estos sistemas poseen así como lo relacionado al clasificador

### <span id="page-38-2"></span>*3.1.1 Obtención de datos*

De acuerdo al trabajo [3] la cognición se refleja en la memoria de trabajo. En la [Fig.](#page-38-0)  [3.3](#page-38-0) se muestra una imagen del cerebro en la cual se realzan las diferentes regiones que lo conforman.

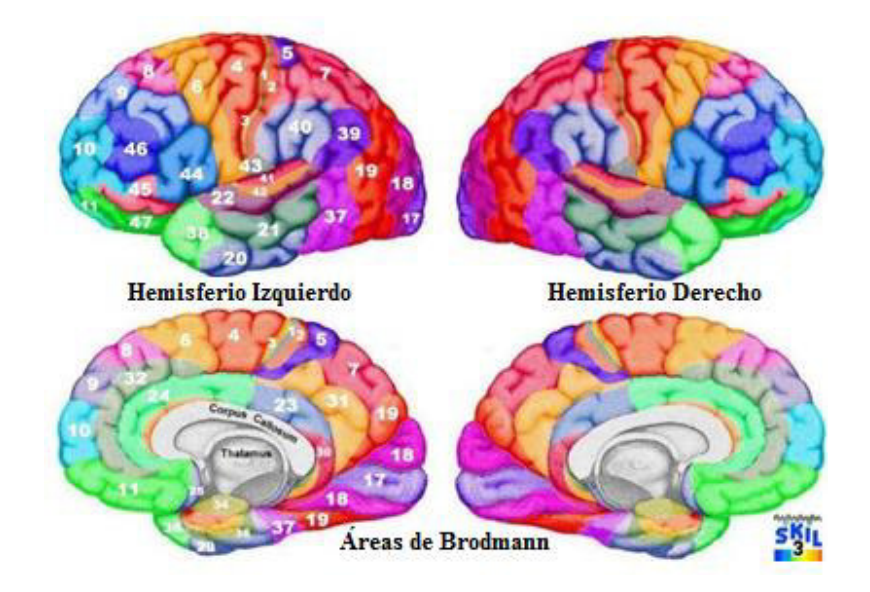

Fig. 3.3 El cerebro y sus diferentes zonas [15].

<span id="page-38-0"></span>En la [Tabla 2](#page-38-1) se observan los nombres que estas áreas llevan.

<span id="page-38-1"></span>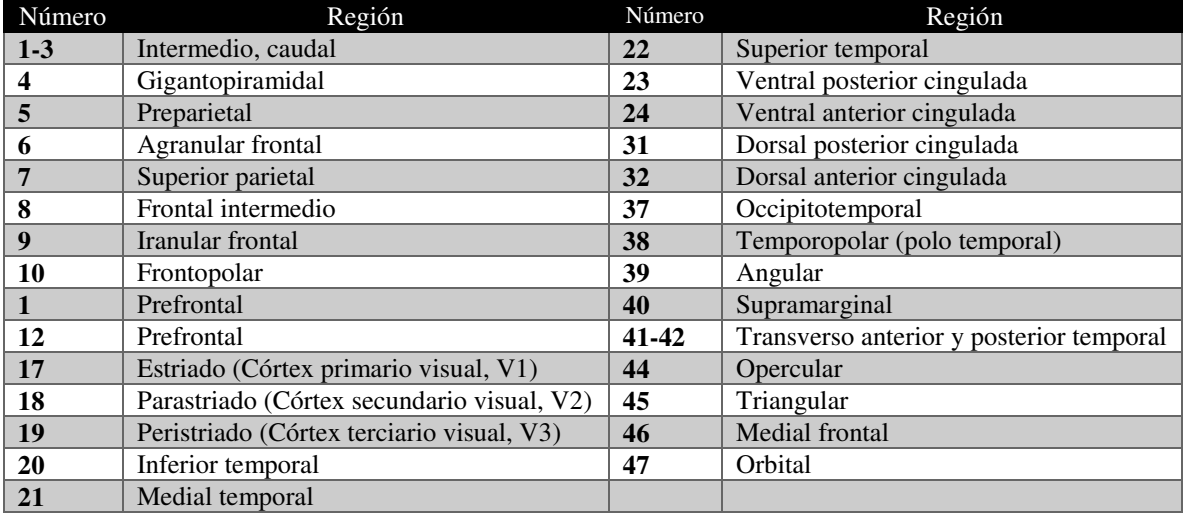

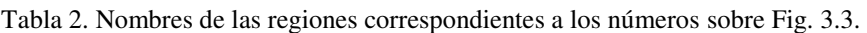

En la [Fig. 3.4](#page-39-0) se muestran, ahora, las diferentes regiones de las que se compone el cerebro y los sensores convenidos bajo los sistemas de posicionamiento10-10 y 10-20, que miden esas áreas.

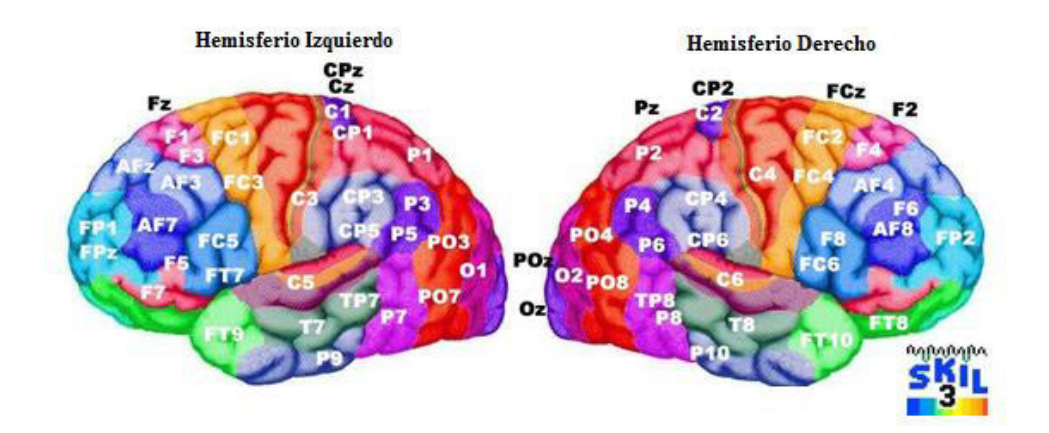

<span id="page-39-0"></span>Fig. 3.4 Sensores que miden las diferentes areas del cerebro, de acuerdo a la convencion 10-10 y 10-20 [15].

La siguiente tabla muestra las regiones numeradas y los sensores que a estas miden.

| <b>Región</b> | <b>Sensores</b>                    | <b>Región</b>   | <b>Sensores</b>                                                                      | <b>Región</b>   | <b>Sensores</b>        |
|---------------|------------------------------------|-----------------|--------------------------------------------------------------------------------------|-----------------|------------------------|
| 1L            | C3, C1, CP3, CP1, FC3              | <b>38L</b>      | FT9, FT7, F7, T7, F5                                                                 | 19R             | PO4, PO8, P6, O2, P4   |
| 2L            | C3, CP3, C1, CP1, FC3              | 39L             | P5,CP5,P3,P7,PO3                                                                     | <b>20R</b>      | T8,FT10,TP8,P10,FT8    |
| 3L            | C3, C5, CP3, FC3, FC5              | 40L             | CP3,CP5,C3,C5,P3                                                                     | <b>21R</b>      | T8, TP8, FT8, FT10, C6 |
| 4L            | C3, FC3, C1, FC1, CP3              | 41L             | C5,CP5,T7,TP7,FC5                                                                    | 22R             | T8, C6, TP8, CP6, FT8  |
| 5L            | C1,CP1,CPz,Cz,C3                   | 42L             | T7,C5,TP7,CP5,FT7                                                                    | 23R             | $P_{Z,P2,POZ,CP2,P1}$  |
| 6L            | FC3, FC1, F3, F1, C3               | 44L             | FC5, F5, FT7, F7, F3                                                                 | 24R             | F2, F2, F4, AFZ, F1    |
| 7L            | P1, CP1, P3, Pz, CP3               | 45L             | F5, F7, AF7, FC5, FT7                                                                | 31R             | Pz,P2,CP2,POz,CPz      |
| 8L            | F1, F3, AF3, Fz, AFz               | 46L             | AF7, F5, F7, AF3, F3                                                                 | 32R             | AFz, F2, Fz, AF4, FPz  |
| 9L            | AF3, AFZ, FP1, AF7, F3             | 47L             | F7, FT7, AF7, F5, FT9                                                                | 37R             | P8, TP8, PO8, P6, P10  |
| <b>10L</b>    | FP1, AF7, FPz, AF3, AFz            | 1R              | C <sub>4</sub> ,C <sub>2</sub> ,C <sub>P4</sub> ,C <sub>P2</sub> ,F <sub>C2</sub>    | 38R             | FT10, FT8, F8, T8, F6  |
| 11L           | AF7.F7.FP1.FPz, AF3                | 2R              | C4, C2, CP4, CP2, FC4                                                                | 39R             | P6, PO4, P4, P8, PO8   |
| 17L           | Oz, O1, POz, PO3, PO7              | 3R              | C <sub>4</sub> ,C <sub>6</sub> ,C <sub>P4</sub> ,FC <sub>4</sub> ,C <sub>P6</sub>    | 40R             | CP4,CP6,C4,P4,C6       |
| <b>18L</b>    | O1, Oz, PO7, PO3, POz              | 4R              | C <sub>4</sub> , FC <sub>4</sub> , C <sub>2</sub> , FC <sub>2</sub> , C <sub>6</sub> | 41R             | T8, C6, CP6, TP8, FT8  |
| 19L           | PO7.PO3.P5.O1.P7                   | 5R              | CP2,C2,CP4,CPz,C4                                                                    | 42R             | C6,CP6,T8,TP8,FC6      |
| 20L           | FT9,T7,P9,TP7,FT7                  | 6R              | FC2, FC4, F2, F4, C4                                                                 | 44R             | FC6, F6, F8, FC4, FT8  |
| 21L           | T7,TP7,FT7,C5,CP5                  | 7R              | P2.Pz,CP2.P4,CPz                                                                     | 45R             | F8, F6, AF8, FT8, AF4  |
| 22L           | T7,C5,TP7,FT7,CP5                  | <b>8R</b>       | F <sub>2</sub> ,F <sub>4</sub> ,AF <sub>4</sub> ,F <sub>z</sub> ,F <sub>6</sub>      | 46R             | F6, AF8, F8, AF4, F4   |
| 23L           | $P_{Z,P1,CP1,POZ,P3}$              | 9R              | AF4, AFz, F4, FP2, AF8                                                               | 47R             | F8, FT8, AF8, FT10, F6 |
| 24L           | F1.Fz.F3.AFz.F2                    | 10 <sub>R</sub> | FP2, AF8, FPz, AF4, F8                                                               | 19 <sub>R</sub> | PO4, PO8, P6, O2, P4   |
| 31L           | Pz,CP1,P1,CPz,CP3                  | 11 <sub>R</sub> | FPz,FP2,AF8,F8,FP1                                                                   | <b>20R</b>      | T8,FT10,TP8,P10,FT8    |
| 32L           | $AFz$ , $F1$ , $Fz$ , $AF3$ , $F3$ | 17R             | Oz, O2, POz, PO4, PO8                                                                | 21R             | T8, TP8, FT8, FT10, C6 |
| 37L           | P7,TP7,PO7,P5,P9                   | 18R             | O2, Oz, PO8, PO4, POz                                                                | 22R             | T8, C6, TP8, CP6, FT8  |

Tabla 3. Región numerada y sensores que la miden [15].

En la bibliografía [15] encontramos que la memoria de trabajo se logra medir sobre las siguientes áreas: 40, 41, 44, 45, 46, 47, tanto izquierdo como derecho.

Estas son medibles mediante:

- Sensores situados en el hemisferio derecho: CP4, CP6, C4, P4, C6, T8, C6, CP6, TP8, FT8, FC6, F6, F8, FC4, FT8, F8, F6, AF8, FT8, AF4, F6, AF8, F8, AF4, F4.
- Sensores situados en el hemisferio derecho: CP3, CP5, C3, C5, P3, C5, CP5, T7, TP7, FC5, FC5, F5, FT7, F7, FC3, F5, F7, AF7, FC5, FT7, AF7, F5, F7, AF3, F3.

La configuración del sistema EMOTIV EPOC posiciona los sensores de la siguiente manera [16]:

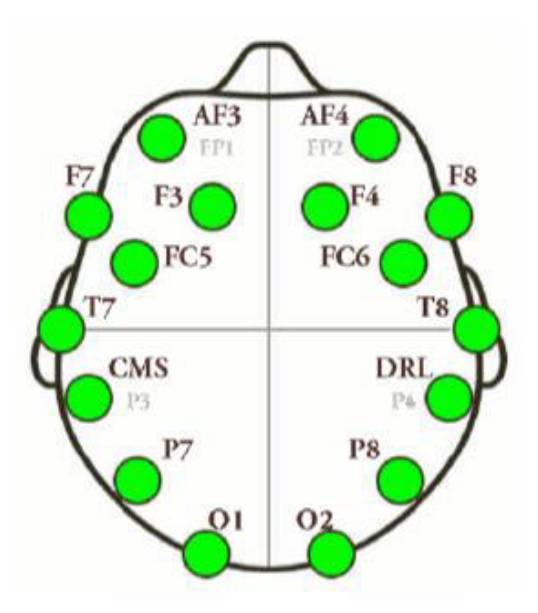

Fig. 3.5 Posición de los sensores de la EMOTIV EPOC [17].

 Debido a esto, de la totalidad de sensores que realizan la medición de la memoria de trabajo, se deberá reducir a unos pocos: F3, F4, FC5, FC6. Los cuales fueron utilizados para el desarrollo del trabajo. Por encima de eso, se usaron los sensores O1 y O2 ya que a la hora de entrenar el sistema se requirió un estímulo visual y estos sensores miden la región en la cual estos se procesan.

#### *3.1.2 Filtrado*

Las muestras de cada uno de los sensores se hacen pasar por un filtro FIR pasa altas de ventana Hann con frecuencia de corte a 1.5 Hz , esto para quitar la componente de DC que la diadema añade a las señales para poder transmitirla de manera inalámbrica.

Se escogió este tipo de filtro por sus cualidades: baja probabilidad de errores de desborde, estabilidad, fase lineal y alta disponibilidad de software de diseño.

#### *3.1.3 Transformada rápida de Fourier*

Cada señal se pasa al dominio de la frecuencia para su análisis. Se obtienen las componentes frecuenciales con su respectiva magnitud para ver cuál es su aporte a la señal.

#### *3.1.4 Obtención ondas Alfa y Theta*

En el apartado [3.1.1](#page-38-2) se ha mencionado que los sensores a utilizar son los denominados F3, F4, FC5, FC6, O1, O2. De los cuales, a cada uno, se extraerán las ondas alfa y theta, obteniendo 12 tramas de datos: αF3, αF4, αFC5, αFC6, αO1, αO2, βF3, βF4, βFC5, βFC6, βO1, βO2.

 En el trabajo [3] se presenta evidencia que, las oscilaciones EEG en la banda alfa y theta reflejan el rendimiento cognitivo y de la memoria de forma particular. Se abandonan las bandas de frecuencia fijas alfa (de 7.5–12.5 Hz por 6 - 12 Hz) debido a que muestra grandes diferencias interindividuales relacionadas con la edad y el rendimiento de la memoria.

Cada serie de datos se promedia quedando al final 12 datos que serán los que entren a nuestro perceptron multicapa.

#### **3.2 Clasificador**

El clasificador, una red perceptron multicapa, tiene 12 nodos de entrada y un nodo de salida. La justificación para este único nodo es que solo tres números son suficientes para clasificar las señales. Si este sistema como salida entrega un 0 quiere decir que se pensó en la acción Alto. Si tiene un 1 se presume pensó en la acción Adelante. Si es un 2 se pensó en la acción Atrás. Estos valores son una convención realizada de forma arbitraria.

La capa oculta se determinó de acuerdo a la regla de la pirámide geométrica, la cual sustenta que para muchas redes neuronales prácticas el número de neuronas siguen la forma de una pirámide. De forma que, si tenemos una red de tres capas con *n* neuronas de entrada y *m* neuronas de salida, la capa oculta tendrá  $h = \sqrt{m \times n}$  neuronas [12].

Siguiendo esta regla tenemos que, si *m*=1 y *n*= 12, el número de neuronas en la capa oculta debería ser *h*= 3.46, aprox. 3 neuronas.

A nivel experimental se implementaron distintas redes variando la cantidad de neuronas en la capa oculta con fines comparativos y poder así determinar el número óptimo. Tomando como cantidad inicial de partida el número *h* obtenido mediante la regla de la pirámide geométrica hasta *n+h* [\(Tabla 4\)](#page-42-0).

<span id="page-42-0"></span>

| <b>Neuronas</b>         | <b>Test</b>    | Error cuadrático  | <b>Neuronas</b> | <b>Test</b>    | Error cuadrático  |
|-------------------------|----------------|-------------------|-----------------|----------------|-------------------|
|                         | No.            |                   |                 | No.            |                   |
|                         | 1              | 0.00059345649107  | 10              | 1              | 1.45937386079e-07 |
| $\overline{\mathbf{3}}$ | $\overline{2}$ | 2.9648723956e-07  |                 | $\overline{2}$ | 3.39204411455e-32 |
|                         | 3              | 0.000222314836232 |                 | 3              | 3.55922230875e-16 |
|                         | 1              | 0.000541960165348 | 11              | 1              | 4.42054580749e-10 |
| $\boldsymbol{4}$        | $\overline{2}$ | 7.65555465393e-06 |                 | $\overline{2}$ | 5.20649186819e-08 |
|                         | 3              | 1.962940638e-10   |                 | 3              | 2.64874776262e-12 |
|                         | $\mathbf{1}$   | 0.00029760109282  | 12              | $\mathbf{1}$   | 1.05662083363e-11 |
| 5                       | $\overline{2}$ | 4.54508836294e-09 |                 | $\overline{2}$ | 2.22403221487e-12 |
|                         | $\overline{3}$ | 2.83145353479e-13 |                 | 3              | 1.64205813108e-22 |
|                         | 1              | 3.83423426281e-05 | 13              | 1              | 1.79115602394e-25 |
| 6                       | $\overline{2}$ | 8.06819061499e-08 |                 | $\overline{2}$ | 3.20278794266e-17 |
|                         | 3              | 0.000534994840417 |                 | 3              | 6.01853107621e-33 |
|                         | 1              | 0.000138504886816 | 14              | $\mathbf{1}$   | 2.35283857297e-07 |
| 7                       | $\overline{2}$ | 2.1042550877e-23  |                 | $\overline{2}$ | 1.06535824139e-30 |
|                         | 3              | 0.000460855647966 |                 | 3              | 2.73020505204e-17 |
|                         | 1              | 1.09524190057e-05 |                 | 1              | 1.71477904388e-20 |
| 8                       | $\overline{2}$ | 1.2738304463e-19  | 15              | $\overline{2}$ | 8.09372059129e-32 |
|                         | 3              | 7.09575454024e-23 |                 | $\mathcal{E}$  | 2.28144127521e-20 |
|                         | 1              | 4.24710886161e-30 |                 |                |                   |
| 9                       | $\overline{2}$ | 6.79162311079e-10 |                 |                |                   |
|                         | 3              | 6.63292691854e-17 |                 |                |                   |

Tabla 4. Comparativa de redes con diferente número de neuronas ocultas.

Cada test inicializa con pesos aleatorios (primer entrenamiento), los valores de entrada así como el de salida (ya que es un sistema supervisado), permanecen invariables a fin de poder registrar el error cuadrático al final de 8000 iteraciones.

De acuerdo a los resultados en la [Tabla 4](#page-42-0) podemos observar que el error de la red con el número de neuronas ocultas 3 es muy alto. Así mismo mientras el número de neuronas aumenta el error disminuye aunque este no sea consistente entre los tres test realizados. Es siempre deseable que la red neuronal obtenga el mínimo error posible desde el primer entrenamiento esto garantiza confiabilidad en el sistema, por esta razón se prefiere optar, en este caso, por una capa oculta de 15 neuronas pues aunque las pruebas son pocas para confirmar de manera determinante, se observa una consistencia a la hora de obtener un error mínimo en cada primer entrenamiento.

# **3.3 Entorno Raspbian**

La Raspberry Pi hace uso de una memoria Micro SD la cual funge como disco duro, está deberá de tener instalada el sistema operativo. Existen muchos OS que son compatibles con este pequeño ordenador desde Linux, Android hasta una versión del sistema Windows 10, sin embargo para nuestro proyecto se utilizó Raspbian [\(Fig. 3.6\)](#page-43-0), sistema operativo basado en Debian GNU/Linux, principalmente creado para potencializar todas las cualidades y características que posee la tarjeta.

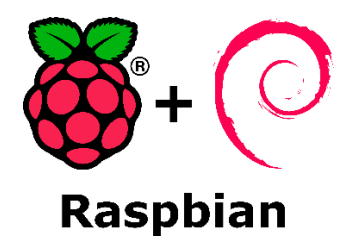

Fig. 3.6 Logo del OS Raspbian.

<span id="page-43-0"></span>Para su instalación con una computadora con sistema operativo Windows es necesario seguir los siguientes pasos:

- Descargar la imagen Raspbian de la página<http://www.raspberrypi.org/downloads/>.
- Después de descargar el archivo .zip, descomprimirlo para obtener el archivo de imagen (.img).
- Insertar la tarjeta SD en el lector de tarjetas SD y comprobar qué letra de unidad está asignada.
- Descargar la utilidad Win32DiskImager desde la página <https://sourceforge.net/projects/win32diskimager>como un archivo zip.
- Extraer el ejecutable desde el archivo zip y ejecutar la utilidad Win32DiskImager; puede que se tenga que ejecutar esto como administrador. Hacer clic derecho en el archivo y seleccionar Ejecutar como administrador.
- $\triangleright$  Seleccionar el archivo de imagen que se ha extraído anteriormente.
- Seleccionar la letra de la unidad de la tarjeta SD en la caja del dispositivo.
- $\triangleright$  Hacer clic en Escribir y esperar a que la escritura se complete.
- $\triangleright$  Salir del Win32DiskImager y expulsar la tarjeta SD.

Realizado esto, al insertar la SD en la Raspberry Pi, energizarla y conectarle una pantalla o monitor, se deberá observar el escritorio del sistema operativo [\(Fig. 3.7\)](#page-44-0). Será necesario dotarlo de mouse y teclado, o si se desea conectarse como escritorio remoto [\(Anexo 2\)](#page-76-0).

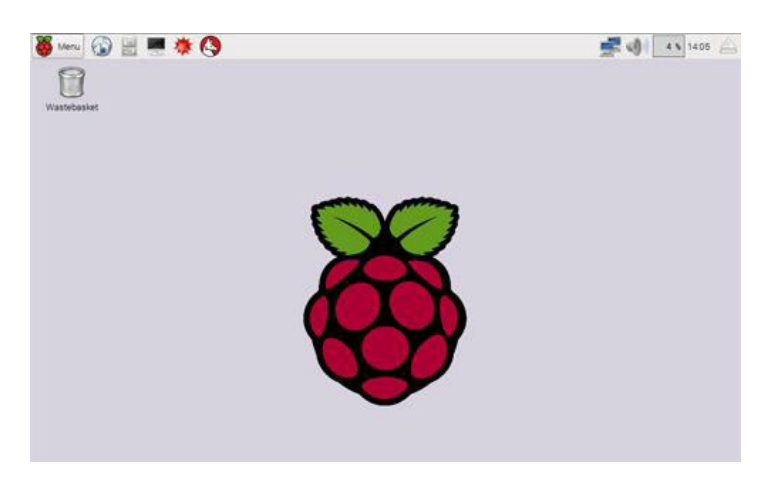

Fig. 3.7 Escritorio de la Raspberry Pi con Raspbian OS.

#### <span id="page-44-0"></span>*3.3.1 Dependencias de Python*

Python viene por default dentro de los programas que Raspbian OS contiene, sin embargo es necesario descargar e instalar ciertas librerías que utiliza nuestro programa desarrollado. Para esto es necesario tener conectada la Raspberry Pi a internet conectándola directamente al modem con un cable Ethernet.

- *PyUSB,* librería que permite el manejo de los dispositivos USB:
	- Abrir Midori e introducir la siguiente dirección:<http://goo.gl/N9L4e>guardar
	- Abrir la Terminal y escribir: **tar xvf pyusb-1.0.0-a1.tar.gz**
	- Instalar la dependencia con este comando: **sudo python setup.py install**
- *PyCrypto*, librería que contiene algoritmos de encriptación como AES, DES, etc.:
- Abrir Midori e introducir la siguiente dirección: <https://ftp.dlitz.net/pub/dlitz/crypto/pycrypto/pycrypto-2.6.1.tar.gz>y guardar
- Abrir la Terminal y escribir: **tar xvf pycrypto-2.6.1.tar.gz**
- Instalar la dependencia con este comando: **sudo python setup.py install**
- *Numpy*, biblioteca para uso de cálculo científico:
	- Abrir la Terminal y escribir: **sudo apt-get install python-numpy**
- *Scipy*, aprovecha las capacidades de Scipy para aplicar en problemas de ingeniería:
	- Abrir la Terminal y escribir: **sudo apt-get install python-scipy**
- *Matplotlib*, librería para análisis y graficado de datos:
	- Abrir la Terminal y escribir: **sudo apt-get install python-matplotlib**
- *OpenCV*, biblioteca para uso de visión computacional (Computer Vision):
	- Abrir la Terminal y escribir: **sudo apt-get install build-essential libavformat-dev ffmpeg libcv2.1 libcvaux2.1 libhighgui2.1 pythonopencv opencv-doc libcv-dev libcvaux-dev libhighgui-dev**

#### *3.3.2 Qt Designer*

Este programa permite la realización de la interfaz gráfica, su entorno de desarrollo hace que el crear una ventana sea sencillo, intuitivo, facilitando la integración al código de programación. Para instalarlo sobre la Raspberry Pi se deberá:

 Abrir la Terminal y escribir: **sudo apt-get install qt4-dev-tools qtcreator gcc xterm git-core subversion** 

#### *3.3.3 Librería Emotiv*

La empresa Emotiv desarrolla softwares propios para el uso de sus productos, debido a que estos no son OpenSource y no ofrece soporte para la Raspberry Pi se utilizó la librería desarrollada por el usuario de github ozancaglayan. Este código proporciona los datos provenientes de la diadema sin procesamiento previo alguno. Para su instalación debemos:

- Abrir Midori y teclear la dirección [https://github.com/ozancaglayan/python](https://github.com/ozancaglayan/python-emotiv/archive/master.zip)[emotiv/archive/master.zip.](https://github.com/ozancaglayan/python-emotiv/archive/master.zip) Guardar el archivo y descomprimirlo.
- Abrir la carpeta generada, ejecutar la Terminal y escribir: **python setup.py insta**

## **3.4 Movimiento del hexápodo**

 A fin de hacer el movimiento del hexápodo visualmente más fluido se realizó el patrón de pisada de éste como se muestra en la [Fig. 3.8 Patrón de pisada del hexápodo.Fig. 3.8.](#page-46-0)

 Cabe mencionar que entre cada paso la tibia (ver [Anexo 3\)](#page-78-0) se mueve primero de forma ascendente para permitir al fémur moverse y después descender.

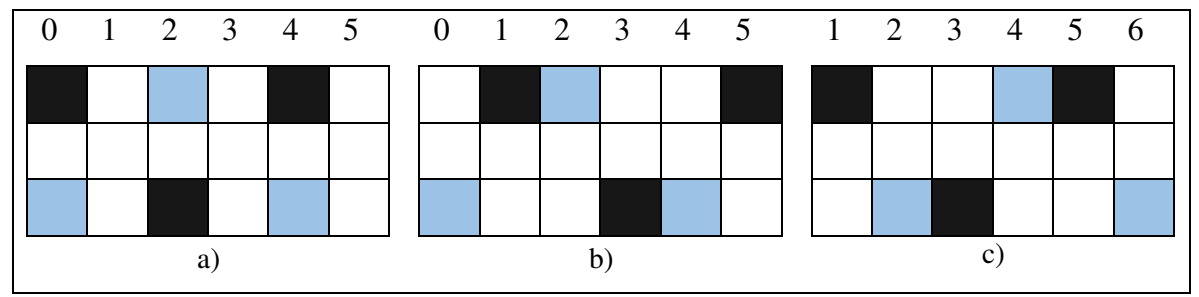

Fig. 3.8 Patrón de pisada del hexápodo. a) Posición de alto. b) Paso derecho. c) Paso izquierdo.

<span id="page-46-0"></span> Debido a que el movimiento es el mismo para avanzar o retroceder, el patrón de pisada se mantiene, cambiando solo el sentido.

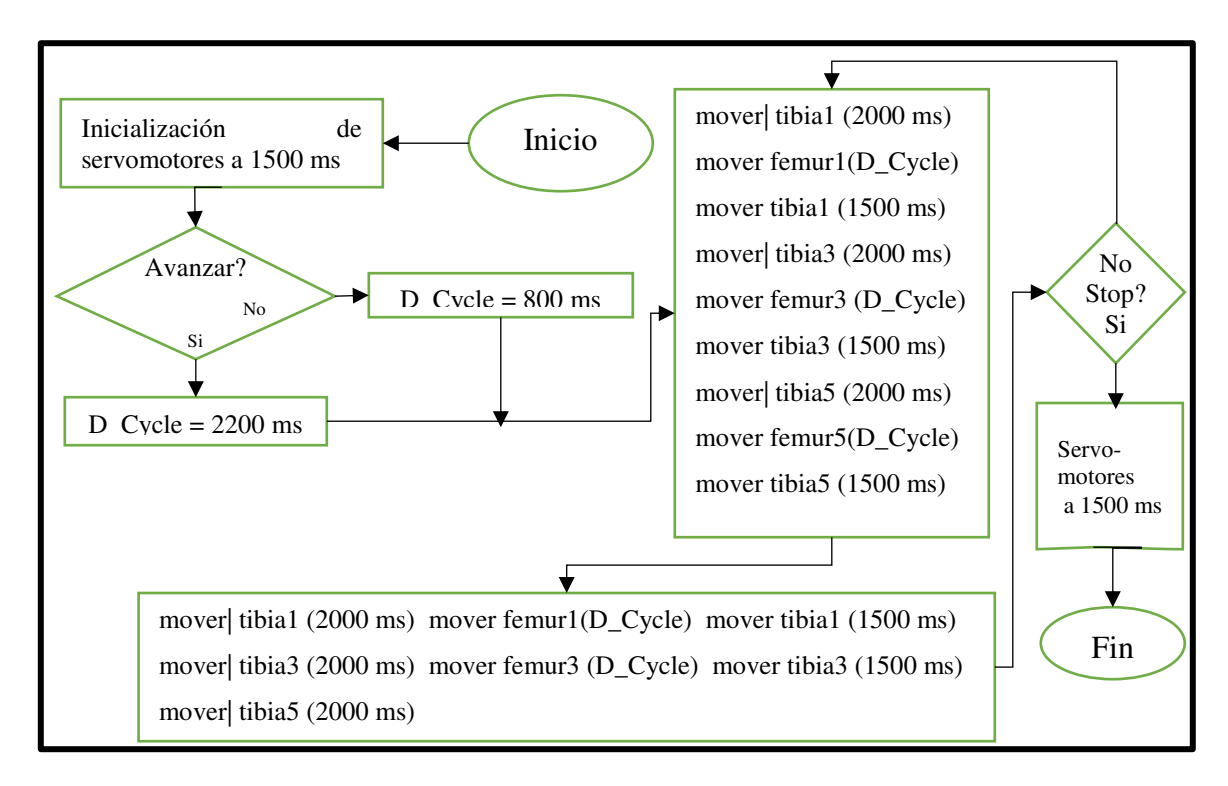

Fig. 3.9 Diagrama de flujo de movimiento del hexápodo.

## **3.5 Módulos agregados al sistema**

 Con la finalidad de dotar al sistema con cualidades de visión y exploración se añadieron los módulos de cámara y giroscopio correspondientemente, los cuales son detallados en las siguientes subsecciones.

 Estas características del sistema son añadidas al trabajo no siendo así parte primordial de éste.

#### *3.5.1 Cámara*

 El módulo de visión es compuesto por una cámara la cual es conectada por medio del puerto USB a la Raspberry Pi y montada sobre un servomotor. Para su control se utilizó la librería OpenCV2 con la cual se puede activar o desactivar la cámara, entre otras acciones, como la detección de rostros por medio del método "Clasificador cascada basado en características de tipo Haar" [18] [19]. El diagrama de flujo del funcionamiento se detalla en la [Fig. 3.10.](#page-47-0)

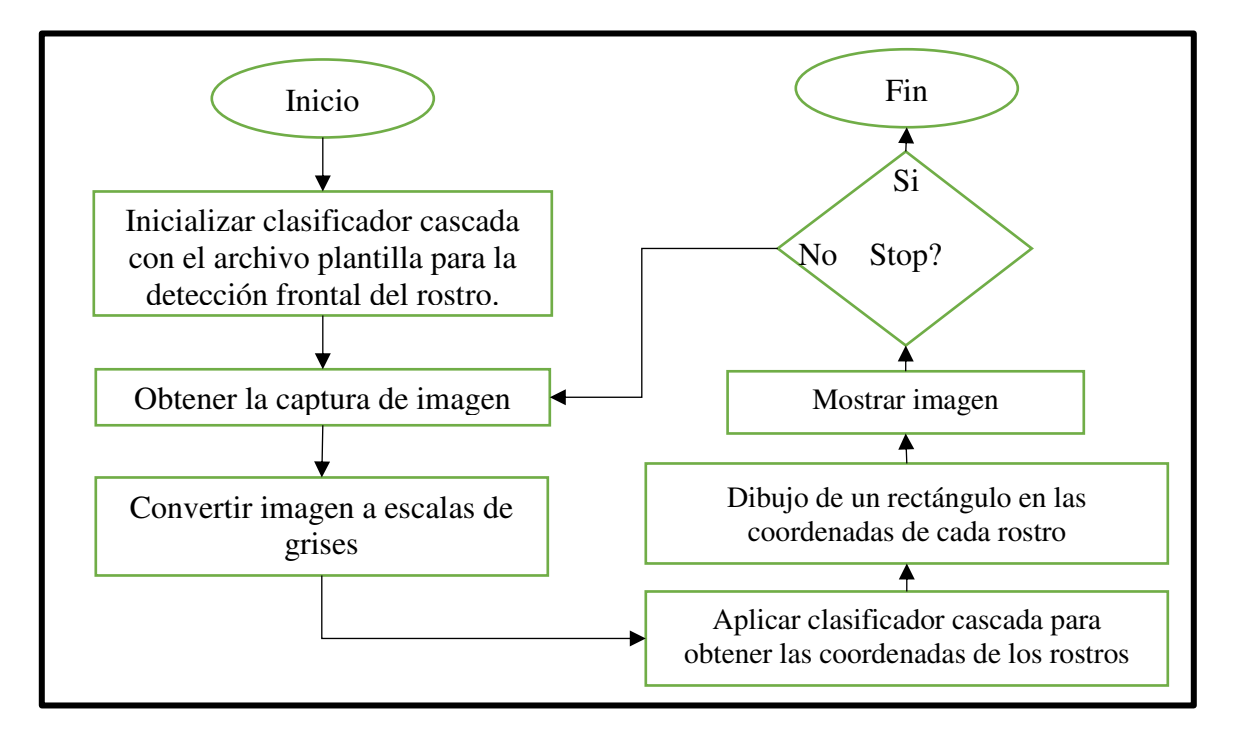

<span id="page-47-0"></span>Fig. 3.10 Diagrama de flujo de la detección de rostro.

#### *3.5.2 Giroscopio*

 El uso del giroscopio permite al usuario obtener un rango de visión de 180° como máximo, dicho dispositivo al formar parte de la diadema Emotiv EPOC nos permite obtener junto con el algoritmo que se presenta en la [Fig. 3.11](#page-48-0) la posición del ángulo sobre el eje X para después ser correlacionado a una señal PWM que será usada para mover el servomotor en el cuál la cámara se encuentra montada.

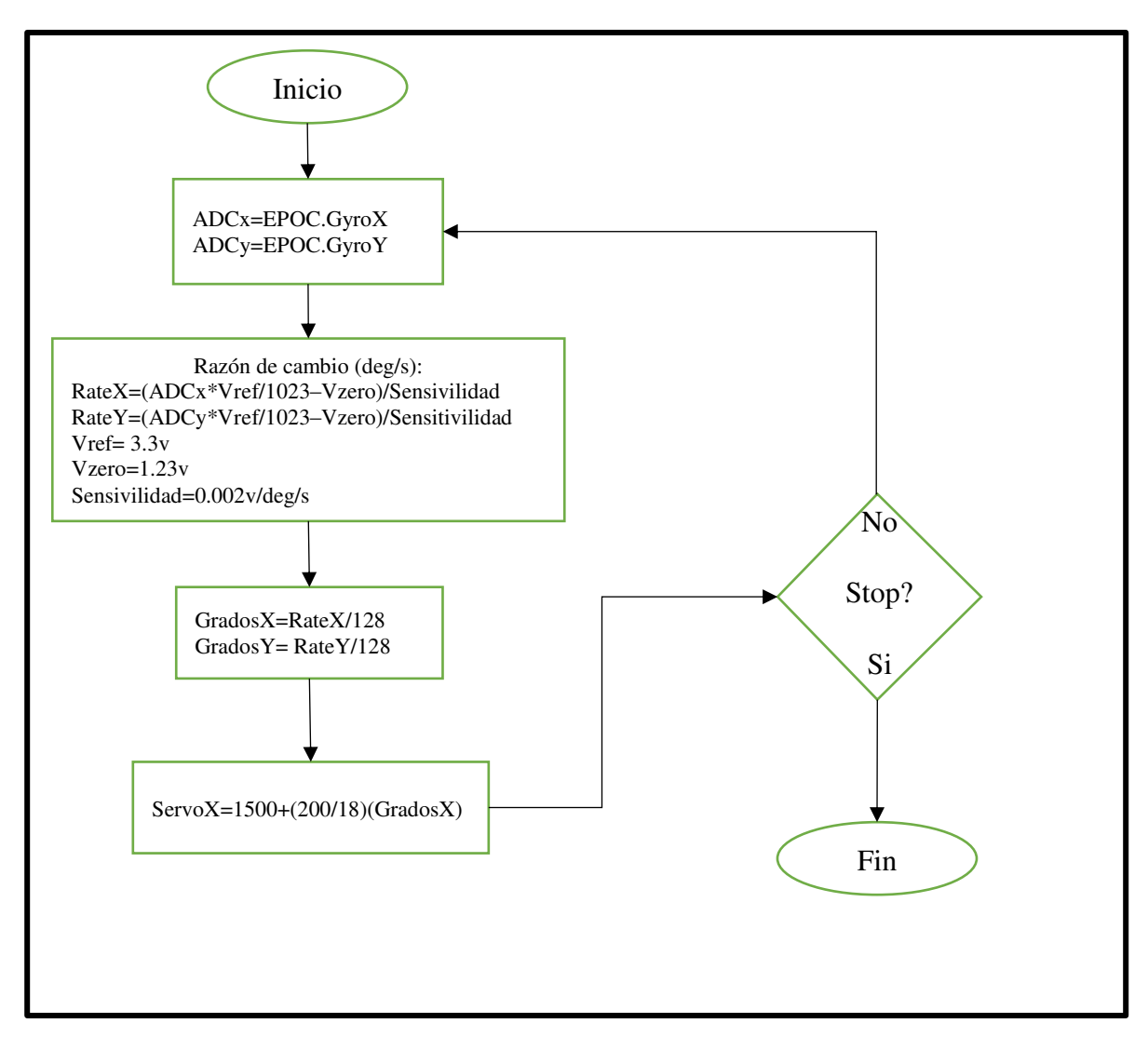

<span id="page-48-0"></span>Fig. 3.11 Diagrama de flujo Giroscopio-Servomotor.

# **3.6 Diagrama de flujo del sistema**

El algoritmo generado en el desarrollo del programa se describe de manera general en el siguiente diagrama de flujo.

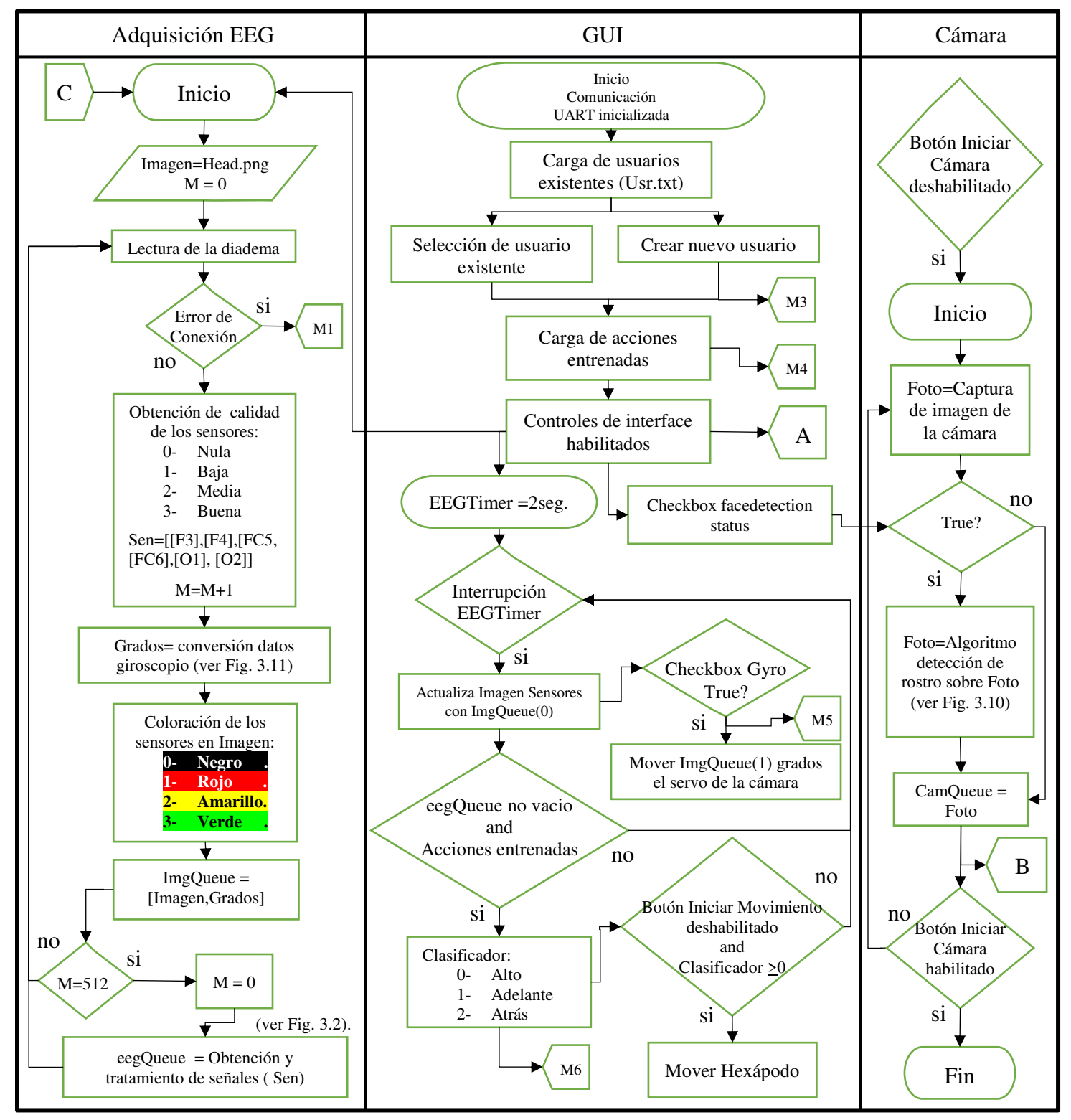

Fig. 3.12 Diagrama de Flujo del sistema. Parte A.

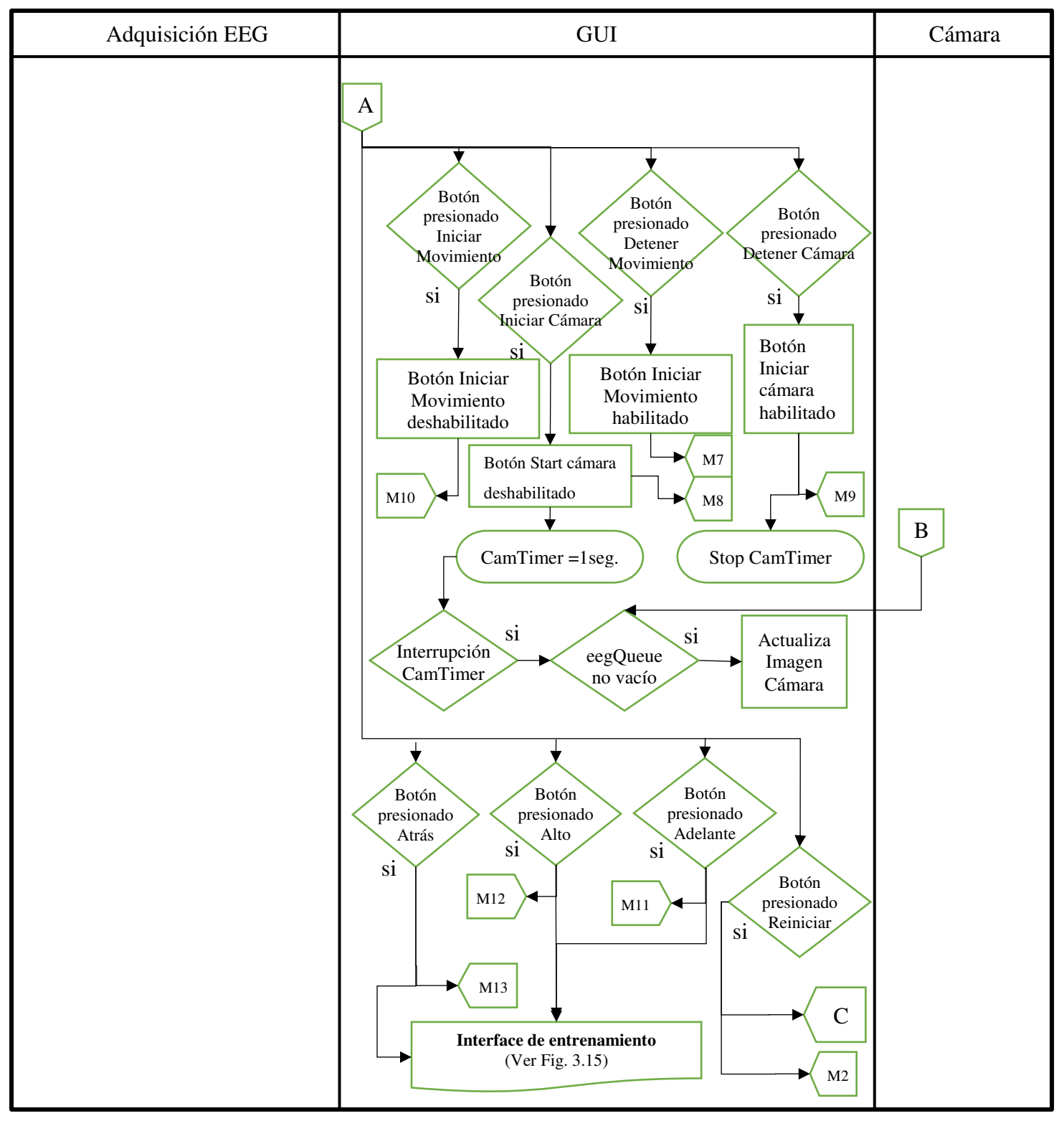

Fig. 3.13 Diagrama de Flujo del sistema. Parte B.

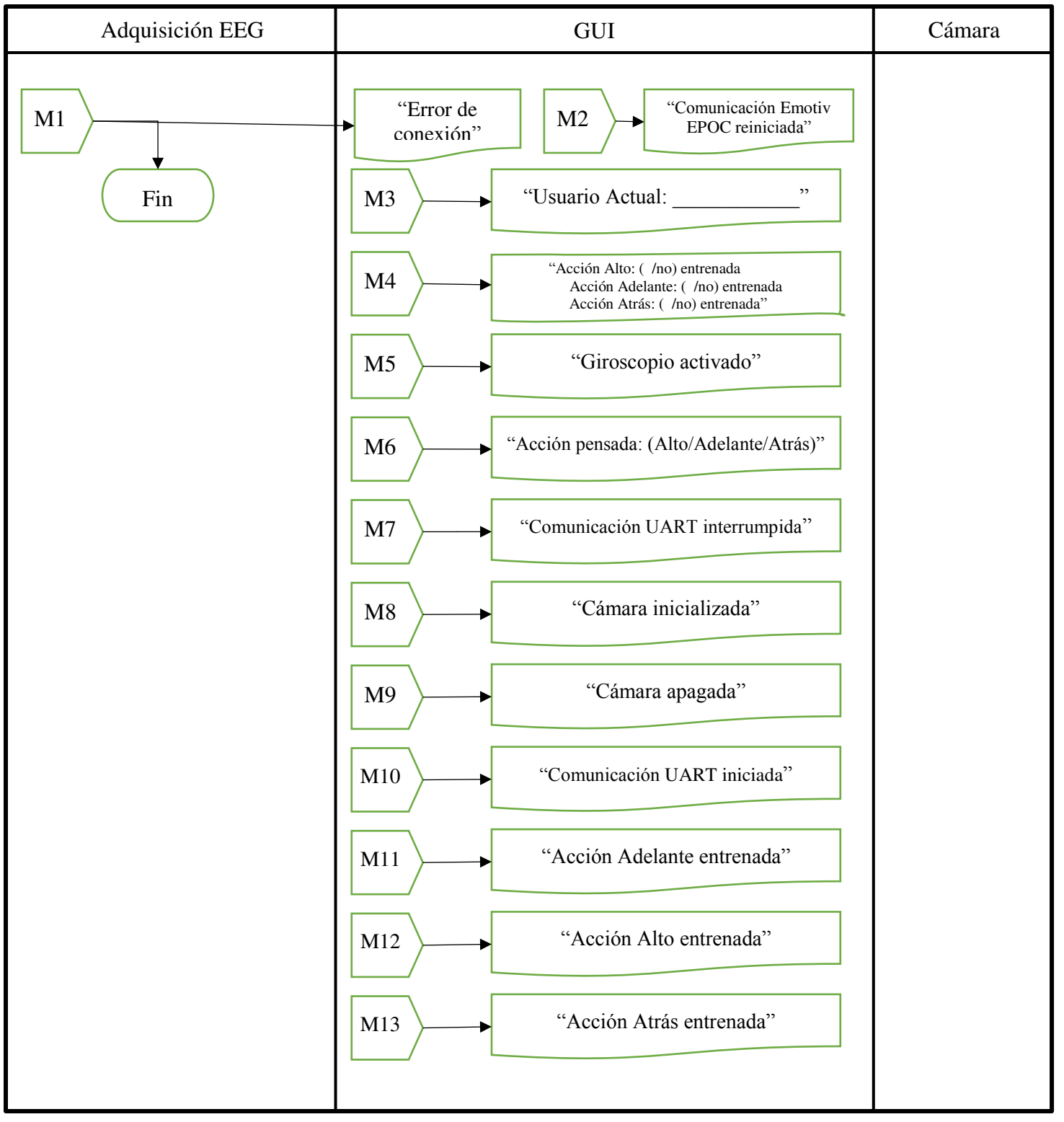

Fig. 3.14 Diagrama de Flujo del sistema. Parte C.

# **3.7 Diagrama de flujo de la interfaz de entrenamiento**

El algoritmo generado en el desarrollo del programa de entrenamiento del perceptron multicapa se describe de manera general en el siguiente diagrama de flujo.

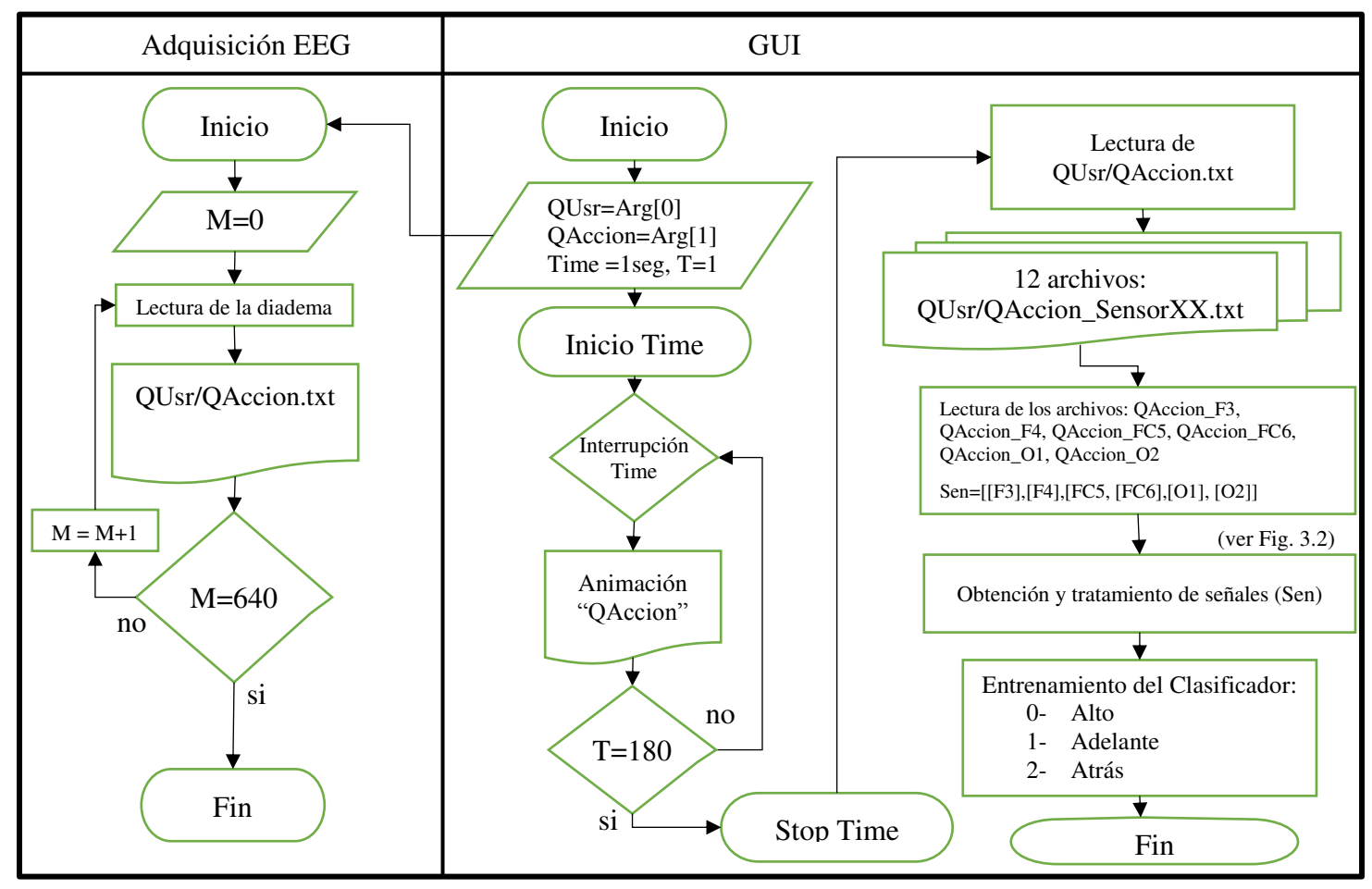

<span id="page-52-0"></span>Fig. 3.15 Diagrama de Flujo del entrenamiento del sistema.

# **Capitulo IV 4 Resultados y Discusión**

En este apartado se presentarán los resultados obtenidos del sistema BCI propuesto en el capítulo anterior, tratando temas como: interfaz de entrenamiento, su guía de uso y la eficiencia del sistema BCI en sujetos de prueba, obteniendo el porcentaje de eficiencia basado en la relación de la acción pensada contra acción realizada reflejada en el hexápodo.

### **4.1 Aspectos generales**

Antes de pasar a los resultados obtenidos en este trabajo, es necesario mencionar algunos puntos a tener en cuenta, para que en la práctica, el rendimiento de la aplicación se dé de una manera adecuada.

Una parte esencial es el usuario a emplear el sistema, ya que éste será el que intente comandar el hexápodo. Por esta razón es importante que variables como el medioambiente sobre el cual se decida usar el sistema favorezca la fácil concentración de la persona, así mismo el descanso y la relajación del individuo son importantes.

El posicionamiento de la Emotiv EPOC sobre la cabeza del sujeto es crucial para la correcta obtención de las señales EEG. Esta debe ser colocada aproximadamente como se muestra en la [Fig. 4.1,](#page-53-0) teniendo cuidado de colocar los sensores con el inserto de caucho negro en el hueso justo detrás de cada lóbulo de la oreja. La correcta colocación del sensor de goma es crítica para el funcionamiento correcto.

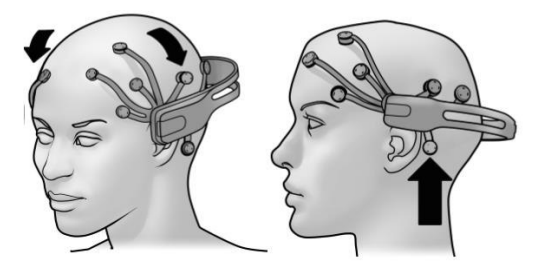

Fig. 4.1 Posicionamiento de la Emotiv EPOC.

<span id="page-53-0"></span>Los 2 sensores delanteros deben estar aproximadamente en la línea del cabello o aproximadamente el ancho de 3 dedos por encima de las cejas [\(Fig. 4.2\)](#page-54-0).

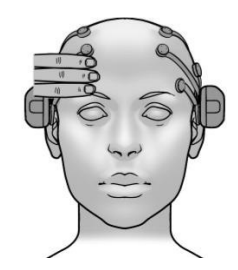

Fig. 4.2 Posición de la Emotiv EPOC, frente.

<span id="page-54-0"></span>Colocar la corona en la cabeza del usuario requeriría asistencia y tolerancia (de parte del usuario), debido al tiempo que se utilizará.

Antes de ser usada la diadema, todas las almohadillas que van sobre los sensores se deben hidratar con una solución salina. Finalmente, se debe verificar la calidad de la conexión para cada sensor sobre la interfaz.

# **4.2 Interfaz principal**

En la [Fig. 4.3](#page-54-1) se muestra la interfaz gráfica de usuario, la cual permite visualizar la calidad de los sensores, entrenar las acciones "Adelante, "Atrás" y "Alto", crear nuevos usuarios así como acceder a previos existentes. Así como visualizar la imagen proveniente de la cámara USB.

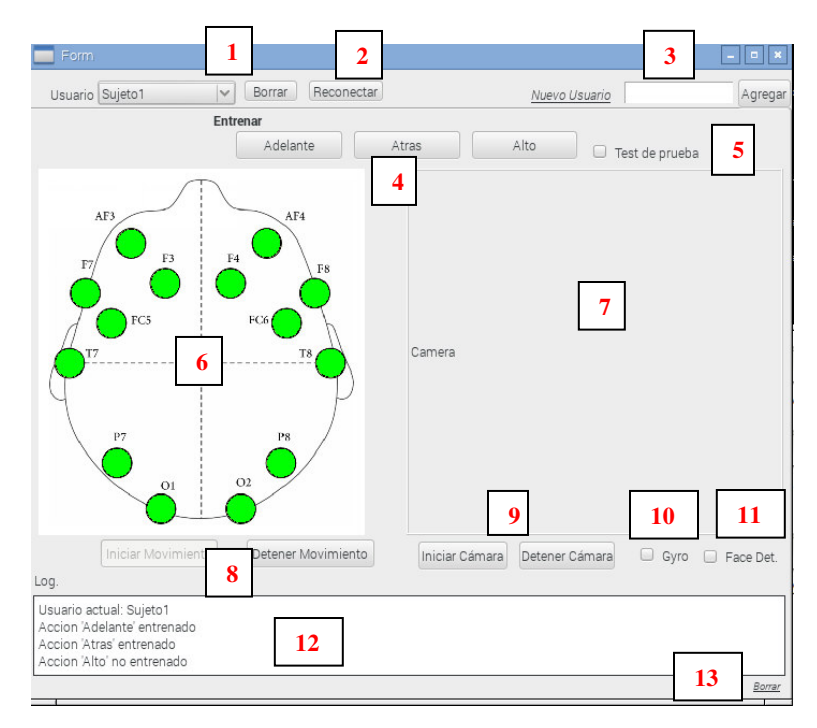

<span id="page-54-1"></span>Fig. 4.3. Interfaz gráfica de usuario del sistema final.

A continuación se describe cada una de las diferentes partes que componen la interfaz mostrada en la [Fig. 4.3:](#page-54-1)

- 1. Campo **Usuario** y botón **Borrar**: Permite acceder a perfiles de usuarios previamente creados. De igual forma permite borrar el perfil del usuario actual oprimiendo el botón.
- 2. Botón **Reconectar**: Si la conexión de la Emotiv EPOC se interrumpe, "Conexión EPOC perdida" se desplegará sobre el **Log** por lo que éste botón permite recuperar la conexión con la diadema.
- 3. Campo **Nuevo Usuario** y botón **Agregar**: Oprimiendo **Agregar** nos permite crear un nuevo perfil con el nombre escrito en el campo **Nuevo Usuario**.
- 4. Área **Entrenar**. Botones **Adelante**, **Atrás**, **Alto**: Al presionar alguno de estos botones se muestra la interfaz de entrenamiento de acuerdo a lo seleccionado.
- 5. **Test de Prueba**: Ejecuta una serie de instrucciones en las cuales se le pide al usuario que piense en una acción en específico (Adelante, Atrás) y evalúa el porcentaje de acierto.
- **6. Imagen Sensores**: Nos muestra la calidad de la señal de cada uno de los 14 sensores con el siguiente código de colores: negro - mala señal, rojo – señal débil, amarilla – señal buena, verde – señal excelente.
- 7. **Cámara**: Campo que nos permite ver la imagen que captura la cámara una vez activada.
- 8. Botones **Iniciar Movimiento, Detener Movimiento**: Botones que activan y desactivan la comunicación de la Raspberry Pi con el hexápodo.
- 9. Botones **Iniciar Cámara, Detener Cámara**: Botones que activan y desactivan la cámara.
- 10. Checkbox **Gyro**: Permite activar y desactivar el movimiento radial de la cámara con respecto al giroscopio integrado en la diadema Emotiv EPOC.
- 11. Checkbox **Face Det**: Permite activar y desactivar el reconocimiento de rostros.
- 12. **Log**: Campo de la interfaz que registra las actividades realizadas sobre el sistema.
- 13. *Borrar:* Borra todo el texto desplegado en **Log**.

## **4.3 Interfaz de entrenamiento**

La interfaz de entrenamiento se desarrolló como una ayuda visual y conceptual a la hora de adiestrar el sistema.

En la [Fig. 4.4](#page-56-0) se observa la imagen de la animación usada para el entrenamiento de la acción "Adelante". Consta de una flecha, que indica la dirección, que se va alejando en la habitación.

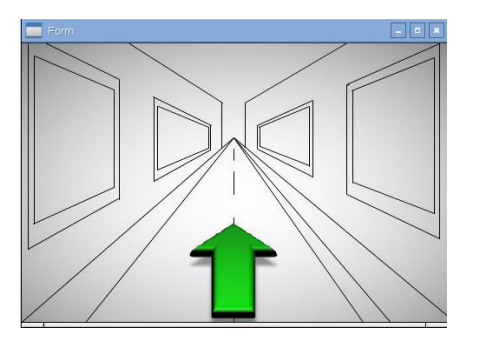

<span id="page-56-0"></span>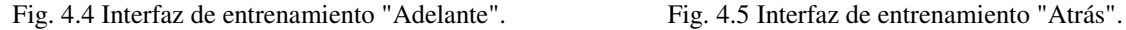

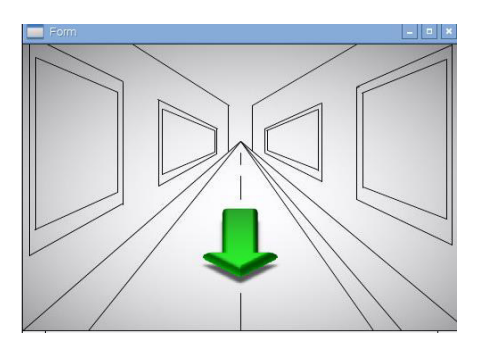

<span id="page-56-1"></span>

En la [Fig. 4.5](#page-56-1) se observa la imagen de la animación usada para el entrenamiento de la acción "Atrás", esta consta de una flecha, que indica la dirección, que se va acercando en la habitación.

La duración del entrenamiento es de 5 segundos, esto debido a que se observó que a mayor tiempo la persona perdía la concentración en la actividad, disminuyendo así la capacidad de dirigir el robot a voluntad [\(Fig. 4.6\)](#page-56-2).

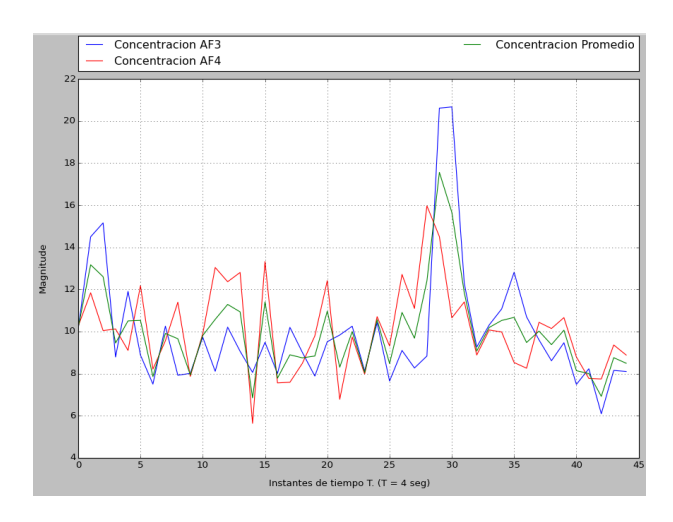

<span id="page-56-2"></span>Fig. 4.6 Gráfica de concentración con entrenamiento de 3 minutos.

En la [Fig. 4.6](#page-56-2) se observa un incremento de la concentración durante los primeros 10 segundos, después de esto la magnitud decrece. Aunque obtiene su punto máximo a los 120 segundos el sujeto reportó haber perdido el interés en la actividad después del primer minuto, enfocándose en otro tipo de pensamientos.

Para obtener las señales de la concentración se utilizaron las ondas α, β, γ de los sensores AF3 y AF4 bajo la siguiente ecuación  $\frac{\beta_{\text{inferio}} + \beta_{\text{superior}} + \gamma}{\beta_{\text{inferio}} + \beta_{\text{superior}}}$ α  $+\beta_{\text{superior}} +$ [16].

### *4.3.1 Entrenamiento Sujeto 1*

En las figuras [Fig. 4.7](#page-57-0) y [Fig. 4.8](#page-57-1) se observan las gráficas en el dominio de la frecuencia para cada sensor que el sujeto 1 presentó a la hora de entrenar las acciones "Adelante" y "Atrás".

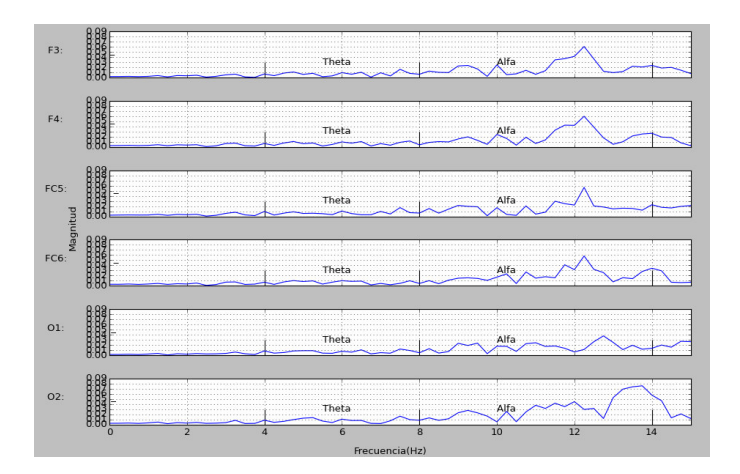

Fig. 4.7 Entrenamiento "Adelante".

<span id="page-57-0"></span>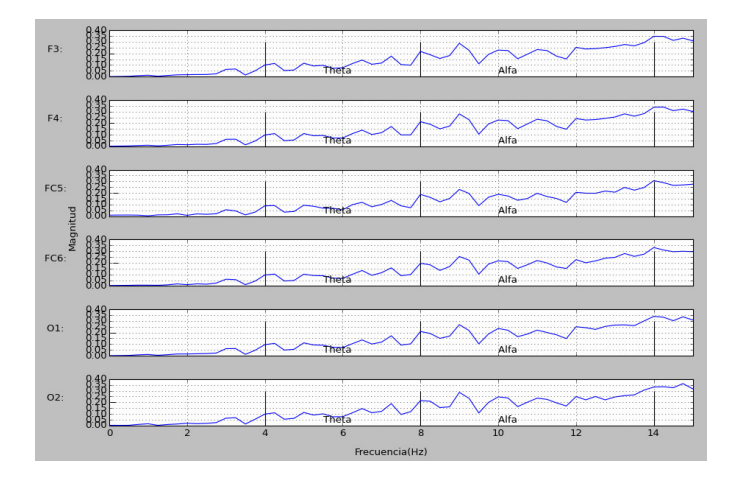

<span id="page-57-1"></span>Fig. 4.8 Entrenamiento "Atrás".

# *4.3.2 Entrenamiento Sujeto 2*

En las figura[s Fig. 4.9](#page-58-0) y [Fig. 4.10](#page-58-1) se observan las gráficas en el dominio de frecuencia por cada sensor que el sujeto 2 presentó a la hora de entrenar las acciones "Adelante" y "Atrás".

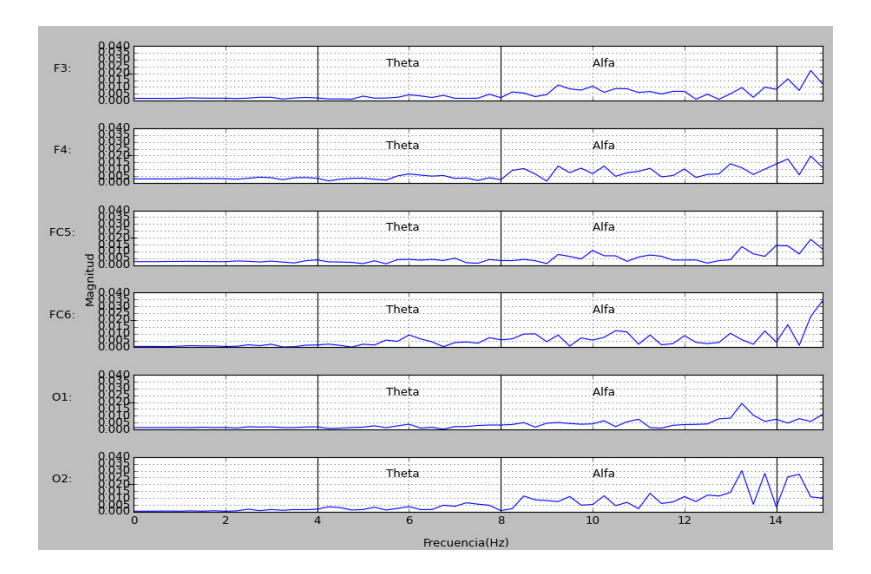

Fig. 4.9 Entrenamiento "Adelante".

<span id="page-58-0"></span>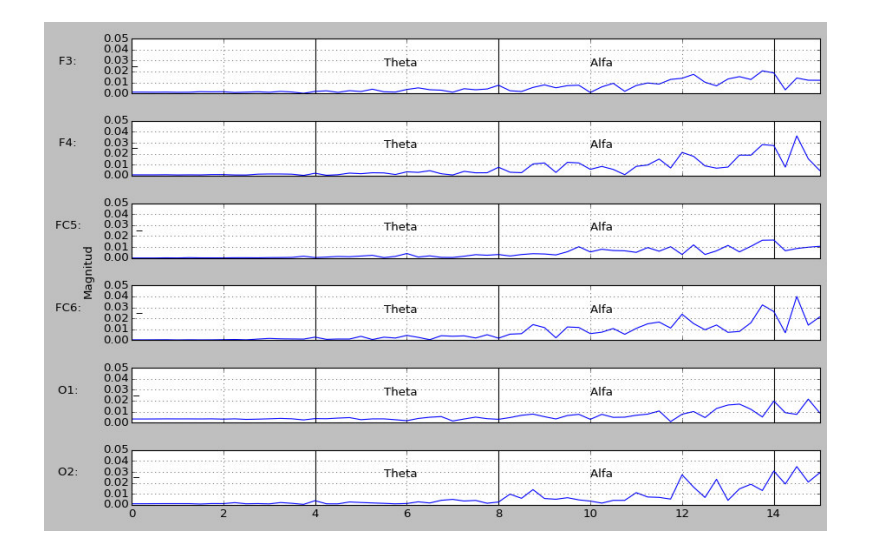

<span id="page-58-1"></span>Fig. 4.10 Entrenamiento "Atrás".

# *4.3.3 Entrenamiento Sujeto 3*

En las figuras [Fig. 4.11](#page-59-0) y [Fig. 4.12](#page-59-1) se observan las gráficas en el dominio de frecuencia por cada sensor que el sujeto 3 presentó a la hora de entrenar las acciones "Adelante" y "Atrás".

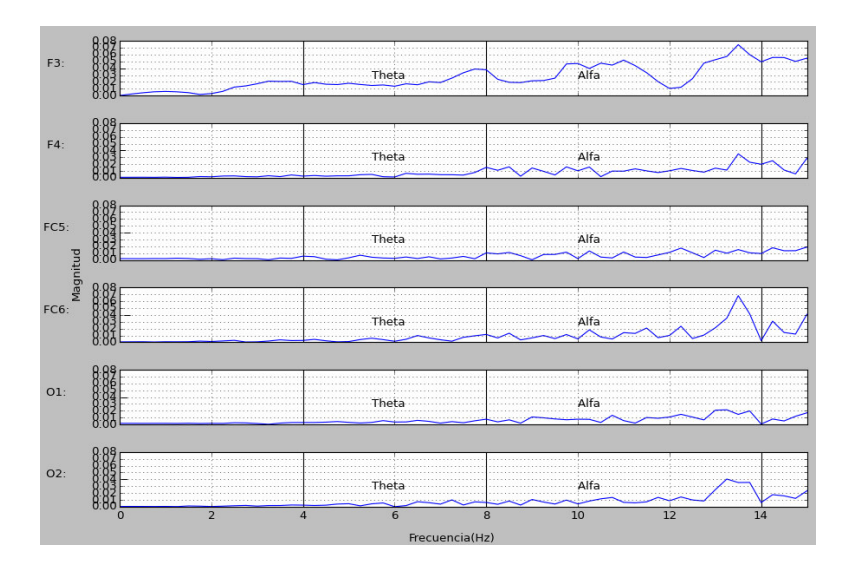

Fig. 4.11 Entrenamiento "Adelante".

<span id="page-59-0"></span>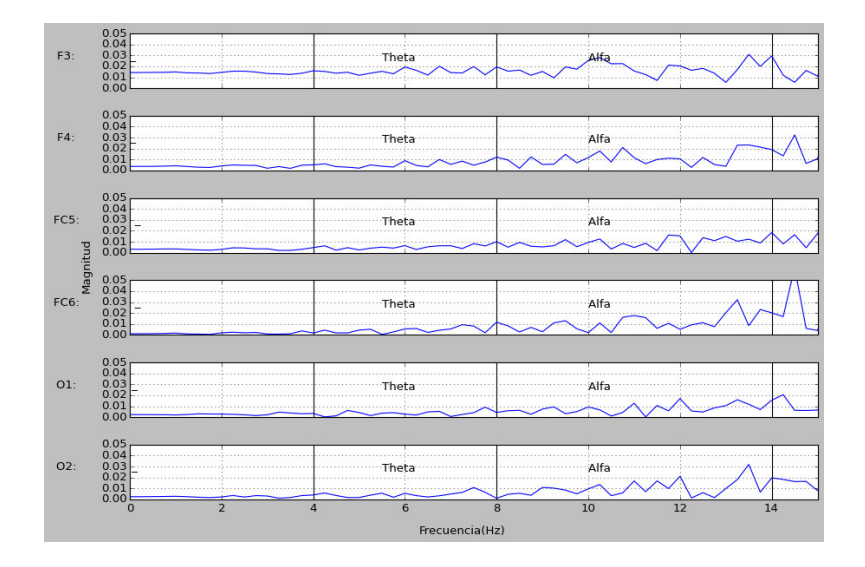

<span id="page-59-1"></span>Fig. 4.12 Entrenamiento "Atrás".

# *4.3.4 Entrenamiento Sujeto 4*

En las figuras [Fig. 4.13](#page-60-0) y [Fig. 4.14](#page-60-1) se observan las gráficas en el dominio de frecuencia por cada sensor que el sujeto 4 presentó a la hora de entrenar las acciones "Adelante" y "Atrás".

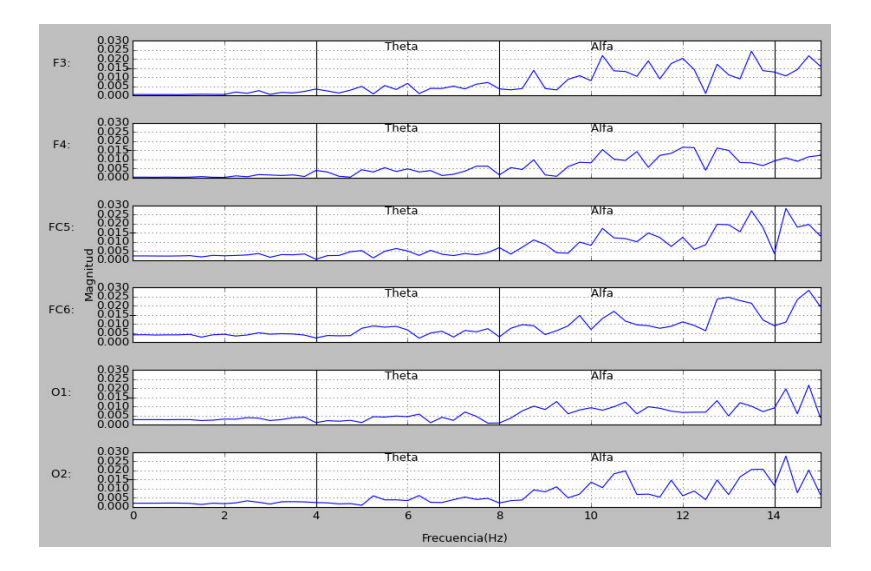

Fig. 4.13 Entrenamiento "Adelante".

<span id="page-60-0"></span>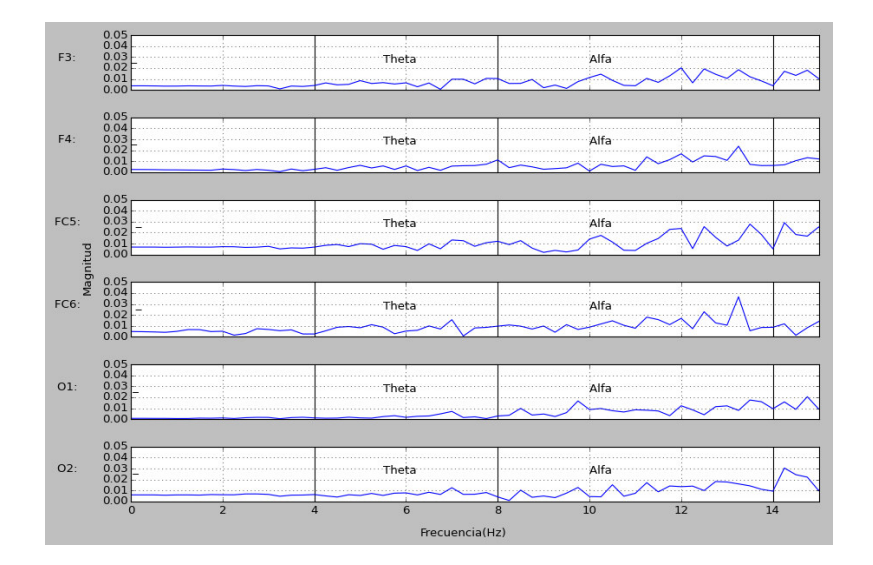

<span id="page-60-1"></span>Fig. 4.14 Entrenamiento "Atrás".

# *4.3.5 Entrenamiento Sujeto 5*

En las figuras [Fig. 4.15](#page-61-0) y [Fig. 4.16](#page-61-1) se observan las gráficas en el dominio de frecuencia por cada sensor que el sujeto 5 presentó a la hora de entrenar las acciones "Adelante" y "Atrás".

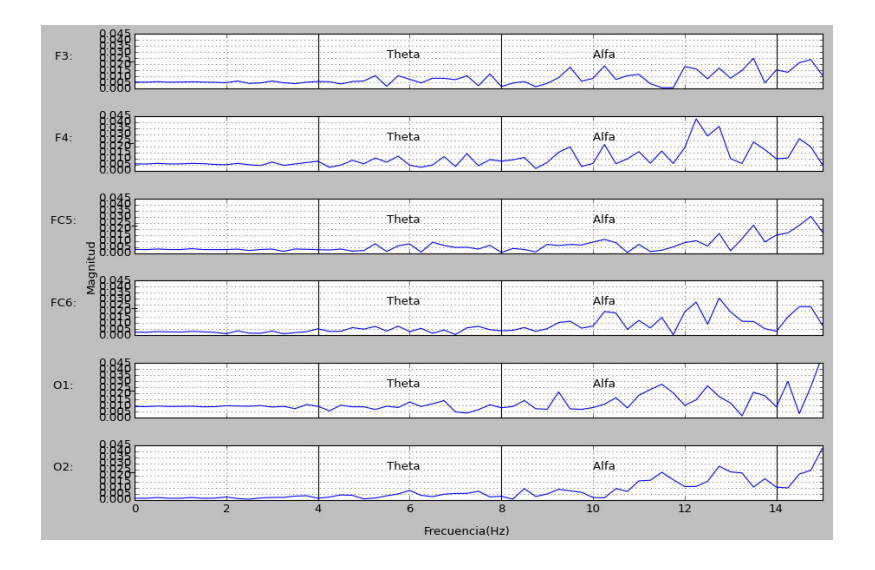

Fig. 4.15 Entrenamiento "Adelante".

<span id="page-61-0"></span>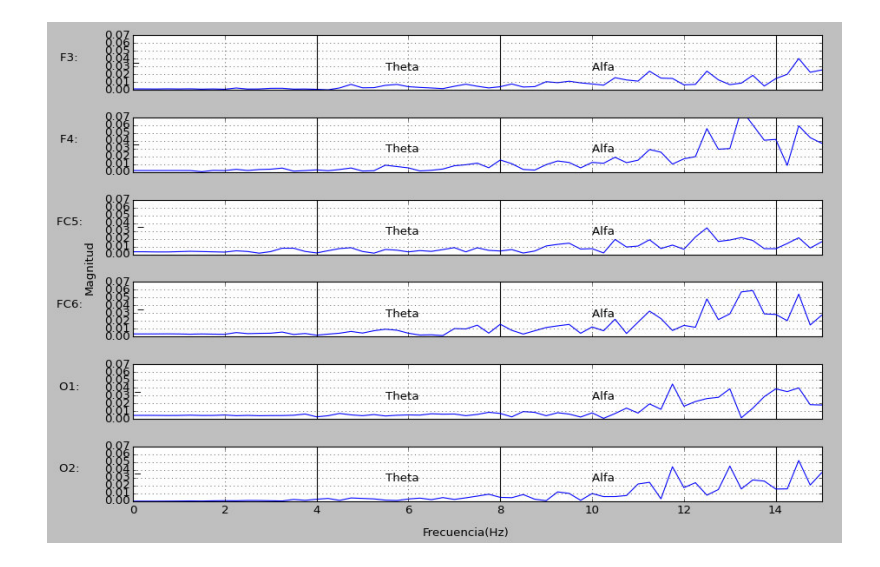

<span id="page-61-1"></span>Fig. 4.16 Entrenamiento "Atrás".

# **4.4 Prueba de eficiencia**

Las pruebas realizadas con los individuos para obtener la eficiencia del sistema fueron dos: Prueba 1: Acciones requisitadas y Prueba 2: Acciones intencionadas. A continuacion se presentan los datos obtenidos en cada una de ellas.

#### *4.4.1 Prueba 1: Acciones solicitadas*

Esta prueba consiste en lo siguiente: el programa pide que el usuario piense una de las acciones Adelante o Atrás desplegándo en el campo **Log** de forma aleatoria "Piensa Adelante", "Piensa Atrás". Al final de 30 instrucciones se obtiene el porcentaje de eficiencia basado en la relación acción pensada contra acción realizada.

A continuación en las tablas 5, 6, 7, 8 y 9, se muestran los resultados de la prueba 1.

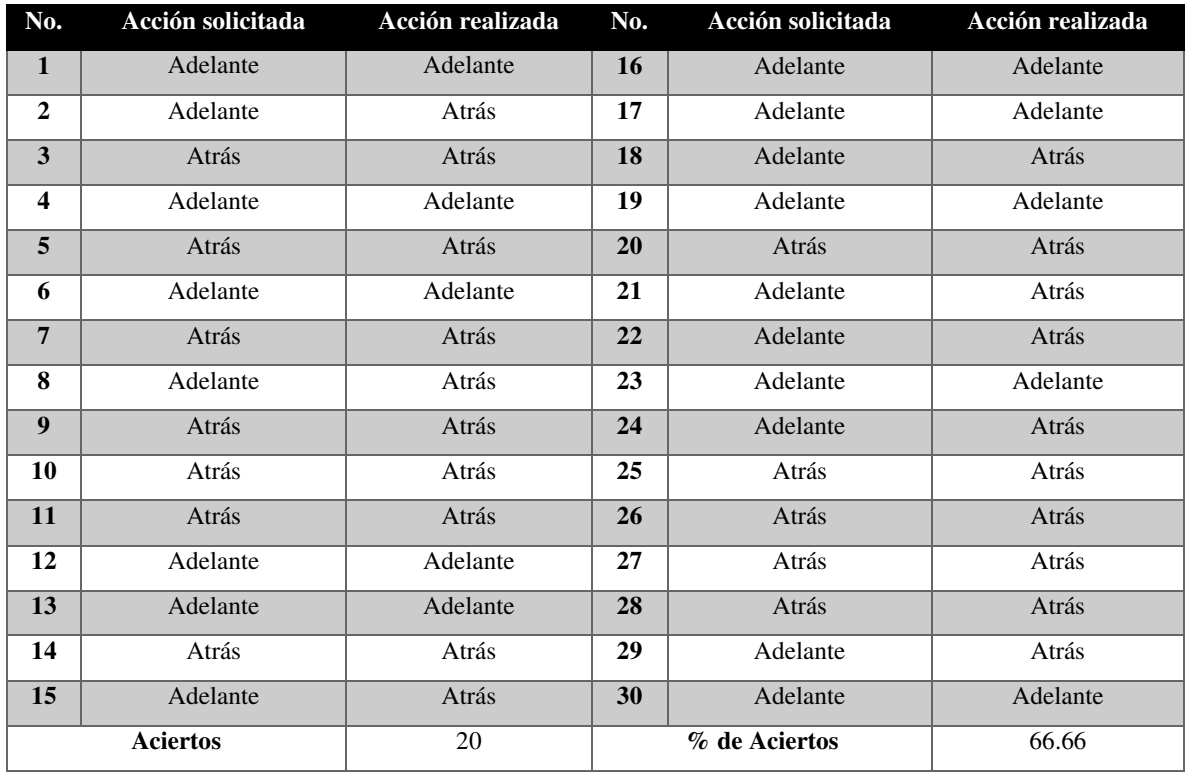

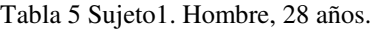

| No.                     | Acción solicitada | Acción realizada | No. | Acción solicitada | Acción realizada |
|-------------------------|-------------------|------------------|-----|-------------------|------------------|
| 1                       | Atrás             | Adelante         | 16  | Adelante          | Atrás            |
| $\overline{2}$          | Adelante          | Adelante         | 17  | Atrás             | Atrás            |
| 3                       | Adelante          | Atrás            | 18  | Adelante          | Atrás            |
| $\overline{\mathbf{4}}$ | Adelante          | Atrás            | 19  | Atrás             | Atrás            |
| 5                       | Atrás             | Adelante         | 20  | Atrás             | Atrás            |
| 6                       | Adelante          | Atrás            | 21  | Adelante          | Adelante         |
| $\overline{7}$          | Atrás             | Adelante         | 22  | Adelante          | Adelante         |
| 8                       | Adelante          | Atrás            | 23  | Adelante          | Atrás            |
| $\boldsymbol{9}$        | Atrás             | Atrás            | 24  | Adelante          | Atrás            |
| 10                      | Adelante          | Atrás            | 25  | Atrás             | Atrás            |
| 11                      | Atrás             | Adelante         | 26  | Adelante          | Atrás            |
| 12                      | Atrás             | Atrás            | 27  | Atrás             | Adelante         |
| 13                      | Adelante          | Atrás            | 28  | Adelante          | Atrás            |
| 14                      | Adelante          | Atrás            | 29  | Atrás             | Atrás            |
| 15                      | Adelante          | Atrás            | 30  | Adelante          | Atrás            |
| <b>Aciertos</b>         |                   | 10               |     | % de Aciertos     | 33.33            |

Tabla 6 Sujeto2. Hombre, 25 años.

#### Tabla 7 Sujeto3. Mujer, 25 años.

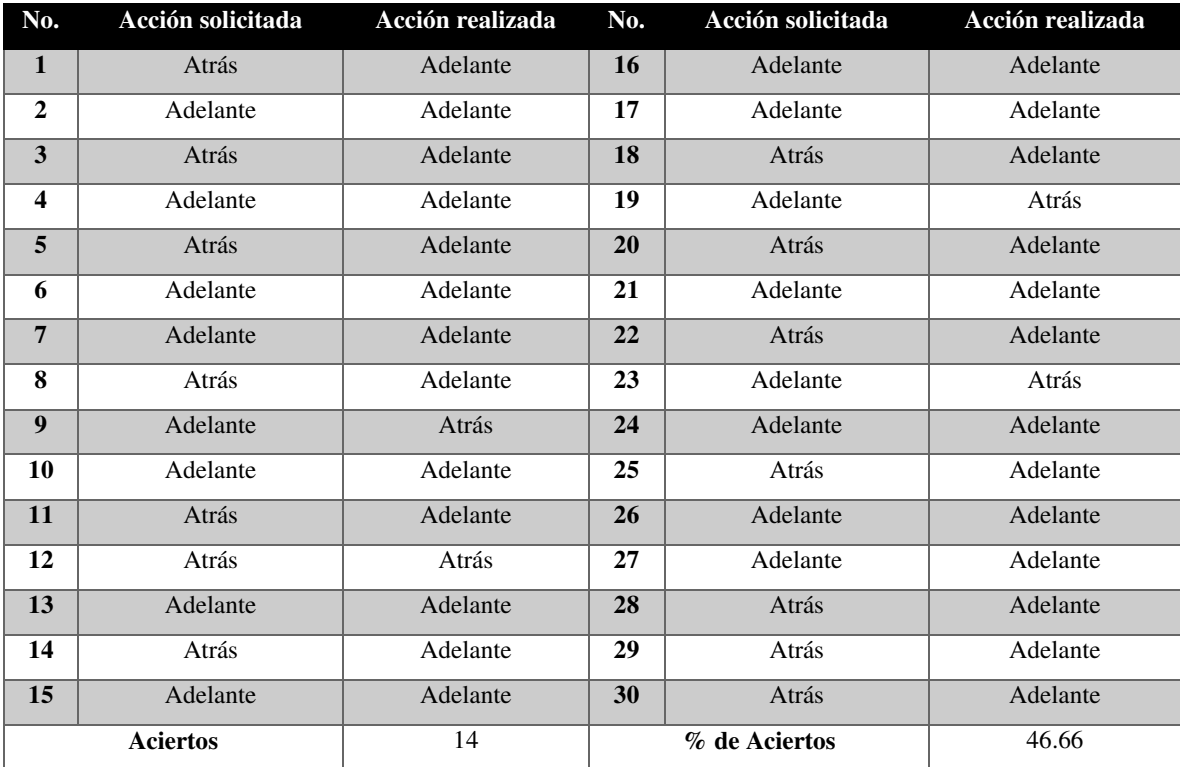

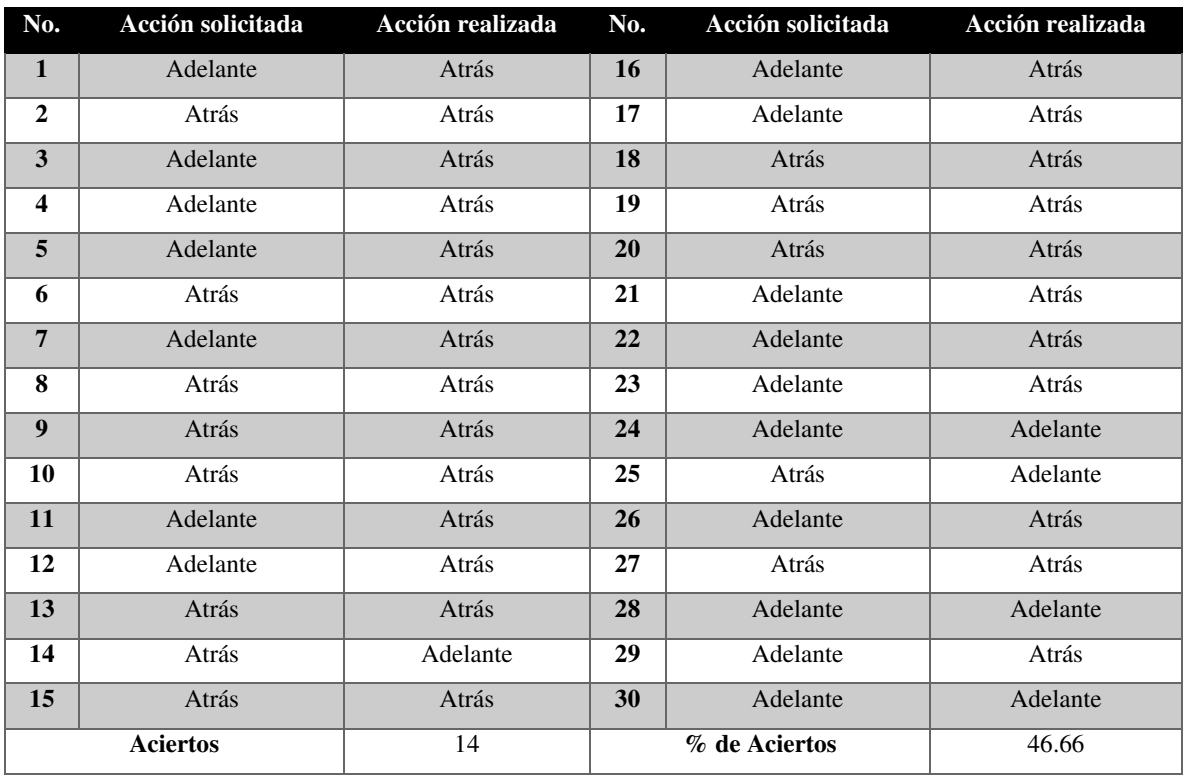

#### Tabla 8 Sujeto 4. Mujer, 25 años.

Tabla 9 Sujeto 5. Hombre, 25 años.

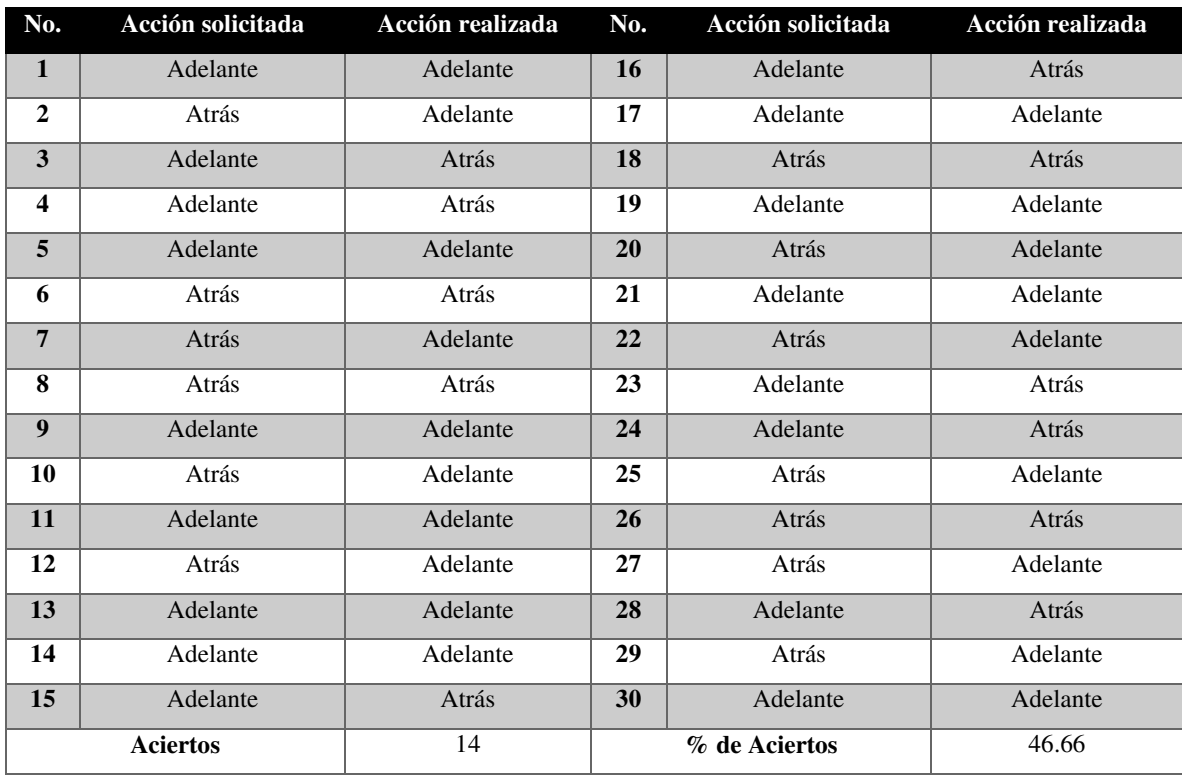

# *4.4.2 Prueba 2: Acciones intencionadas*

Esta prueba consiste en lo siguiente: se pide al usuario que piense una de las acciones Adelante o Atrás, la que él decida que el hexápodo realice, y en voz alta diga la acción. Al final de 30 instrucciones se obtiene el porcentaje de eficiencia basado en la relación acción pensada contra acción realizada reflejada en el robot.

A continuación en las tablas 10, 11, 12, 13 y 14, se muestran los resultados de la prueba 2.

| No.             | Acción intencionada | Acción realizada | No.           | Acción intencionada | Acción realizada |
|-----------------|---------------------|------------------|---------------|---------------------|------------------|
| $\mathbf{1}$    | Adelante            | Adelante         | 16            | Atrás               | Adelante         |
| $\overline{2}$  | Atrás               | Atrás            | 17            | Atrás               | Adelante         |
| 3               | Atrás               | Atrás            | 18            | Atrás               | Adelante         |
| 4               | Adelante            | Atrás            | 19            | Atrás               | Adelante         |
| 5               | Adelante            | Atrás            | 20            | Atrás               | Adelante         |
| 6               | Adelante            | Atrás            | 21            | Atrás               | Atrás            |
| $\overline{7}$  | Atrás               | Atrás            | 22            | Atrás               | Atrás            |
| 8               | Adelante            | Atrás            | 23            | Adelante            | Adelante         |
| 9               | Adelante            | Atrás            | 24            | Adelante            | Adelante         |
| 10              | Adelante            | Atrás            | 25            | Adelante            | Adelante         |
| 11              | Adelante            | Adelante         | 26            | Atrás               | Atrás            |
| 12              | Adelante            | Adelante         | 27            | Adelante            | Adelante         |
| 13              | Adelante            | Adelante         | 28            | Adelante            | Atrás            |
| 14              | Atrás               | Adelante         | 29            | Adelante            | Atrás            |
| 15              | Atrás               | Adelante         | 30            | Atrás               | Atrás            |
| <b>Aciertos</b> |                     | 16               | % de Aciertos |                     | 53.33            |

Tabla 10 Sujeto1. Hombre, 28 años.

| No.             | Acción intencionada | Acción realizada | No. | Acción intencionada | Acción realizada |
|-----------------|---------------------|------------------|-----|---------------------|------------------|
| $\mathbf{1}$    | Adelante            | Adelante         | 16  | Atrás               | Adelante         |
| $\overline{2}$  | Adelante            | Adelante         | 17  | Atrás               | Atrás            |
| 3               | Atrás               | Atrás            | 18  | Atrás               | Adelante         |
| 4               | Adelante            | Atrás            | 19  | Adelante            | Adelante         |
| 5               | Adelante            | Adelante         | 20  | Atrás               | Atrás            |
| 6               | Adelante            | Adelante         | 21  | Atrás               | Atrás            |
| $\overline{7}$  | Atrás               | Adelante         | 22  | Atrás               | Adelante         |
| 8               | Atrás               | Adelante         | 23  | Adelante            | Adelante         |
| 9               | Atrás               | Atrás            | 24  | Atrás               | Atrás            |
| 10              | Atrás               | Adelante         | 25  | Atrás               | Adelante         |
| 11              | Adelante            | Adelante         | 26  | Atrás               | Atrás            |
| 12              | Atrás               | Atrás            | 27  | Adelante            | Adelante         |
| 13              | Atrás               | Adelante         | 28  | Atrás               | Adelante         |
| 14              | Adelante            | Adelante         | 29  | Atrás               | Adelante         |
| 15              | Atrás               | Atrás            | 30  | Atrás               | Atrás            |
| <b>Aciertos</b> |                     | 19               |     | % de Aciertos       | 63.33            |

Tabla 11 Sujeto2. Hombre, 25 años.

#### Tabla 12 Sujeto3. Mujer, 25 años.

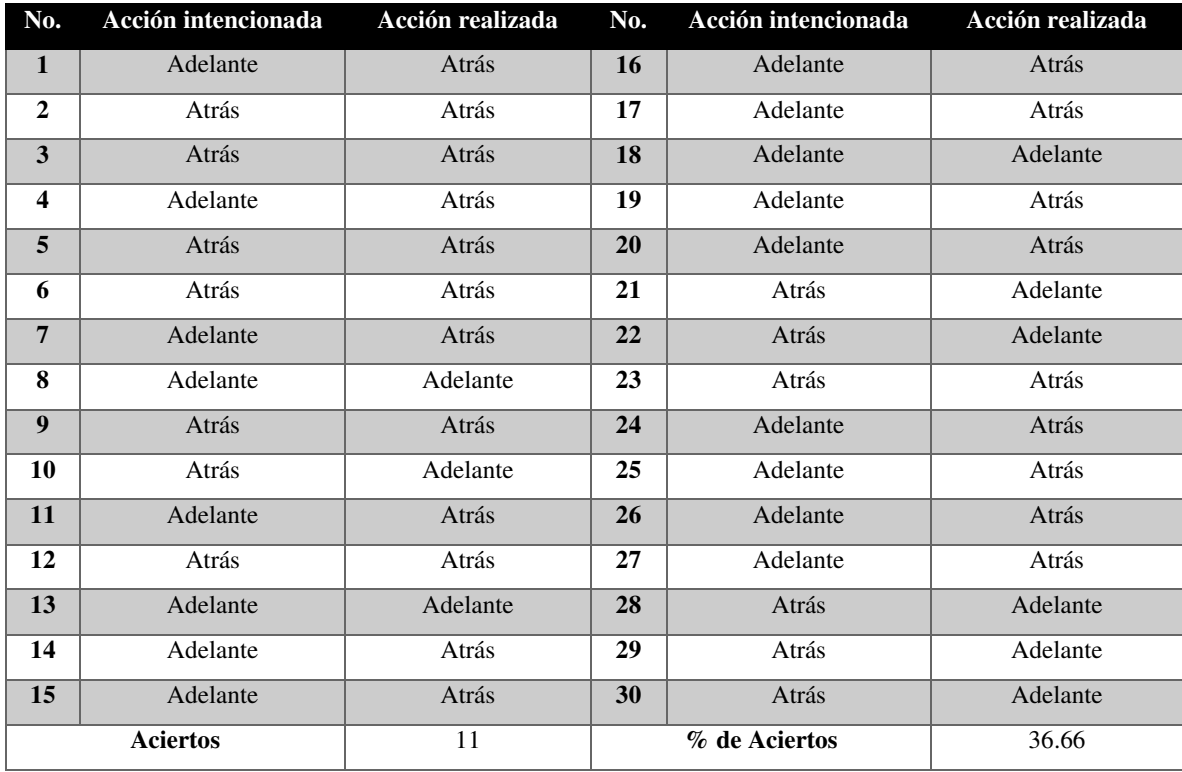

| No.                     | Acción intencionada | Acción realizada | No. | Acción intencionada | Acción realizada |
|-------------------------|---------------------|------------------|-----|---------------------|------------------|
| 1                       | Adelante            | Atrás            | 16  | Atrás               | Atrás            |
| $\mathbf{2}$            | Adelante            | Atrás            | 17  | Adelante            | Adelante         |
| 3                       | Adelante            | Adelante         | 18  | Atrás               | Atrás            |
| $\overline{\mathbf{4}}$ | Adelante            | Atrás            | 19  | Atrás               | Atrás            |
| 5                       | Atrás               | Atrás            | 20  | Adelante            | Atrás            |
| 6                       | Adelante            | Adelante         | 21  | Adelante            | Atrás            |
| 7                       | Atrás               | Atrás            | 22  | Adelante            | Atrás            |
| 8                       | Atrás               | Adelante         | 23  | Atrás               | Adelante         |
| $\boldsymbol{9}$        | Adelante            | Atrás            | 24  | Adelante            | Atrás            |
| 10                      | Adelante            | Adelante         | 25  | Atrás               | Adelante         |
| 11                      | Atrás               | Atrás            | 26  | Adelante            | Adelante         |
| 12                      | Atrás               | Atrás            | 27  | Adelante            | Adelante         |
| 13                      | Atrás               | Adelante         | 28  | Adelante            | Adelante         |
| 14                      | Adelante            | Atrás            | 29  | Adelante            | Adelante         |
| 15                      | Adelante            | Adelante         | 30  | Adelante            | Adelante         |
| <b>Aciertos</b>         |                     | 17               |     | % de Aciertos       | 56.66            |

Tabla 13 Sujeto 4. Mujer, 25 años.

Tabla 14 Sujeto 5. Hombre, 25 años.

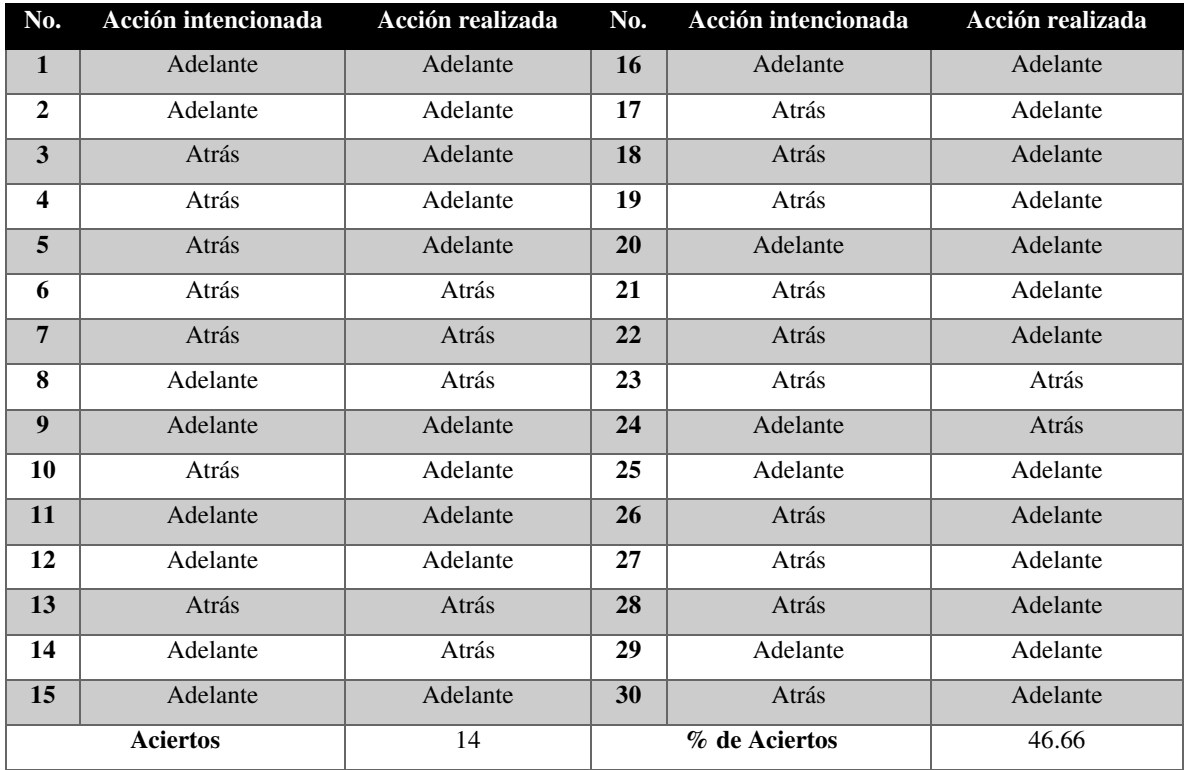

Al finalizar las pruebas los sujetos reportaron que durante el desarrollo de las mismas el pensamiento de las acciones se tornaba difusos, perdiendo la concentración y olvidando la actividad que realizaban por momentos.

En la [Tabla 15](#page-68-0) se registra los resultados de las pruebas 1 y 2 que los distintos sujetos obtuvieron.

<span id="page-68-0"></span>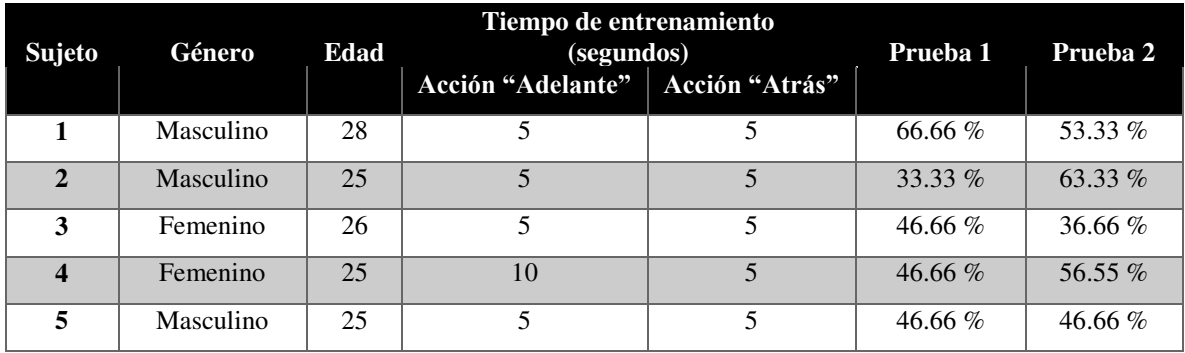

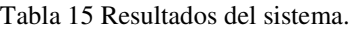

# **Capítulo V**

# **5 Conclusiones y Recomendaciones a Futuro**

En este capítulo se presentan las conclusiones generales de este trabajo de Tesis así como las recomendaciones a futuro sobre la obtención de las señales, su análisis y clasificación. Se presenta el porcentaje de error promedio del sistema.

#### **5.1. Conclusiones Generales**

Los objetivos propuestos al inicio de este trabajo se cumplieron de forma satisfactoria, al igual que se han logrado añadir otras características al sistema.

- Se logró adquirir los datos entregados a través del sistema Emotiv EPOC bajo el lenguaje de programación Python sobre el sistema embebido Raspberry Pi 2.
- $\triangleright$  Se llevó acabo el análisis de las señales obtenidas mediante técnicas de filtrado digital.
- $\triangleright$  Se implementó una red neuronal como clasificador para la determinación de acciones a realizar.
- Se generó el patrón de movimiento del hexápodo.
- $\triangleright$  Se logró la comunicación entre el sistema Raspberry Pi 2 y la tarjeta SSC-32 del robot.
- Se creó una interfaz gráfica para el fácil manejo del usuario.
- Se logró montar sobre el hexápodo una cámara.
- $\triangleright$  Se logró hacer uso del giroscopio integrado en la diadema.

De los **resultados presentados** se puede decir que aunque la efectividad del sistema sea de un 50% aproximadamente, dependiendo del sujeto, se presenta como satisfactorio el trabajo, pues se ha abierto una puerta a la creación de Interfaces Cerebro-Computadora en la institución.

Con respecto al sistema emotiv, el usuario y el ambiente de entrenamiento se deben tener las siguientes consideraciones:

- $\triangleright$  Las almohadillas de los sensores deben estar humedecidas completamente con una solución salina, un electrolito que mejore la obtención de las señales.
- $\triangleright$  La habitación en la cual se entrena el sistema debe estar aislada de toda distracción posible.
- $\triangleright$  El usuario debe estar concentrado y descansado a la hora de hacer uso del sistema.
- El usuario debe ser capaz de reproducir el pensamiento usado a la hora del entrenamiento cuando está comandando al hexápodo.

#### **5.2. Recomendaciones a Futuro**

Considerando las dificultades presentadas en la realización de este trabajo se hacen las siguientes recomendaciones para obtener mejores resultados en la eficiencia del sistema.

- $\triangleright$  Mejorar la etapa de filtrado: Crear una comparativa entre los distintos tipos de ventanas comparando el resultado final de todo el sistema. Usar algoritmos estadísticos como los coeficientes de Pearson o teorema de Bayes para encontrar los potenciales correlacionados a los obtenidos en los sensores F3, F4, FC5, FC6, O1, O2, y determinar con mayor precisión la información útil que se deberá de procesar de estos nodos.
- Mejorar el clasificador: Usar otras estructuras de redes neuronales o distintos algoritmo como arboles de decisiones o clasificadores bayesianos entre otros tantos existentes.
- $\triangleright$  Mejorar la interfaz de entrenamiento: Crear una animación intuitiva, que el usuario sea capaz inferir de forma sencilla que tipo de acción es la que se ha de entrenar, de igual manera que esta interfaz deje impronta en el sujeto a fin de poder recrear el mismo pensamiento del entrenamiento a la hora de comandar al hexápodo.
- Mejorar el posicionamiento de la cámara: Implementar otro tipo de algoritmo para obtener las posiciones cartesianas del giroscopio de la diadema.
- Mejorar y hacer uso del detector de rostros: Mejorar la velocidad de detección de rostros haciendo uso de otro tipo de algoritmo, así mismo hacer uso de este recurso como parte de la visión del hexápodo.
- Obtener asesoría de un personaje experto en neurociencias para el análisis e interpretación de las señales EEG obtenidas.

#### Bibliografía

- [1] D. R. Group, «Interfaces Cerebro Computadora,» [En línea]. Available: http://www.diana.uma.es/index.php?option=com\_content&task=view&id=284&Itemid=125.
- [2] P. O. C., «scribd. NATURALEZA-DE-LA-COGNICION-HUMANA,» [En línea]. Available: https://es.scribd.com/doc/25036388/NATURALEZA-DE-LA-COGNICION-HUMANA.
- [3] W. Klimesch, «EEG alpha and theta oscillations reflect cognitive and memory performance: a review and analysis,» *Elsevier Science B.V.,* 1999.
- [4] «wikipedia,» [En línea]. Available: https://en.wikipedia.org/wiki/Bio-inspired\_robotics#cite\_refhoppingrobot\_5-0.
- [5] M. B. a. D. K. U. Saranli, «Rhex: A simple and highly mobile hexapod robot,» *The International Journal of Robotics Research,* vol. 20, nº 7, p. 616–631, 2001.
- [6] B. L. J. R. a. X. R. Y. Li, «Research of mammal bionic quadruped robots: A review,» de *IEEE Conference on Automation and Mechatronics*, 211.
- [7] J. C. S. B. E. F. P. N. M. C. e. a. J. Clark, «Biomimetic design and fabrication of a hexapedal running robot,» *Proceedings 2001 ICRA. IEEE International Conference on,* vol. 4, p. 3643–3649, 2001.
- [8] [En línea]. Available: http://www.lynxmotion.com/images/jpg/apod02.jpg.
- [9] «ocw,» [En línea]. Available: http://ocw.uv.es/ingenieria-y-arquitectura/filtrosdigitales/tema\_1.\_introduccion\_a\_los\_filtros\_digitales.pdf.
- [10] A. Ashok, Procesamiento de señales analógicas y digitales, Thomson Editores, S.A de C.V, 2002, p. 673.
- [11] N. Instruments, «ni,» [En línea]. Available: http://www.ni.com/support/esa/cvi/analysis/analy3.htm.
- [12] T. Masters, Practical Neural Network Recipes in C++, San Diego CA: Academic Press Inc., 1993.
- [13] «raspberrypi,» [En línea]. Available: https://www.raspberrypi.org/help/what-is-a-raspberry-pi/.
- [14] «Qt,» [En línea]. Available: http://doc.qt.io/qt-4.8/designer-manual.html.
- [15] «brainm,» [En línea]. Available: http://www.brainm.com/software/pubs/dg/BA\_10- 20\_ROI\_Talairach/nearesteeg.htm.
- [16] «emotiv,» [En línea]. Available: http://emotiv.com/epoc/.
- [17] H. Ekanayake, «P300 and Emotiv EPOC: Does Emotiv EPOC capture real,» 2015.
- [18] «http://docs.opencv.org/2.4/modules/objdetect/doc/cascade\_classification.html#cascadeclassifierdetectmultiscale,» [En línea].
- [19] Glare, «robologs,» [En línea]. Available: http://robologs.net/2014/05/26/reconocimiento-facial-conopencv-webcam/.
- [20] A. U. A. A. a. M. S. O. Unver, «Geckobot: a gecko inspired climbing robot using elastomer adhesives,» *International Conference on Robotics and Automation,* p. 2329–2335, 2006.
- [21] M. S. S. T. B. H. D. S. a. M. C. S. Kim, «Smooth vertical surface climbing with directional adhesion,» *IEEE Transactions on Robotics,* vol. 24, nº 1, p. 65–74, 2008.
- [22] S. K. M. C. W. P. M. L. A. Asbeck, «Scaling hard vertical surfaces with compliant microspine arrays,» *The International Journal of Robotics Research,* vol. 25, nº 12, pp. 1165-1179, 2006.
- [23] G. H. J. S. M. C. A. R. D. K. e. a. M. Spenko, «Biologically inspired climbing with a hexapedal robot,» *Journal of Field Robotics,* vol. 25, nº 4-5, p. 223– 242, 2008.
- [24] M. F. A. G. J. Z. a. D. F. M. Kovac, «A miniature 7g jumping robot,» *IEEE International Conference on Robotics and Automation,* p. 373–378, 2008.
- [25] C. S. U. L. a. W. S. M. Loepfe, «An Untethered, Jumping Roly-Poly Soft Robot Driven by Combustion,» *Soft Robotics,* vol. 2, nº 1, pp. 33-41, 2015.
- [26] [En línea]. Available: http://bdml.stanford.edu/twiki/bin/view/Rise/StickyBot.
- [27] «EPFL,» [En línea]. Available: http://lis2.epfl.ch/CompletedResearchProjects/SelfDeployingMicroglider/.
- [28] «emotiv,» [En línea]. Available: http://emotiv.com/epoc/.

## **Anexo 1**

## **6 Características de los sistemas**

### **6.1 Emotiv EPOC**

La Emotiv EPOC + 14 Canales EEG diseñado para aplicaciones de interfaz de control cerebral avanzada (BCI) y la investigación práctica contextualizada. Proporciona acceso a la matriz de alta calidad de datos EEG en bruto con la suscripción del software. Ideal para llevar a cabo investigaciones aprovechando nuestras detecciones de expresiones faciales, métricas de rendimiento y la emoción así como órdenes mentales [\(Fig. 6.1\)](#page-73-0).

#### **Señales**

14 canales: AF3, F7, F3, FC5, T7, P7, O1, O2, P8, T8, FC6, F4, F8, AF4.

 2 referencias: en la cancelación de ruido P3 configuración de ubicaciones CMS / DRL / P4.

<span id="page-73-0"></span>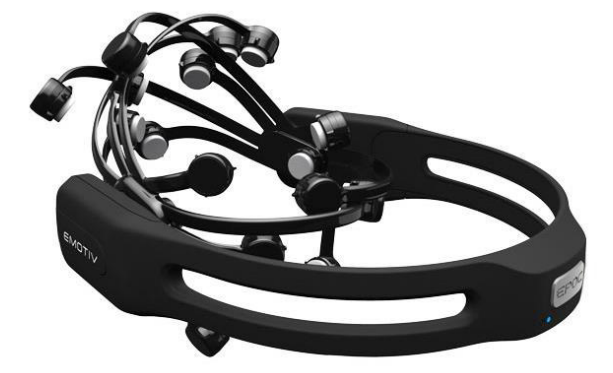

Fig. 6.1 Diadema Emotiv EPOC de 14 canales.

# **Resolución de la señal**

 Método de muestreo: El muestreo secuencial. ADC Single Velocidad de muestreo: 128 o 256 SPS SPS \* (2048 Hz interno) Resolución: 14 bits  $LSB = 10.51 \mu V$  Ancho de banda: 0,2 - 43 Hz, filtros de ranura digitales a 50 y 60 Hz Filtrado: Construido en digital de 5º orden del filtro Sinc El rango dinámico (entrada prejudicial): 8400μV (pp) modo de acoplamiento: AC acoplado

#### **Conectividad**

 Inalámbrica: Bluetooth® inteligente inalámbrica patentada: banda de 2,4 GHz

#### **Poder**

Batería: 480mAh batería de polímero de litio interna

 Duración de la batería: hasta 12 horas utilizando Wirelss patentada, hasta 6 horas usando Bluetooth® inteligente.

#### **6.2 MH2 Walking Robot de Lynxmotion**

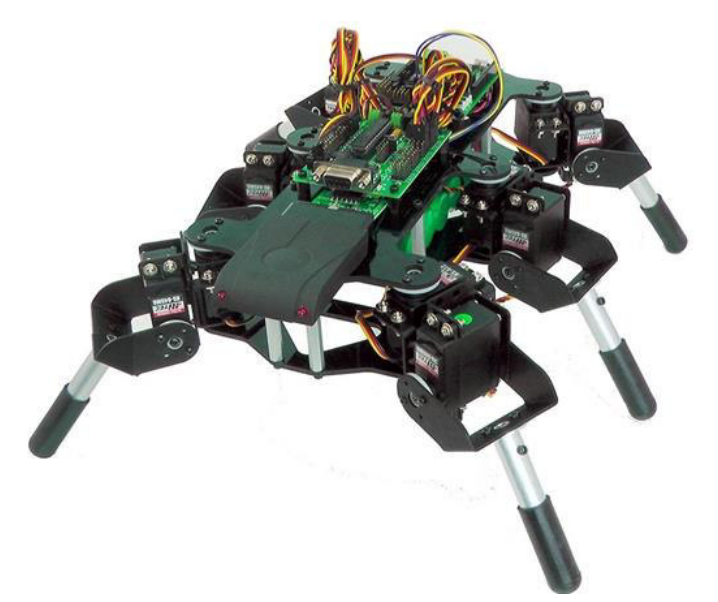

Fig. 6.2 Hexápodo MH2 de Lynxmotion.

El robot hexápodo MH2 está diseñado en torno a un simple diseño de la pierna mecánica con todos los soportes de metal. Este diseño de la pierna minimiza el número de piezas necesarias para hacer una de dos DOF (grados de libertad) pierna y permite que este robot para ser dirigido como un tanque. Avance, retroceso y en su lugar se apoya de inflexión. El robot utiliza servos Hitec de tamaño estándar para las piernas. El kit combo incluye

<span id="page-74-0"></span>todo lo necesario para hacer un robot funcional excepto las pilas y controlador de PS2 opcional [\(Fig. 6.2\)](#page-74-0).

El cuerpo del robot está hecho de componentes estructurales de PVC ultra-duras cortadas con láser, mientras que las patas están fabricadas en aluminio de alta calidad Servo Erector Set soportes. El MH2 incluye 12 servos; seis HS-645MG 422 y 6x. El robot es capaz de ajustar su altura, caminar hacia adelante y en reversa, así como las agujas del reloj rotación y en sentido antihorario, tit adelante y hacia atrás, izquierda y derecha y más.

Hay tres opciones de control para el MH2. El primer kit combinado, el MH2, viene con el SSC-32 y el Bot Junta II + BÁSICO Atom Pro 28. Este kit se programa usando básica Micro Studio. El segundo kit, el MH2U, incluye el SSC-32 y un BotBoarduino, y está destinado a ser programado utilizando el popular software de Arduino.

### **6.3 Raspberry Pi 2**

La Raspberry Pi 2 Modelo B es la segunda generación de la Raspberry Pi. Tiene como características [\(Fig. 6.3\)](#page-75-0).

- Un 900MHz CPU de cuatro núcleos ARM Cortex-A7
- VideoCore IV 3D núcleo de gráficos
- **GPIO Pinout Diagram**  $\triangleright$  Conector combinado de 3,5  $\overline{a}$  $\bullet$  $\mathsf{P}$  $\overline{12}$ e  $\frac{1}{6}$  $\frac{1}{2}$ 8  $\mathbf{z}$  $\mathbb{R}$ 8 82 8  $\mathbb{R}$ 6 88 38  $\overline{a}$ mm audio y 88  $\mathbb{R}$ E 15 F  $\bullet$ 6  $\sqrt{3}$  $33$  $\frac{1}{2}$  $27$  $35$ vídeo compuesto  $\geq 1$  GB de RAM 40 GPIO SMSC LAN9514 USB 4 Squarely Placed Mounting Holes Headers **Ethernet Controller**  $\geq 4$  puertos USB Run Header Used<br>to Reset the PI  $\geq 40$  pines GPIO 2x2 USB-A<br>Ports to PC > Puerto HDMI Broadcom BCM2835  $\triangleright$  Puerto Ethernet MicroSD Card Slot<br>(Underneath) > Interfaz CSI **DSI Display Connector** Switching Regulator for<br>Less Power Consumption > Interfaz DSI Ethernet Out Port Ranura para 3.5mm Audio and 5V Micro USB HDMI Out Port Composite Output Jack Power micro SD CSI Camera<br>Connector Fig. 6.3 Tarjeta Raspberry Pi 2.

<span id="page-75-0"></span>Debido a que tiene un procesador ARMv7, se puede ejecutar toda la gama de distribuciones ARM GNU / Linux, incluyendo Snappy Ubuntu Core, así como Microsoft Windows 10.

## **Anexo 2**

## **7 Instalación y ejecución del VNC Server**

Para configurar nuestro servidor VNC en la Raspberry Pi debemos tener acceso a internet a travez de la tarjeta y seguir los siguientes pasos:

Accedemos a línea de comandos de la Raspberry Pi usando Putty [\(Fig. 7.1\)](#page-76-0). Ponemos la IP que nuestro modem le otorgó a la tarjeta.

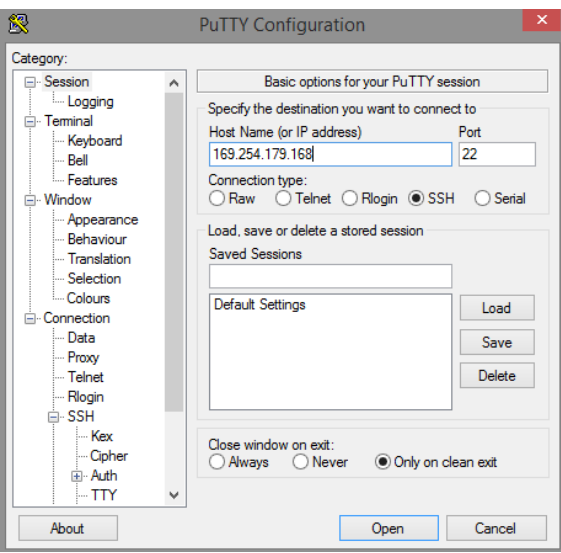

Fig. 7.1 Programa PuTTY.

Oprimimos Open

<span id="page-76-0"></span>Ingresamos el usuario: pi, contraseña: raspberry [\(Fig. 7.2\)](#page-76-1).

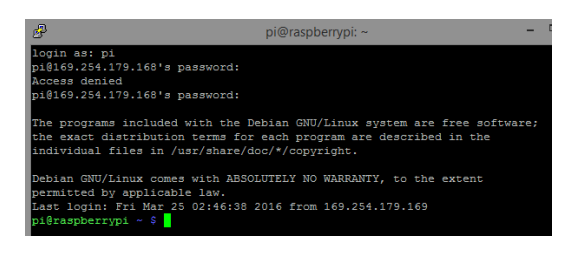

Fig. 7.2 Ventana de comandos de la Raspberry Pi 2.

<span id="page-76-1"></span>> Escribimos los siguientes comandos: sudo apt-get update sudo apt-get upgrade sudo apt-get install tightvncserver

 Ejecutamos el programa. tightvncserver

Enseguida ponemos el password que queramos y cuando nos diga si sólo lo queremos para observar le decimos que no. Si pones que sí no podremos interactuar con la raspberry.

**Escribimos los siguientes comandos:** sudo reboot vncserver :0

Nos descargamos RealVNC en nuestro PC, seguidamente lo ejecutamos [\(Fig. 7.3\)](#page-77-0).

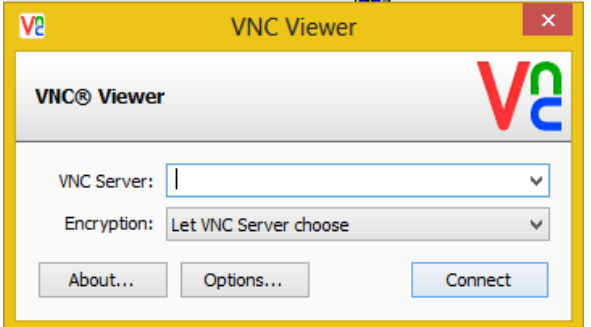

Fig. 7.3 Interfaz RealVNC.

<span id="page-77-0"></span>Ponemos la dirección IP que tiene la Raspberry Pi y oprimimos Connect. Tecleamos la clave que nosotros fijamos unos pasos más arriba y oprimimos aceptar.

Ahora podemos visualizar de forma remota el escritorio de la Raspberry Pi 2 [\(Fig. 7.4\)](#page-77-1).

<span id="page-77-1"></span>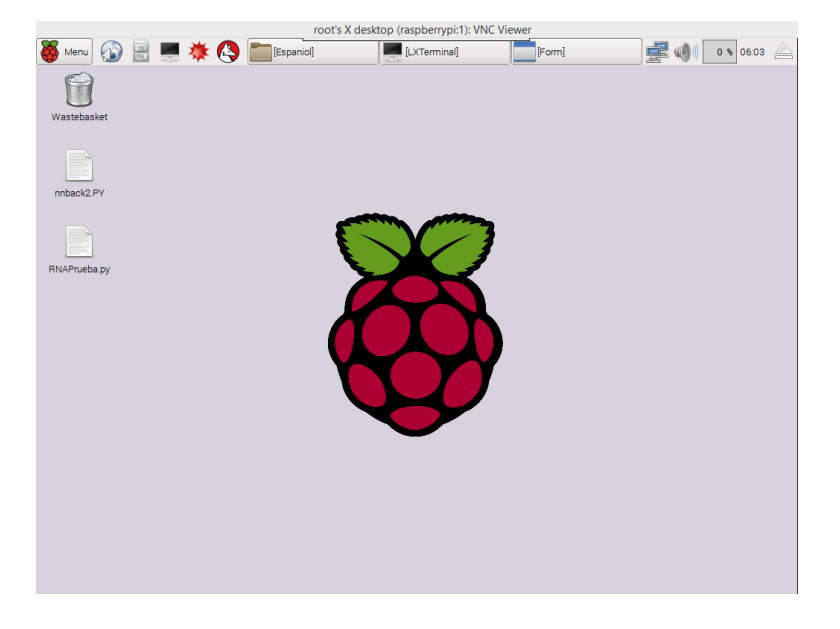

Fig. 7.4 Escritorio remoto de la Raspberry Pi 2.

# **Anexo 3**

## **8 Conexión**

### *8.1.1 Raspberry Pi 2 con la SSC-32*

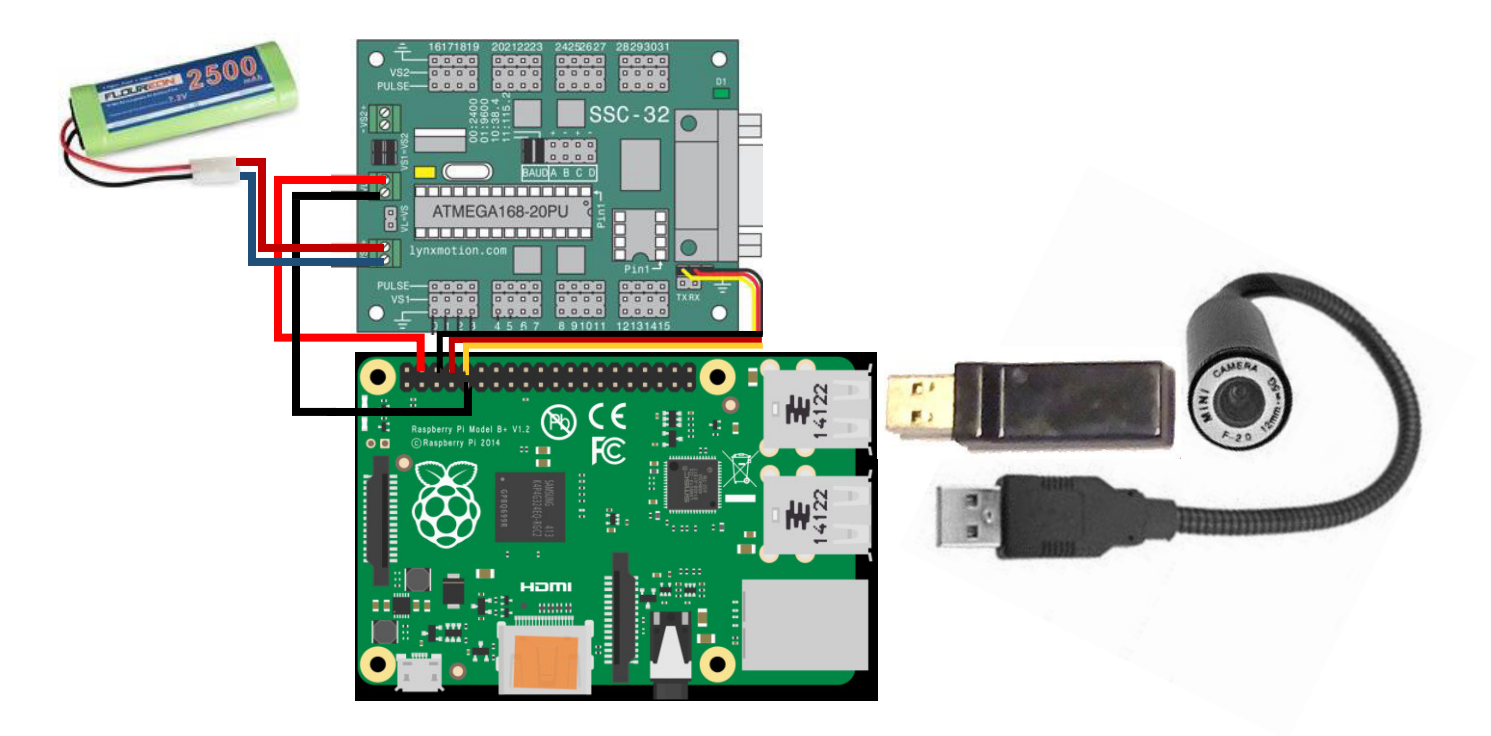

Fig. 8.1 Conexión de la Raspberry Pi 2 a la tarjeta controladora de servos SSC-32.

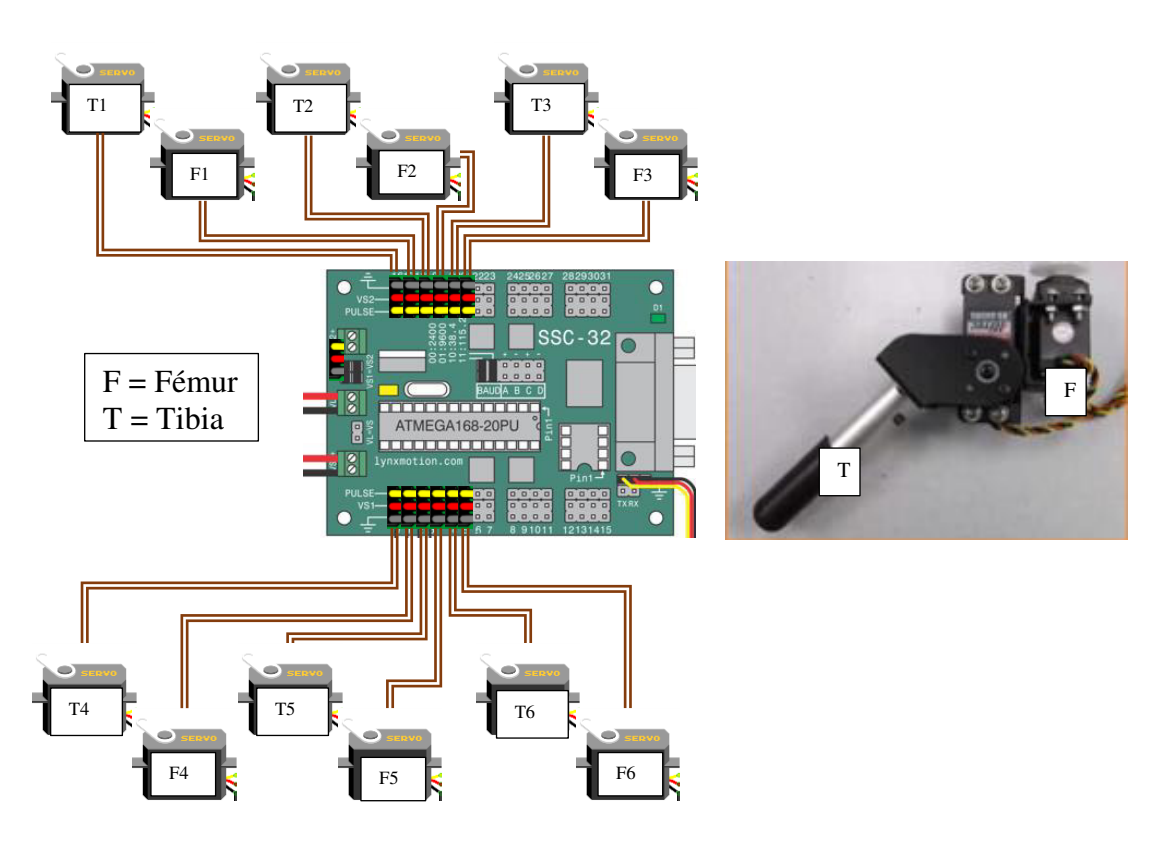

## *8.1.2 SSC-32 con las extremidades del hexápodo*

Fig. 8.2 Conexión de la tarjeta SSC-32 con los servos del hexápodo.